## **UNIVERSIDAD NACIONAL DE INGENIERIA**

## **FACULTAD DE INGENIERIA GEOLÓGICA, MINERA Y METALURGICA**

## **ESCUELA PROFESIONAL DE INGENIERIA DE MINAS**

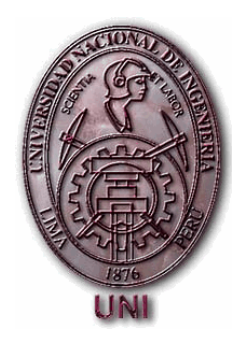

## **"IMPLEMENTACION DE CHIMENEAS USANDO EL MÉTODO VCR EN LA COMPAÑIA CONSORCIO MINERO HORIZONTE"**

## **TESIS**

## **PARA OPTAR EL TITULO PROFESIONAL DE INGENIERO DE MINAS**

**Presentada por el Bachiller**

**VICTOR HERNAN TIPE QUISPE**

**Lima – Perú**

**2,004**

## **ASESORES:**

Dr. CARLOS AGREDA T. ING. JORGE DIAZ A.

### **RESUMEN**

Durante las últimas décadas la minería ha experimentado un creciente desarrollo a nivel mundial. Las distintas variables que controlan un desarrollo minero han hecho que las empresas que se dedican a este rubro busquen la manera de disminuir sus costos así como también aumentar su producción. Para esto han invertido en procesos de mecanización y en la búsqueda de nuevos diseños de labores, los que impliquen una disminución del tiempo de desarrollo y una disminución en los costos operacionales en US\$/TM.

Hoy en día, en muchos países del mundo se utiliza los métodos del V. C. R. para la construcción de chimeneas y piques. Este concepto de voladura no es nuevo, ya que fue desarrollado en 1956 por C. W. Livingston basado en la teoría de las cargas esféricas. Posteriormente Bauer (1961), Grant (1964) y Lang (1976), entre otros, ampliaron el campo de aplicación de ésta teoría, convirtiéndola en una herramienta básica de estudio y aplicación en el campo.

El presente trabajo presenta un estudio detallado de dicho método, sus aspectos teóricos, procedimientos de trabajo, experiencias realizadas en la mina Consorcio Minero Horizonte, así como también un estudio de costos de su aplicación.

## **AGRADECIMIENTOS**

A mi Alma Mater La Universidad Nacional de Ingeniería, forjador de profesionales con mística minera.

A Consorcio Minero Horizonte, donde inicié mi carrera profesional permitiéndome desarrollar el presente trabajo.

Mi más sincero agradecimiento al Ing. Guillermo Bagioli, por su orientación para el desarrollo de la presente tesis.

A mis queridos padres Víctor y Julia por cimentar un futuro mejor para sus hijos con educación y perseverancia, Para mi amigo Rudy por su incesante apoyo y a mi querida Cory por estar a mi lado estos últimos años.

## **TABLA DE CONTENIDO**

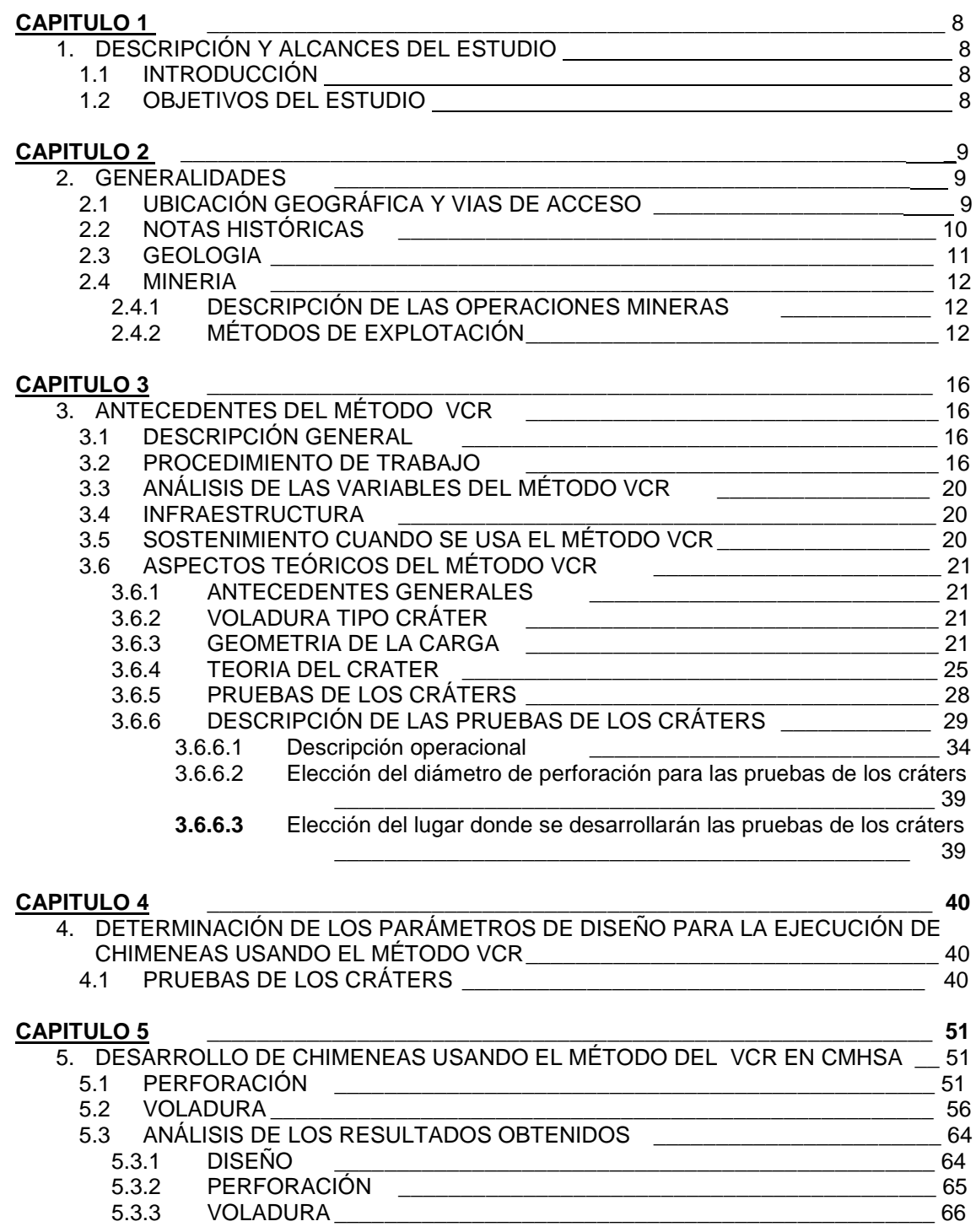

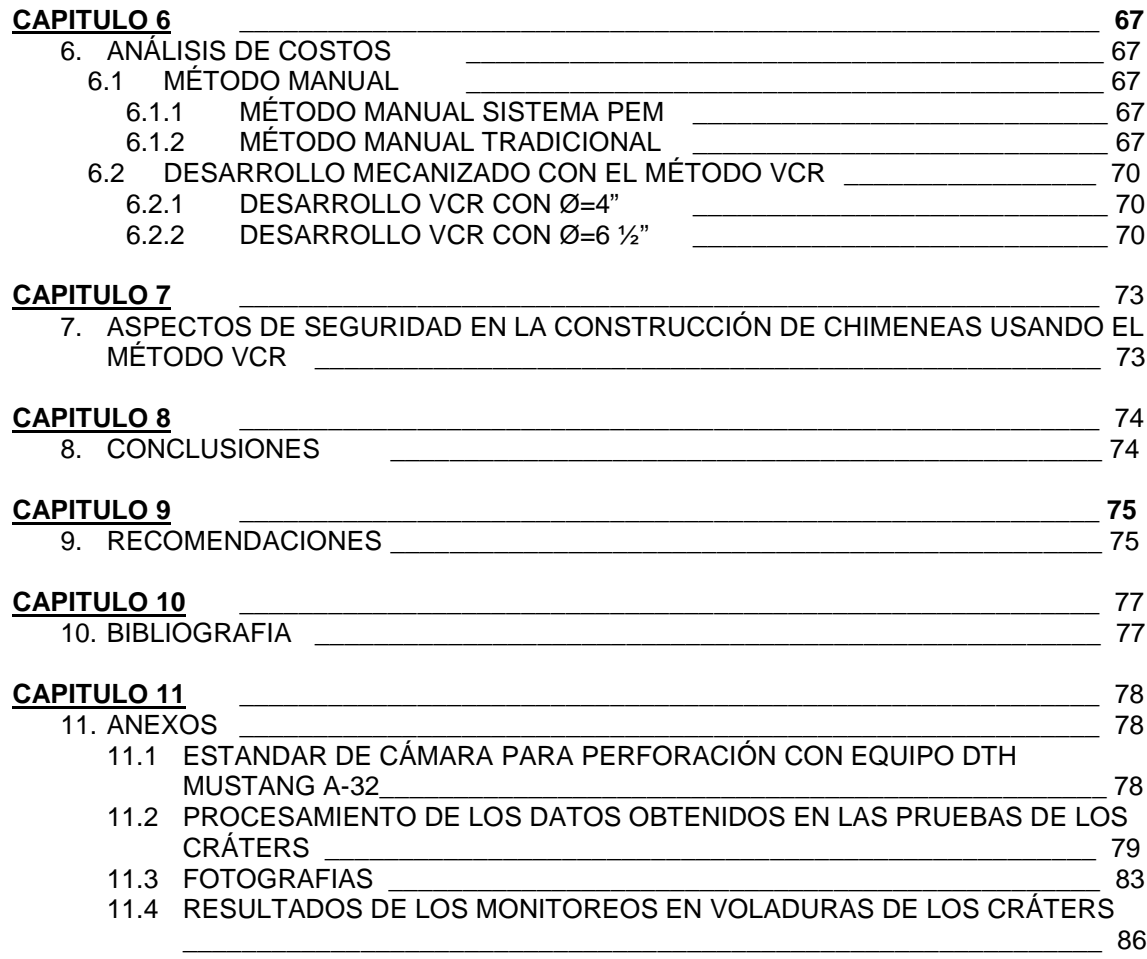

# **Capítulo 1**

## **1. DESCRIPCION Y ALCANCES DEL ESTUDIO**

CONSORCIO MINERO HORIZONTE S. A., viene planeando sus operaciones con proyección a la mecanización, citando en este caso al Proyecto Rampa-RNG, donde se desarrollarán métodos masivos de explotación con la utilización de equipos tales como scoop, jumbo, Long-Hole Drill Wagon, Mustang A-32, etc.

En ese sentido, se tiene proyectado desarrollar pilotajes de explotación masiva y el desarrollo de chimeneas usando el método VCR, precisamente de este último trata el presente trabajo.

## **1.1 INTRODUCCION**

## **1.1.1 OBJETIVOS DEL ESTUDIO**

El presente trabajo tiene como objetivo detallar la secuencia operacional para el desarrollo de chimeneas usando el método del "VERTICAL CRATER RETREAT" (VCR), y mostrar los resultados obtenidos en las pruebas realizadas y la implementación en las minas de CONSORCIO MINERO HORIZONTE S.A.

# **Capítulo 2**

## **2. GENERALIDADES**

## **2.1 UBICACIÓN GEOGRÁFICA Y VIAS DE ACCESO**

CONSORCIO MINERO HORIZONTE, se encuentra en el anexo de Retamas, distrito de Parcoy, provincia de Patáz, departamento de La Libertad.

Coordenadas geográficas:

Latitud: 08ª 01' 50'' sur Longitud: 77ª 28' 45'' oeste Altitud: 2750 msnm.

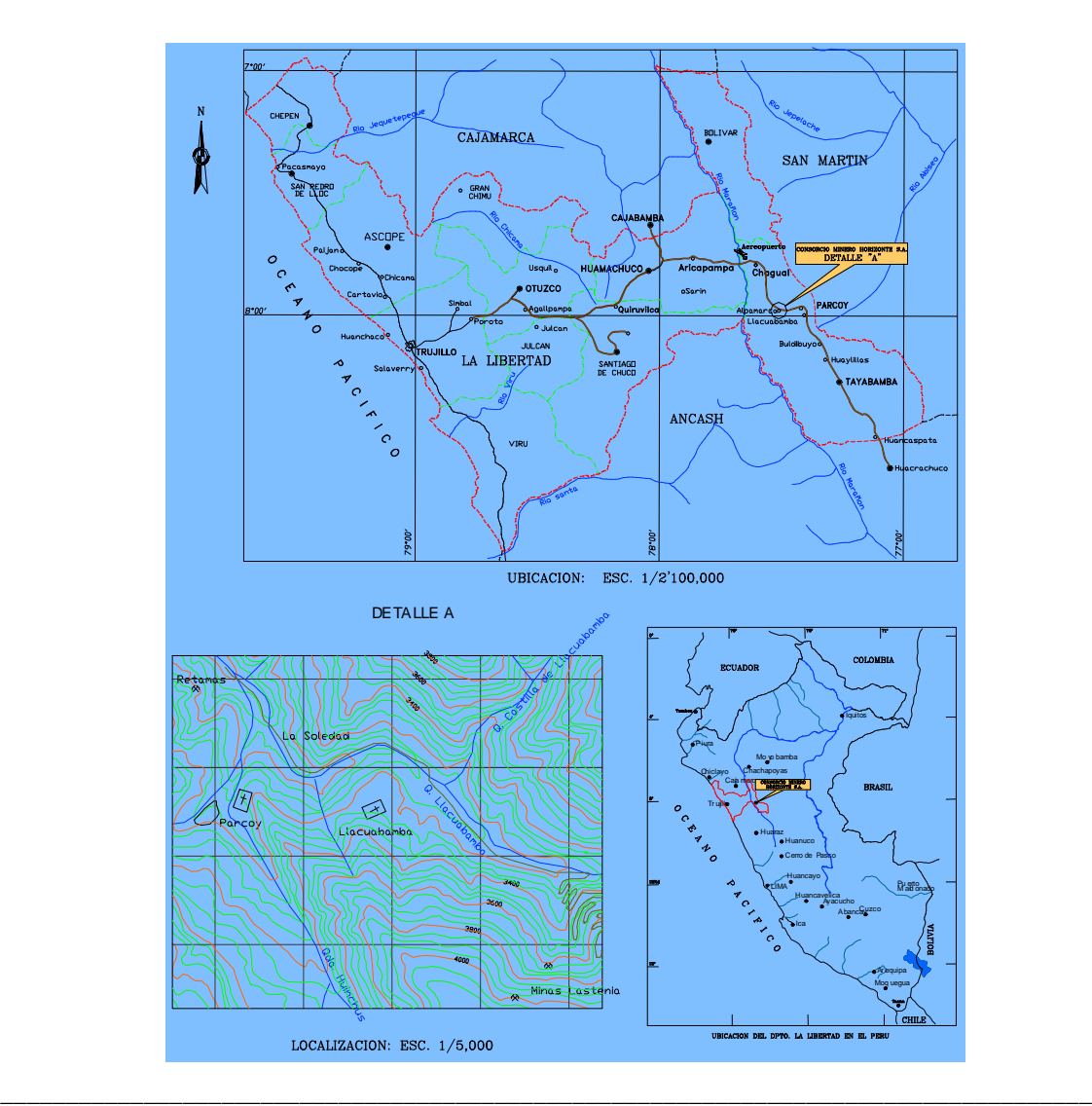

### **2.2 NOTAS HISTÓRICAS**

En el periodo preincaico es posible que se hayan explotado algunas minas en vetas, además de lavaderos. La región aurífera de Pataz se encontraba dentro de los límites de la Cultura Chimú, que como es arqueológicamente conocido, utilizaron el oro principalmente para artículos religioso-sacramentales.

En los albores del siglo XX el ingeniero Polaco Tarnawiecki se establece en la zona de Parcoy a fin de realizar diversos trabajos topográficos y geológicos, que le permitieron reconocer la mineralización del área comprendida entre Pataz y el cerro El Gigante.

Desde 1934 hasta 1960, Eulogio Fernandini, fundador del Sindicato Minero Parcoy desarrolló en el área la mina subterránea más grande del país, la cual se convirtió en pionera del proceso de cianuración.

El sindicato dejó de operar en el año 60, al agotarse los recursos minerales que podía explotarse económicamente con la tecnología de la época

En 1978, Rafael Navarro Grau y Jaime Uranga deciden procesar los relaves del área y fundan el Consorcio Minero Horizonte, a pesar de que ellos eran empresarios agrarios y no mineros. Para la realización de sus proyectos adquieren los derechos mineros que correspondían al sindicato y posteriormente tramitan nuevos petitorios.

Actualmente el Consorcio Minero Horizonte posee más de veinticinco mil hectáreas de petitorios en la zona.

#### **GEOGRAFIA Y GEOMORFOLOGIA**

El yacimiento se encuentra emplazado en la vertiente del flanco occidental de la Cordillera Oriental, perteneciente a la cuenca del Marañón.

Teniendo una topografía agreste, con valles agudos y profundos que se formaron según las corrientes principales.

En la Región de Pataz, los picos alcanzan alturas de hasta 4,000 m.s.n.m. Así, en las cabeceras de las quebradas principales se observa valles en forma de U, valles colgados, depósitos glaciáricos, formando en la actualidad pequeñas lagunas que alimentan los ríos que corren ambas márgenes de la Cordillera.

### **2.3 GEOLOGIA**

Las principales estructuras mineralizadas se orientan según la dirección de fallamiento NO-SE y con un buzamiento variable al noreste.

Las fracturas pre-existentes a la mineralización han sido rellenadas con cuarzo, pirita, que posteriormente fueron afectadas por fallas transversales en bloques, esto dio origen a que las vetas presenten modelos tipo rosario, estas fallas transversales en este deposito es de corto desplazamiento.

El fallamiento NO-SE esta cercano a la falla de contacto entre el intrusivo y el complejo metamórfico del Marañón.

Tanto el fallamiento principal como el fallamiento secundario a originado un gran craquelamiento en el área y poca competencia en la caja resultando debilitamiento estructural.

El Batolito de Patáz se le asigna 315 millones de años (Paleozoico), pero algunas dataciones radio métrica recientes reportan edades entre 295 (Vidal) y 321 (Schreiber) correspondiente al carbonífero superior.

Al Batolito se le ha dimensionado en 80 km de largo por 8 km de ancho, algunos han correlacionado en ancho del intrusivo con la presencia de la mineralización en base a lo encontrado en Parcoy y las otras minas.

El batolito esta compuesto por varios tipos de rocas como granodiorita, tonalita, granito, cuarzo monzonitas, etc.

También contiene vetas de cuarzo, pirita, el oro se asocia a la pirita, en menos proporción el oro nativo, de igual manera galena, esfalerita y arsenopirita.

Se observa mineralización en rocas mesozoicas, como en la caliza, se observan módulos de pirita en forma de hojas.

En recientes exploraciones mineras, se ha confirmado la prolongación Sureste del Batolito de Pataz, al este de Tayabamba hacia las cabeceras del río Mishito, en el lado oriental de la Cordillera Oriental, en plena selva alta donde se pierde cubierta por la densa vegetación.

### **2.4 MINERIA**

### **2.4.1 DESCRIPCIÓN DE LAS OPERACIONES MINERAS**

Consorcio Minero Horizonte opera una mina subterránea con una producción diaria de 1300 TMH y 13.5 gr/ton ley de cabeza, con capacidad de tratamiento de 1150 TMS. Actualmente es el segundo productor de oro en minería aurífera subterránea siendo su producción en finos de 400 kg/mes.

### **2.4.2 MÉTODOS DE EXPLOTACIÓN**

La explotación del mineral es realizada con 03 métodos de explotación con sus respectivas variantes aplicados cada uno de acuerdo a las características de la veta, estos son: Corte y relleno convencional, Corte y relleno descendente y Corte y relleno por lonjas.

#### **Corte y Relleno Ascendente Convencional**

Este método se aplica en las minas Bernabé y Lourdes donde las vetas tienen un buzamiento entre 45° y 60° con una potencia de veta de 1.2m en promedio. Se desarrolla a partir de la galería dejando un puente de mineral y el corte es en forma ascendente.

La limpieza del mineral roto se realiza con winches eléctricos hasta las chimeneas donde se realiza el chuteo por medio de las tolvas.

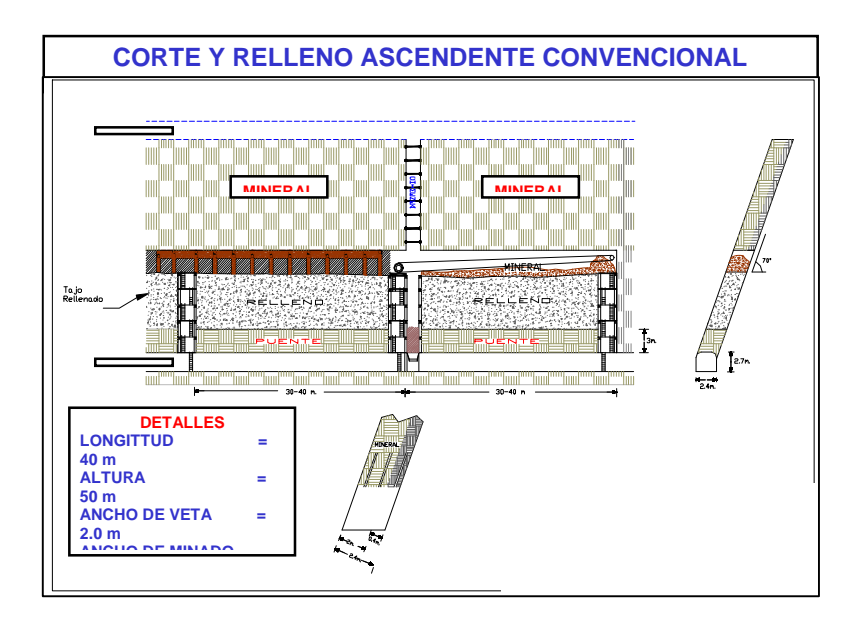

### **Corte y Relleno Descendente Convencional**

Este método se aplica en la mina Rumpuy, donde la veta tiene un buzamiento entre 50° y 70° y potencias de 2.5m en promedio, con cajas completamente incompetentes. La preparación se realiza con una chimenea en estéril a partir de una galería inferior, la rotura de mineral se realiza con un primer corte superior en subnivel y a partir de ésta en forma descendente. Una vez agotado el corte se coloca una loza de concreto y se rellena con relleno hidráulico, el siguiente corte se realiza teniendo como techo la loza de concreto.

La limpieza se realiza con winches eléctricos hacia los buzones que se ubican en la parte inferior

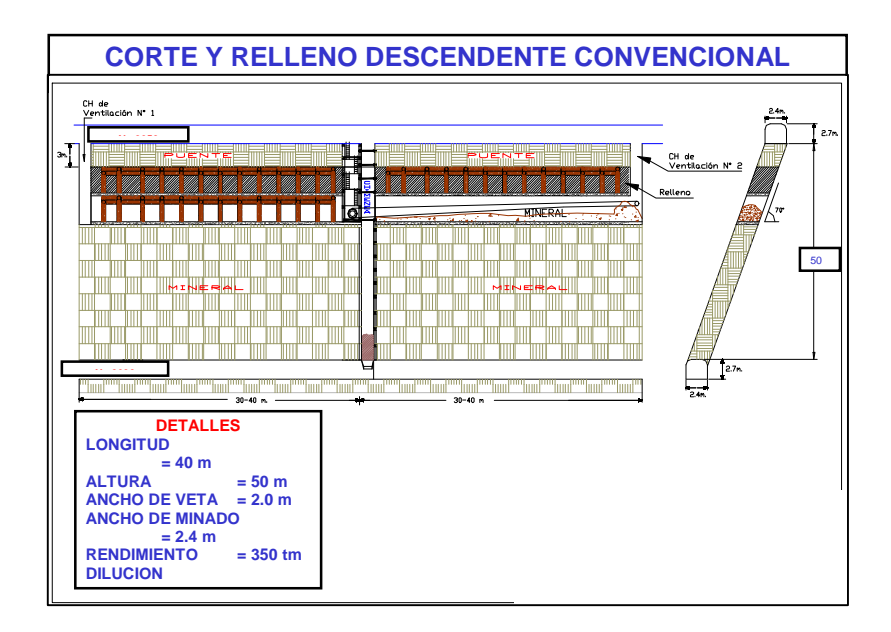

### **Corte y Relleno Ascendente Mecanizado**

Este método se aplica en las Minas Lourdes y Milagros donde las vetas tienen un buzamiento de 65° y 75° y potencias de 2.0m en promedio. La preparación se inicia con una rampa en espiral al piso de la estructura, a partir de la rampa se desarrollan ventanas (rampa -15% grad) hacia la estructura, una vez cortada la estructura se desarrollan galerías norte y sur con longitudes de 35 y 40m en promedio (límite del tajo), para el cambio de piso se rellena la galería y se desquincha la ventana de acceso (rebatido).

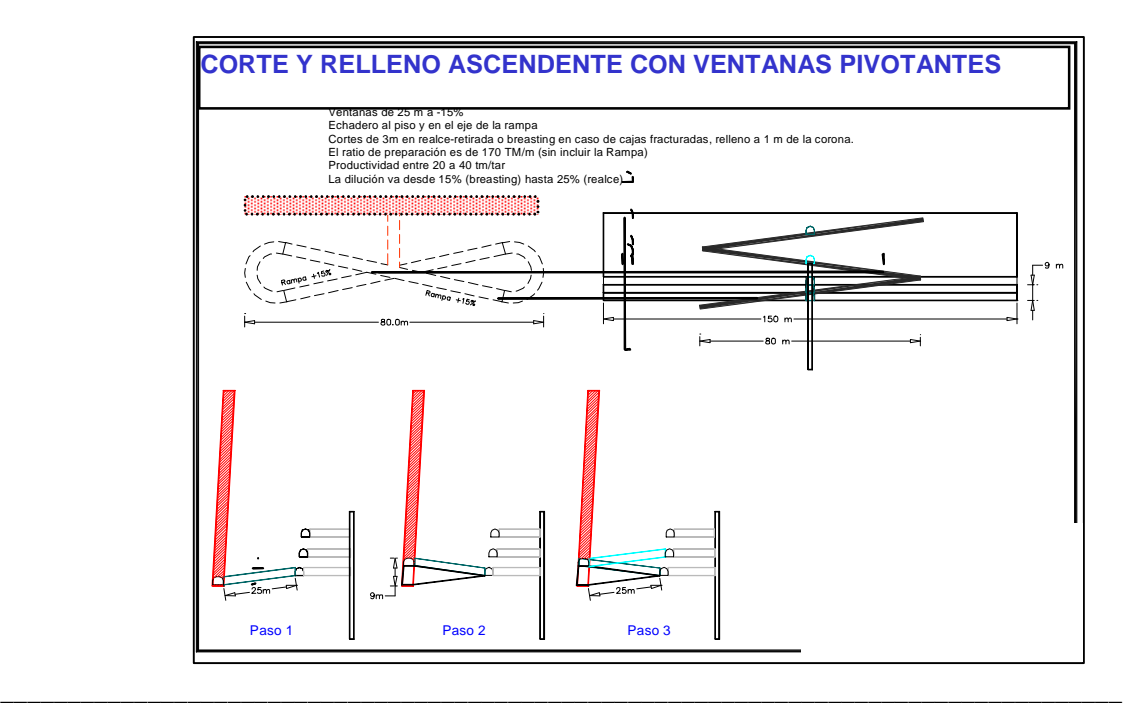

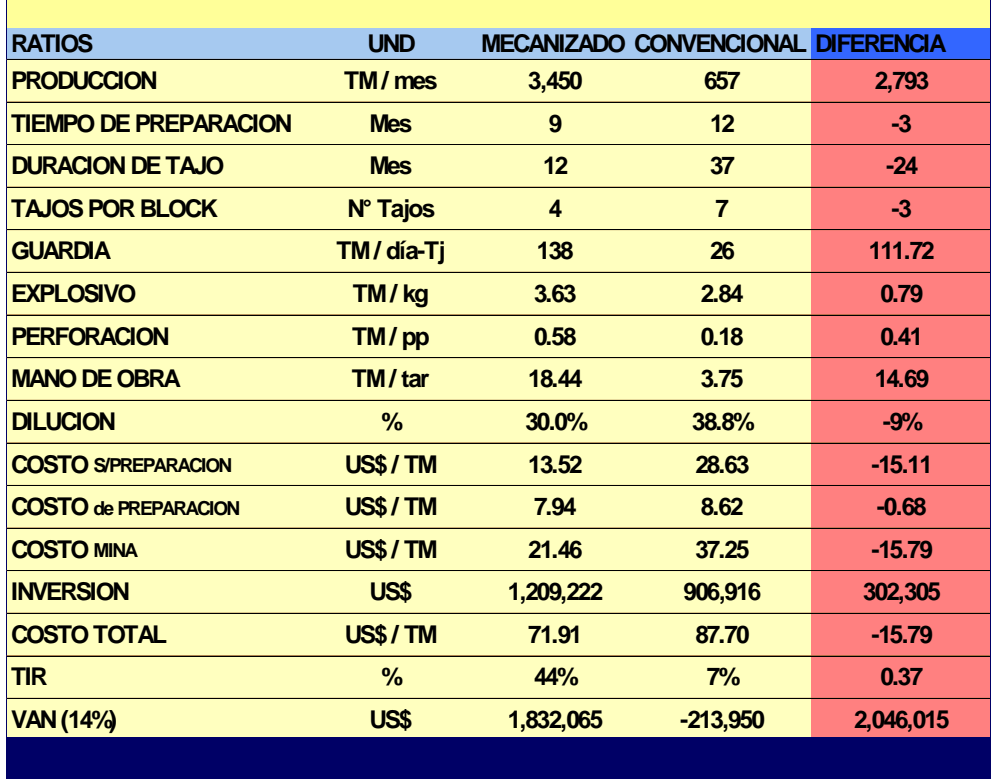

### CUADRO COMPARATIVO DE LOS METODOS DE EXPLOTACION

# **Capítulo 3**

### **3. ANTECEDENTES DEL MÉTODO VCR**

### **3.1 DESCRIPCIÒN GENERAL**

El "VERTICAL CRATER RETREAT" (VCR) es un método de minado que se basa en la teoría de los cráters y consiste, en producir el arranque del material mediante cargas esféricas. Estas cargas deben ubicarse en taladros verticales o inclinados a una distancia adecuada de la cara libre.

Este método utiliza taladros de gran diámetro perforados desde un nivel superior en toda la longitud de la chimenea, los taladros se cargan y se detonan por secciones, avanzando desde el nivel inferior hacia el nivel superior. (Figura N° 1.1).

### **3.2 PROCEDIMIENTO DE TRABAJO**

Una vez que se determina el rumbo e inclinación de los taladros, se procede a perforar en toda la longitud de la chimenea a desarrollar, esto se repite hasta completar la malla de perforación utilizada. Luego se procede a la voladura.

#### **Perforación**

Las mallas de perforación utilizan comúnmente diámetros de perforación entre 4" y 6 ½ ". Para ejecutar estos taladros largos se necesita un equipo de perforación potente que utilice un sistema Down The Hole (DTH), para obtener una adecuada utilización se le agrega un compresor de alta presión (Booster), que eleva la presión de la red de 90 p.s.i. a 240 p.s.i.

#### **Voladura**

Comprende la siguiente secuencia de carguio. (Figuras N° 1.2 y 1.3).

- Medida inicial de los taladros.
- Tapar / sellar el fondo de los taladros.
- Cebado y carguio de los taladros.
- Medida de altura de la carga.
- Sellado superior.
- Conexión al tren de encendido en el nivel superior.

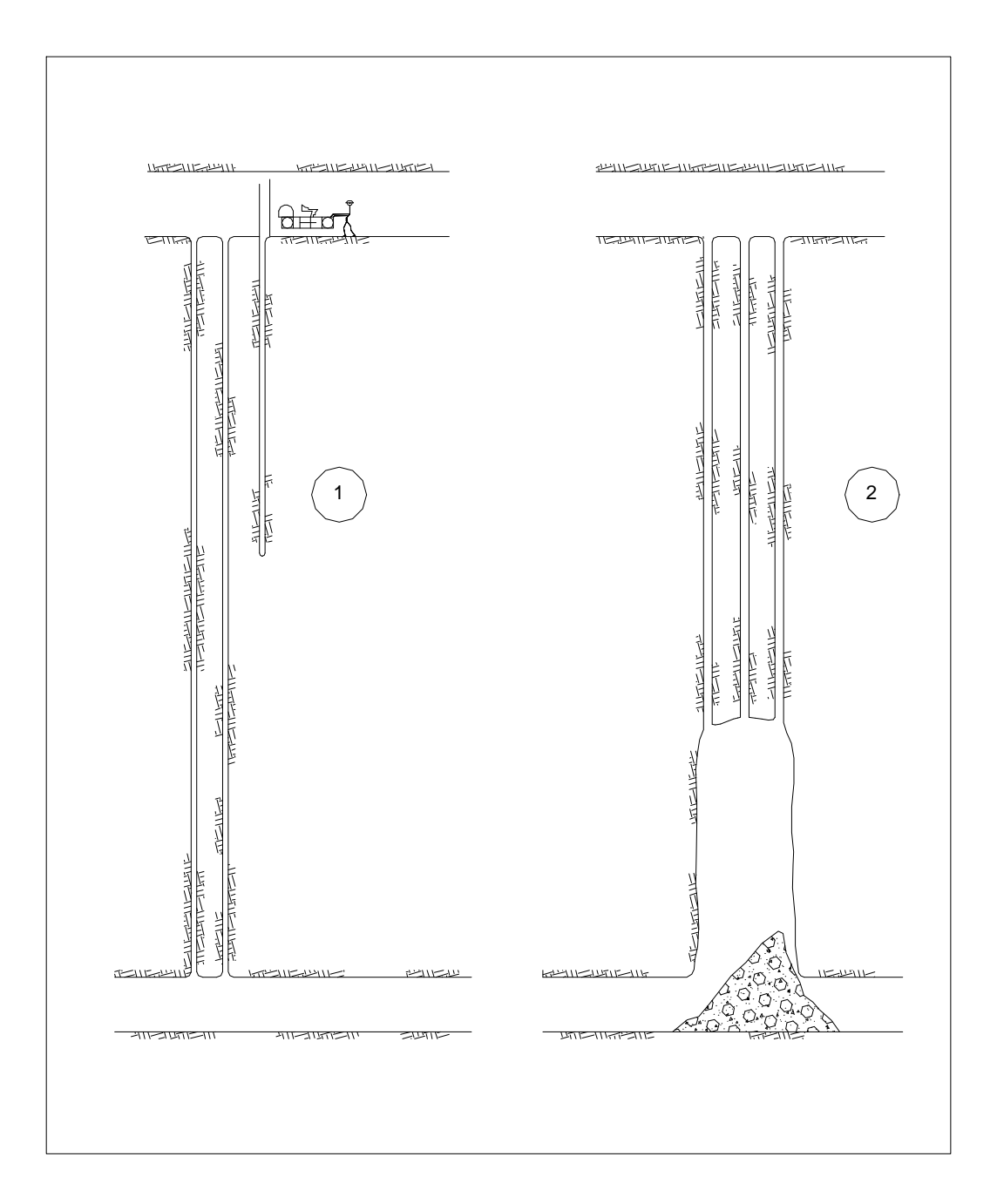

# Fig. N° 1.1 CHIMENEA OBTENIDA USANDO EL MÉTODO **V. C. R.**

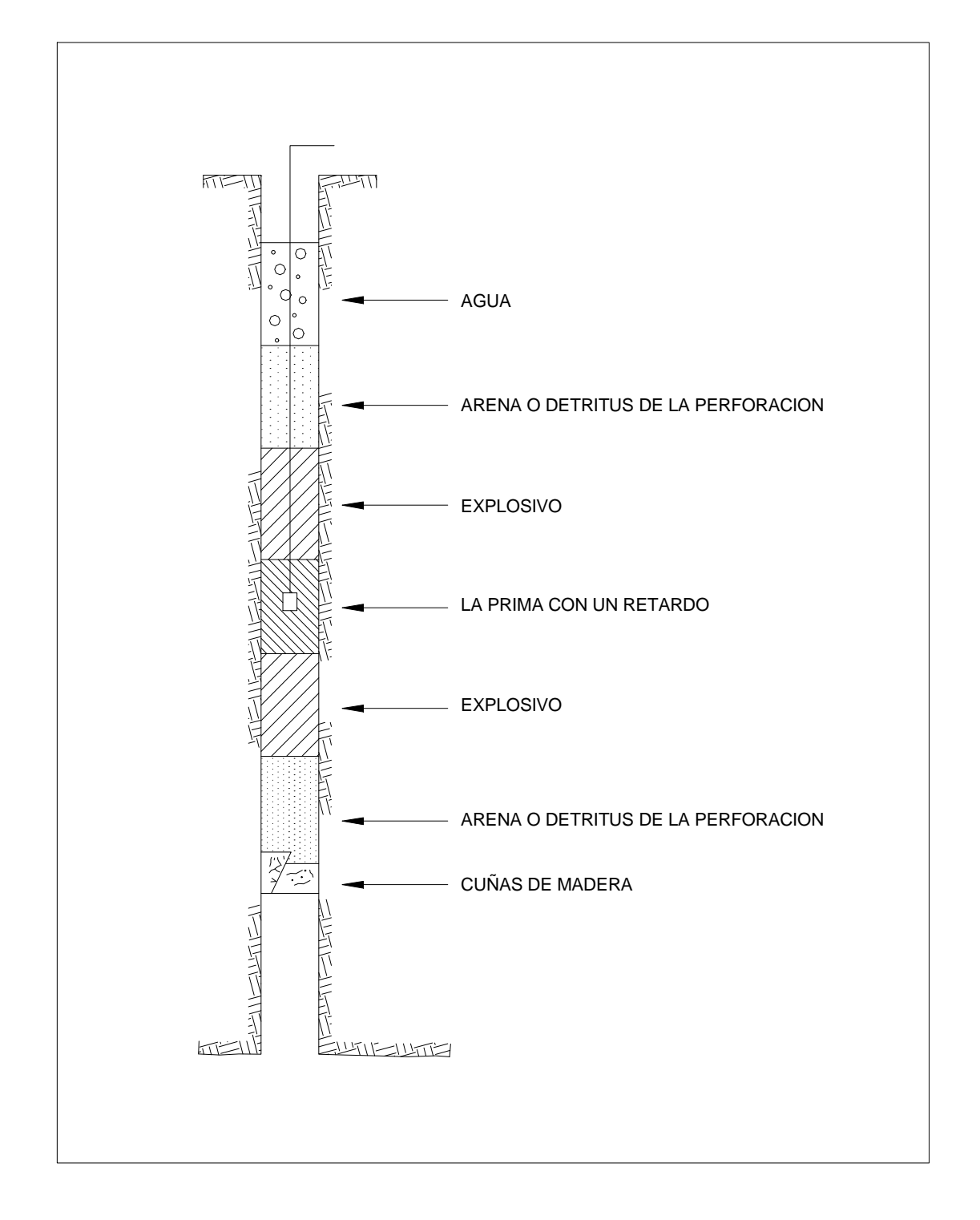

## Fig. N° 1.2 DISPOSICION DE LA CARGA DENTRO DE UN **TALADRO**

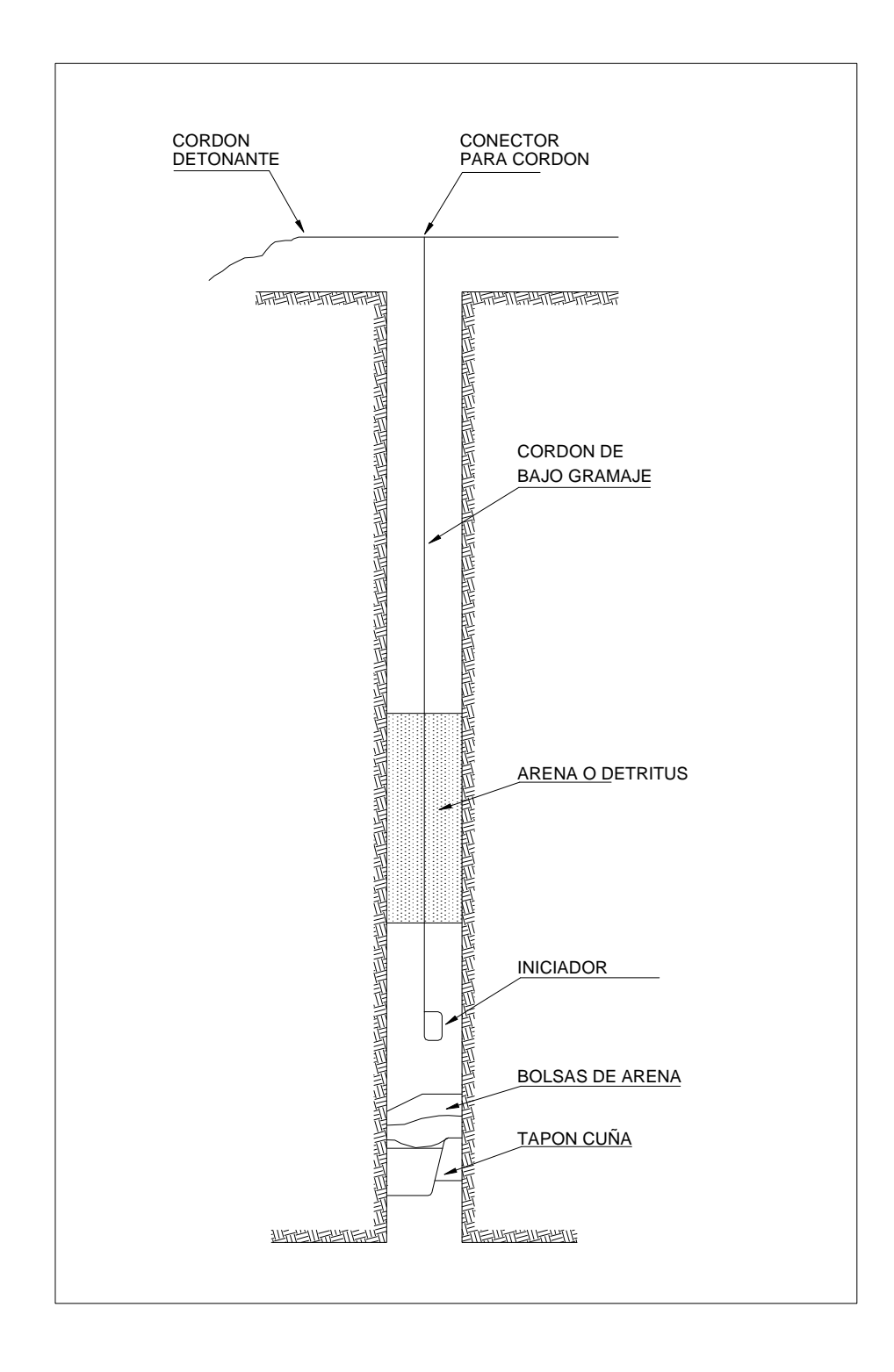

## Fig. N° 1.3 DISPOSICION DE LA CARGA DENTRO DE UN **TALADRO**

### **3.3 ANÁLISIS DE LAS VARIABLES DEL MÉTODO VCR**

### **Seguridad del método V.C.R.**

El personal trabaja en todo momento fuera de la chimenea, con las ventajas que ello involucra. No se trabaja en ambiente tóxico, por acumulación de gases producto de la voladura.

### **Longitud del desarrollo con el método V.C.R.**

La longitud máxima que se puede alcanzar esta dentro de los limites mas o menos de 50 metros a 70 metros. Esta longitud estará limitada por la desviación de los taladros, que deben estar en un rango no superior a 1 % de longitud.

### **Sección del desarrollo.**

Las secciones más utilizadas van desde 2 x 2 metros hasta un diámetro máximo de 5 metros, aunque este limite puede ser mayor.

### **Flexibilidad en cuanto a cambio de rumbo e inclinación.**

Poca flexibilidad, debido a que solo es posible variar la sección inicial mediante desquinche con taladros largos, pero no el rumbo ni inclinación.

### **3.4 INFRAESTRUCTURA**

Requiere de una cámara de perforación en el nivel superior, con dimensiones de acuerdo al quipo a utilizar y un nivel de llegada para los taladros. Por otra parte requiere de obreros especializados para el manejo del equipo perforador y operación de voladura (ver anexo 10.1).

### **3.5 SOSTENIMIENTO CUANDO SE USA EL MÉTODO V.C.R.**

Se utilizará sostenimiento con este método dependiendo del uso que se le destine a la chimenea.

Se deberá sostener, si la chimenea será utilizada para el traslado de personal, debido a que las altas cargas específicas utilizadas dejan las cajas en mal estado con tendencia al planchoneo.

## **3.6 ASPECTOS TEÓRICOS DEL MÉTODO VCR**

### **3.6.1 ANTECEDENTES GENERALES**

El concepto y desarrollo de las voladuras llamadas pruebas de los craters atribuido a C.W.Livingston (1956), permitió hace unos años iniciar una nueva línea de estudio para el mejor entendimiento del fenómeno de las voladuras y la caracterización de los explosivos. Posteriormente, Bauer (1961), Grant (1964) y Lang (1976) entre otros, ampliaron el campo de aplicación de esta teoría convirtiéndola en una herramienta básica de estudio. Lo que ha permitido el desarrollo de nuevos métodos de explotación de caserones, recuperación de pilares y construcción de chimeneas. El método V.C.R. es la aplicación de los principios de la voladura esférica al arranque de mineral en minería subterránea.

El arranque se consigue detonando la parte inferior de los taladros, aprovechando las características de fracturamiento de cargas esféricas y avanzando hacia arriba en etapas sucesivas.

### **3.6.2 VOLADURA TIPO CRÁTER**

Básicamente consiste en una carga esférica detonada en un taladro perforado en un sector donde no existía una segunda cara libre, a una distancia mayor que su radio de influencia. (Figura N° 3.1).

## **3.6.3 GEOMETRÍA DE LA CARGA**

La geometría y el proceso de fracturamiento en una carga esférica son diferentes al de una carga cilíndrica. En una carga esférica, la energía producida por los gases, se transmiten radialmente hacia fuera del centro de la carga en todas direcciones y se mueven de acuerdo a un movimiento uniforme y divergente. (Figura N° 3.2).

Como en la practica se tiene que utilizar perforaciones cilíndricas, y por lo tanto cargas alargadas, se investigó cual era el efecto de una carga cilíndrica, con respecto al conseguido por otra de igual peso pero esférica, estableciéndose

que mientras la relación largo diámetro (L:D) sea menor o igual a 6, el mecanismo de fracturamiento y los resultados son prácticamente los mismos. Las cargas esféricas han sido utilizadas tradicionalmente en una dirección vertical o inclinada hacia arriba, para formar un cráter hacia una cara libre.

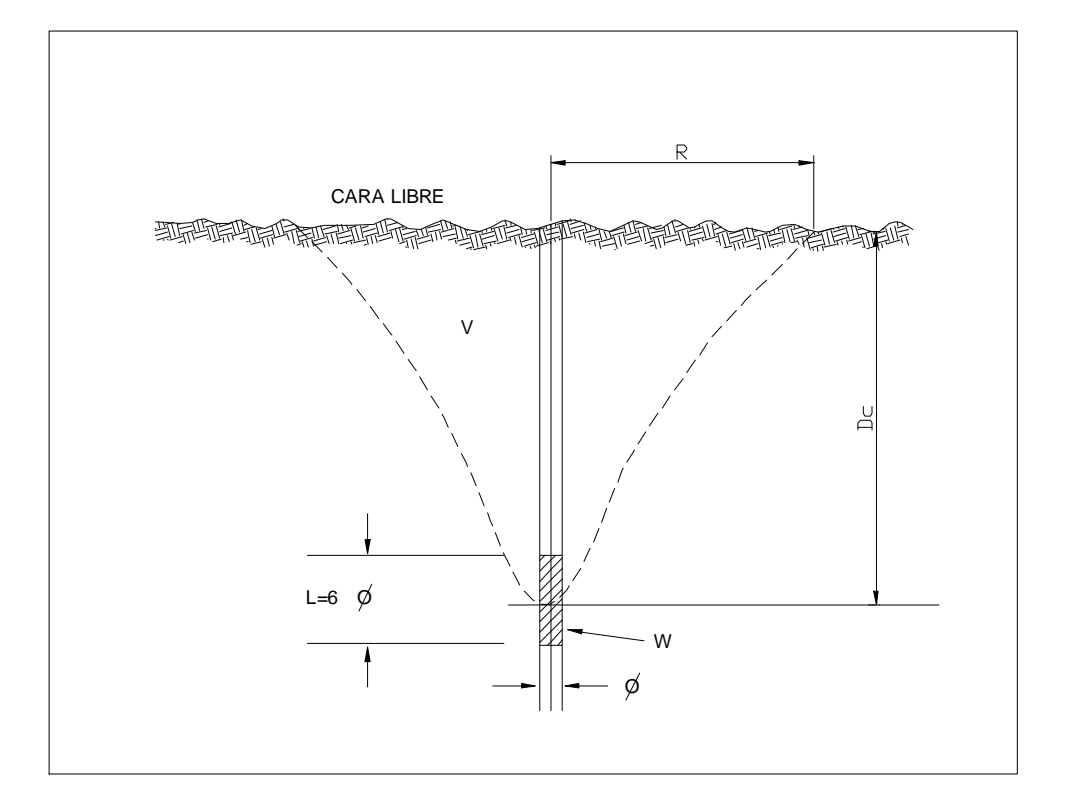

 $\phi$  = DIAMETRO DE PERFORACION  $L = 6\phi = LARGO DE LA CARGA$ **V = VOLUMEN DEL CRATER**  $W = PESO DE LA CARGA$  $R =$  RADIO DEL CRATER

## Fig. N° 3.1 VOLADURA TIPO CRATER

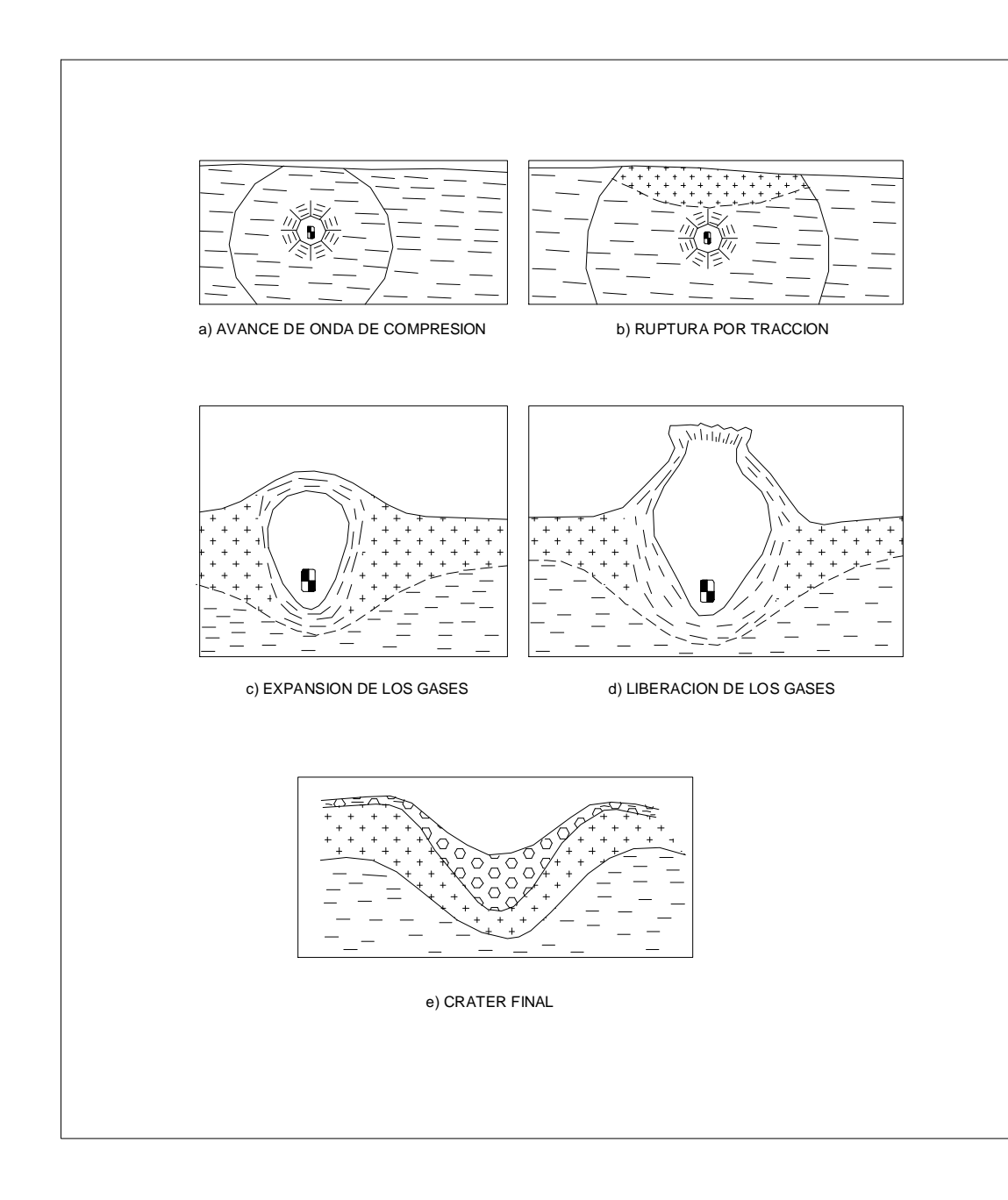

## Fig. N° 3.2 MECANISMO DE ACCION DE UNA CARGA **ESFERICA**

### **3.6.4 TEORÍA DEL CRÁTER**

Livingston inició una investigación destinada a establecer el efecto que produce una determinada carga esférica a profundidades crecientes en una determinada formación, observando que a medida que se aumentaba la profundidad se incrementaba el volumen del cráter de roca fracturada hasta alcanzar un máximo denominada "*Profundida optima"* (Do), para luego comenzar a disminuir hasta que a una profundidad mínima que llamo "*Profundidad critica"* (N), no se produce fracturamiento en la superficie. (Figura N° 3.3).

A la relación entre estos dos parámetros los denominó "*Coeficiente de profundidad Optima"*.

$$
\Delta o = Do / N \qquad \text{Ecuación 3.1}
$$

Donde:

 $\Delta$ o = Coeficiente de profundidad óptima.

Do = Profundidad óptima (en pies).

N = Profundidad crítica (en pies).

También estableció que el volumen de roca fracturado es proporcional a la energía entregada por el explosivo, y que esta relación es profundamente afectada por la ubicación de la carga respecto a la superficie. Todo lo observado lo resumió en las siguientes formulas:

$$
N = E * W^{1/3}
$$
   
 **E**cuación 3.2

Donde:

- N = Profundidad critica o distancia a la que el explosivo apenas puede fracturar la roca de la cara libre (en pies).
- E = Factor energía, adimensional, según el tipo de explosivo o tipo de Roca.

W = Peso de la carga (en libras).

$$
\Delta = \text{Dc} / \text{N} \qquad \qquad \text{Ecuación 3.3}
$$

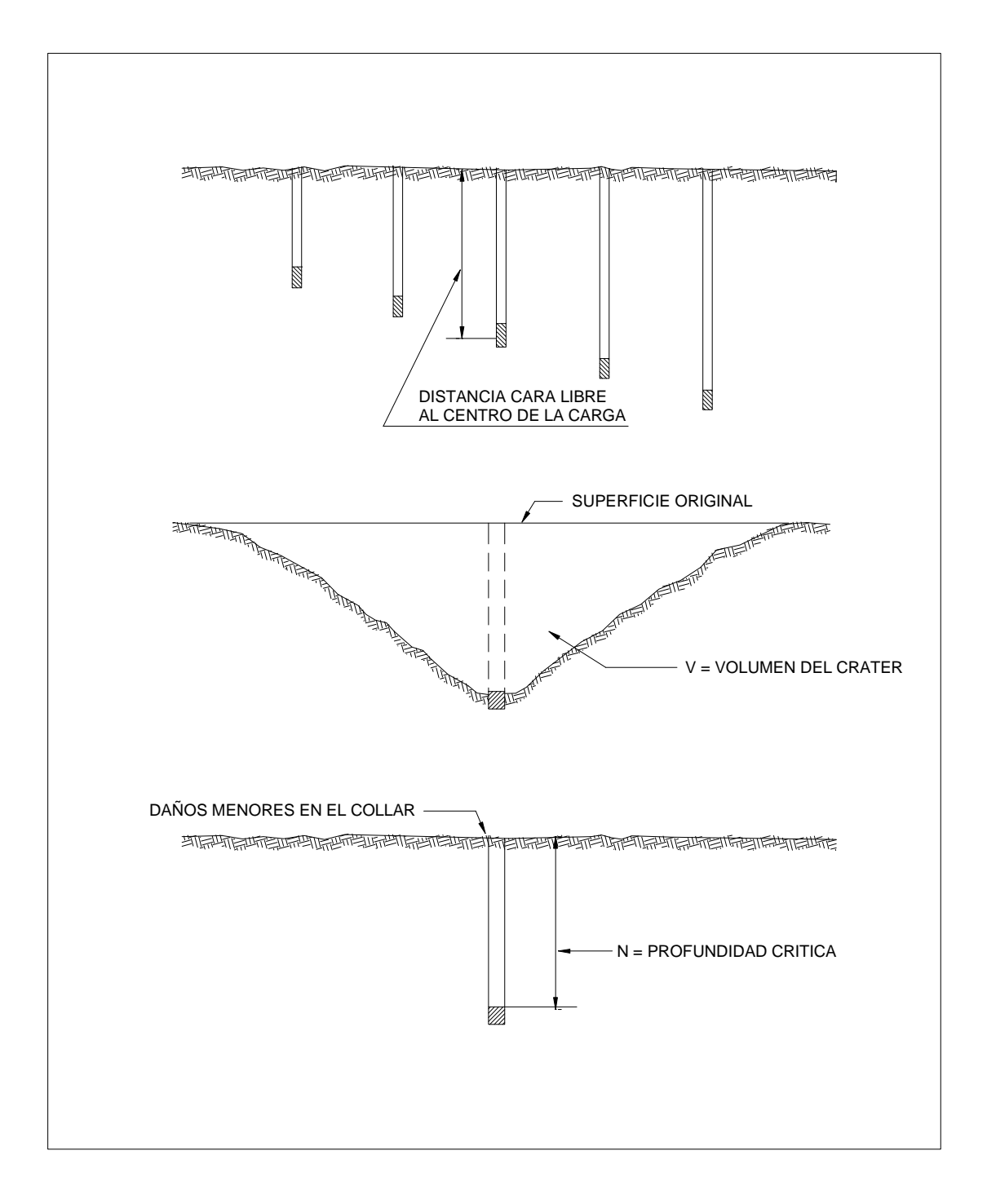

## Fig. N° 3.3 PARAMETROS DE LA TEORIA DEL CRATER

Donde:

 $\Delta$  = Relación de profundidad.

- Dc = Distancia desde la cara libre hasta el centro de gravedad de la Carga (en pies).
- N = Profundidad critica (en pies).

Luego si se despeja Dc en la ecuación 3.3 y se reemplaza el valor de N de la ecuación 3.2 se llega a:

$$
Dc = \Delta^* E^* W^{1/3} \qquad \text{Ecuación 3.4}
$$

La profundidad óptima de la carga, en que maximiza el volumen del cráter, se obtiene encontrando  $\Delta$ o a partir de la ecuación 3.1

Otra relación importante, es la ecuación que sirve para describir la acción del explosivo para fracturar la roca. Esta se expresa a continuación:

$$
V/W = E3 * A * B * C
$$
 *Ecuación 3.5*

Donde:

- V = Volumen del cráter formado por una carga W ubicada a una determinada profundidad
- A = Utilización de la energía del explosivo.

El valor de A se obtiene de la siguiente formula:

$$
A = V / Vo
$$

Donde:

Vo = Volumen del cráter formado por una carga W ubicada a la profundidad óptima Do; Dc = Do.

**\_\_\_\_\_\_\_\_\_\_\_\_\_\_\_\_\_\_\_\_\_\_\_\_\_\_\_\_\_\_\_\_\_\_\_\_\_\_\_\_\_\_\_\_\_\_\_\_\_\_\_\_\_\_\_\_\_\_\_\_\_\_\_\_\_\_\_\_\_\_\_\_\_\_\_\_\_\_\_\_\_\_\_\_**

El máximo de A será 1 cuando Dc =Do y V = Vo. Es una medida de la parte del explosivo utilizado en fragmentar.

C = Efecto de la forma de la carga.

El valor de C es la razón adimensional del nivel de energía expresado como un volumen del cráter bajo cualquier condición al nivel de energía del cráter de un disparo bajo condiciones de prototipo (L : D menor o igual a 6 : 1).

B = Índice del comportamiento del material.

B se puede obtener despejando W de la ecuación 3.2 y reemplazándolo en la ecuación 3.5, de ahí se tiene:

 $V / (N^3 / E^3) = A * B * C * E^3$ 

 $V / N^3 = A * B * C$ 

**B = ( V / N<sup>3</sup> ) / ( A \* C) Ecuación 3.7**

Ahora cuando una carga esférica se coloca en Do,  $V = V_0$  y A = C = 1 se tiene:

$$
B = V / N3
$$
 **Ecuación 3.8**

El índice del comportamiento del material de acuerdo a Livingston, es una medida de la parte de la energía del explosivo que se utiliza en el proceso de fracturar, compactar y deformación plástica que precede a la fragmentación.

### **3.6.5 PRUEBA DE LOS CRÁTERS**

Antes de introducir en extenso el método V.C.R. es necesario realizar pruebas de un disparo piloto para recopilar información sobre el comportamiento de los explosivos en el o los tipos de roca del yacimiento.

Debido a que el factor "E" es una constante adimensional que depende de las propiedades del explosivo y del tipo de roca, es conveniente analizar el explosivo a utilizar.

En la figura N° 3.4 se muestra una curva ideal para el fracturamiento producido por la onda de choque en función de la profundidad de la carga. Se construye una curva de V / W (nivel energético) versus Dc / N (razón de profundidad), a

partir de pruebas piloto, esto permite identificar el comportamiento de la fragmentación de la roca.

### **3.6.6 DESCRIPCION DE LAS PRUEBAS DE LOS CRATERS**

A continuación se detallan los pasos a seguir para realizar pruebas de cráter y la utilización de los datos obtenidos para realizar el calculo y diseño de la malla de perforación V.C.R.

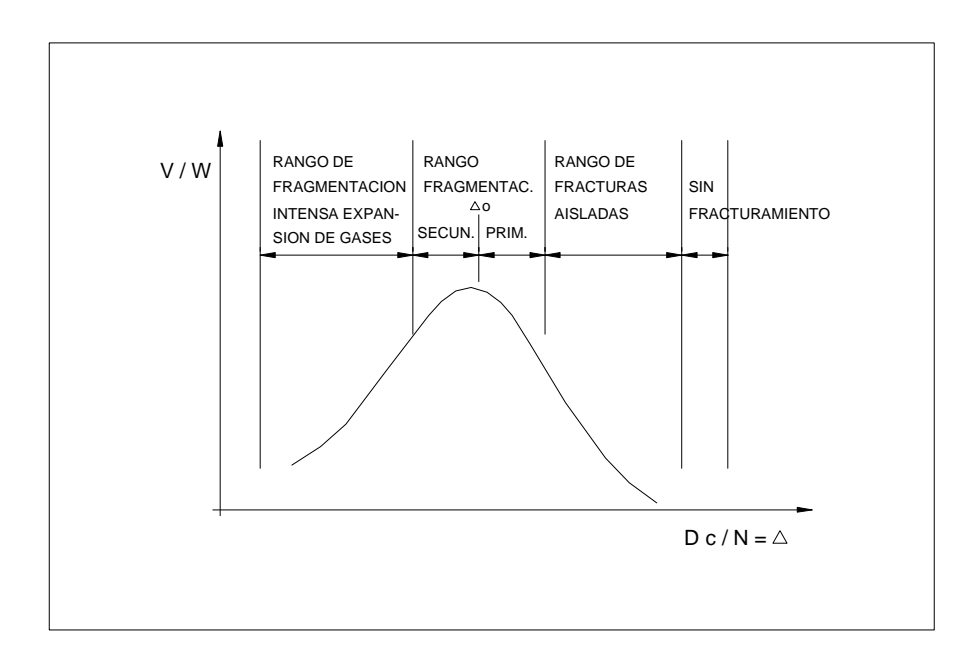

#### **GRAFICO (V / W) VERSUS (Dc / N)**

 $V = V$ OLUMEN DEL CRATER W = PESO DE LA CARGA EXPLOSIVA Dc = PROFUNDIDAD DE LA CARGA N = PROFUNDIDAD CRITICA  $\Lambda$ <sub>2</sub> = COEFICIENTE DE PROFUNDIDAD OPTIMA

## **Fig. N ° 3.4 CURVA DE COMPORTAMIENTO A LA VOLADURA**

#### **i) Análisis de las características de las mezclas explosivas comerciales.**

La elección de un explosivo dependerá de la resistencia al agua, velocidad de detonación, energía, densidad, posibilidad de ocupar completamente la sección transversal del taladro, costo, etc.

A manera de ejemplo se expondrán las características del Anfo y de la Emulsión, por ser explosivos utilizados en este método.

- Anfo: pertenece al grupo de los agentes explosivos secos, que se caracterizan porque su elemento común es el nitrato de amonio, no contienen agua y no son sensibles al fulminante N° 8. El equilibrio de su balance de oxígeno se obtiene con 5,7 % de petróleo y 94,3 % de nitrato de amonio, lo que en otras palabras significa que para 4 sacos de 50 Kg. de nitrato de amonio se requieren 14,8 lt. de petróleo. Cualquier variación en los porcentajes se traduce en una disminución de la energía liberada, con generación de gases nocivos, así por ejemplo si hay un exceso de petróleo, mas de 5,7 %, se incrementará la producción de CO y C, con el respectivo obscurecimiento de los gases, y si por el contrario este porcentaje es menor, aumentará la generación de óxidos de nitrógeno con una coloración anaranjada de los gases generados en la detonación. La sensibilidad del anfo es incrementada mediante un gradual déficit de petróleo, hasta llegar a ser sensible a la acción de un fulminante N° 8 cuando se ha alcanzado el 2 % y viceversa. Al incrementarse su densidad, se produce un aumento de su velocidad y una disminución de su sensibilidad hasta llegar a ser insensible a los 1,2 gr / cc, lo que constituye su densidad crítica. El diámetro de la columna explosiva afecta sensiblemente la velocidad de detonación, incrementándose fuertemente a partir de su diámetro crítico hasta tomar una velocidad constante mas allá de las 12". Su resistencia al agua es nula debido a que el nitrato de amonio es disuelto con facilidad. La utilización de anfo en el desarrollo del método V. C. R. es recomendada en rocas blandas. Entre sus ventajas y desventajas se pueden citar:
- Ventajas:
- a) Muy económicos: llegan a tener un costo igual al 25 % de los explosivos convencionales.
- b) Muy eficientes: Usados adecuadamente pueden ser tan buenos o mejores que las dinamitas.

- c) Muy seguros: son tan insensibles que ni un fulminante es capaz de iniciarlo, y si apareciera mezclado con la roca, bastaría regarlo abundantemente para disolverlo.
- d) Puede fabricarse en el momento de cargar los taladros: esto significa que los ingredientes son llevados separadamente al frente, y como ninguno de ellos es explosivo en sí, sus costos de manipulación, almacenamiento, carguío y transporte resultan relativamente bajos, porque no están sujeto a las restricciones propias de las mezclas explosivas.
- Desventajas:
- e) No tienen resistencia al agua.
- f) El mezclado en mina no siempre es eficiente: es difícil aplicar un método estándar debido a las limitantes de un trabajo artesanal, con variadas condiciones de equipamiento y preparación del personal, especialmente en las minas pequeñas.
- Emulsión: Apareció por primera vez en el mercado a fines de la década de los 60. Las emulsiones consisten en gotas microscópicas de una solución oxidante de nitrato de amonio, que pueden o no estar mezclado con nitrato de sodio, recubierta por una película continua también microscópica de un reductor líquido como cera o petróleo y sensibilizados por burbujas de aire de 10<sup>-3</sup> a 10<sup>-5</sup> cms. o microesferas huecas de vidrio, resina u otro material, uniformemente distribuidas en la mezcla explosiva que al ser sometidas a algún tipo de presión adiabática, liberan calor transformándose en puntos calientes o "hot spots", que hacen reaccionar las partículas que encuentren en su entorno inmediato. Como el contacto reductor – oxidante es muy intimo, y las dimensiones son todas microscópicas, la reacción es muy rápida. Además contiene algunos agentes emulsificantes destinados a reducir la tensión superficial entre las dos fases inmiscibles entre sí, con el objeto de facilitar su emulsionamiento. La utilización de la emulsión en el método V. C. R. es recomendada en rocas medias y blandas. Entre sus ventajas y desventajas se pueden citar:
- Ventajas:
- a) Menor costo: sus materias primas como el nitrato de amonio, el agua y los reductores son baratos.
- b) Proporciona una gran gama de densidades: que va de 1 a 1,45 gr / cc, facilitando la obtención de variadas concentraciones de energía a lo largo de la columna explosiva.

- c) Elevadas energías: producto de sus velocidades que fluctúan entre 4.000 a 5.000 m / seg., bastante independiente del diámetro del producto encartuchado.
- d) Muy buena resistencia al agua: debido a la excelente protección que proporciona la película continuas de aceite reductor en torno de las micro gotas de solución oxidante, contra la acción lixiviadora del agua subterránea.
- e) Mínimo riesgo en su fabricación y manipulación: esto se debe a que ninguno de sus ingredientes es un explosivo en sí, los procedimientos de fabricación son sencillos y sin complicaciones y las mezclas explosivas resultantes, con excepción de las de pequeño diámetro, son altamente insensibles, requiriéndose un impulso muy fuerte para su iniciación.
- f) Facilidad de utilizar camiones fábrica: esto elimina prácticamente la necesidad de tener polvorines para almacenar altos explosivos en espera de ser utilizados en faena, disminuyendo las inversiones iniciales y los posteriores gastos de mantención de los polvorines.
- Desventajas.
- a) Fuerte influencia de las bajas temperaturas: esto es especialmente importante cuando se utilizan emulsiones baratas pero con una baja resistencia al frío en formaciones muy heladas, debido a que siempre se está expuesto a que se produzca algún percance que retrase excesivamente la voladura, prolongando el tiempo de exposición a las frías paredes de los taladros mas allá de lo proyectado.
- b) Efectos de contaminación al cargarse a granel: la presencia de barros en el fondo de los taladros, tan corriente en algunas faenas, influye negativamente en la liberación de energía al mezclarse con el explosivo bombeado, llegando en los casos extremos a insensibilizarlo en un sector donde más energía se necesita en una voladura.

#### **ii) Elección del diámetro de los taladros.**

A partir de la formula de conformidad valida para voladura en cráters se tiene:

**3 ( W1 / W2) = L1 / L2 Ecuación 3.9**

**\_\_\_\_\_\_\_\_\_\_\_\_\_\_\_\_\_\_\_\_\_\_\_\_\_\_\_\_\_\_\_\_\_\_\_\_\_\_\_\_\_\_\_\_\_\_\_\_\_\_\_\_\_\_\_\_\_\_\_\_\_\_\_\_\_\_\_\_\_\_\_\_\_\_\_\_\_\_\_\_\_\_\_\_**

Donde:

L1 = Diámetro del cráter creado por una carga de peso W1.

L2 = Diámetro del cráter creado por una carga de peso W2.

De las cargas W1 y W2 expresadas en función de sus densidades y volúmenes se llega a:

> **W1** =  $(3 / 2) * \pi * \rho * (\phi 1)^3$  **Ecuación** 3.10 **W2** =  $(3 / 2) * \pi * \rho * (\phi 2)^3$  **Ecuación** 3.11

Donde:

 $p =$  Densidad del explosivo.

 $\phi$ 1 y  $\phi$ 2 = Diámetro de las cargas 1 y 2 respectivamente.

Ahora reemplazando las ecuaciones 3.10 y 3.11 en la ecuación 3.9 se tiene:

**2 = ( L2 / L1)\*1 Ecuación 3.12**

#### **iii) Determinación de la cantidad de explosivo.**

El peso de la carga explosiva queda definido por la siguiente expresión:

**W** =  $\rho * \pi * (\phi^2 / 4) * L$  Ecuación 3.13

Donde:

 $\phi$  = Diámetro de la carga.

 $p =$  Densidad de la carga.

L = Longitud de la carga.

Como se recomienda que  $L = 6<sup>*</sup>\phi$  (de la teoría del cráter) y reemplazando en la ecuación 3.13 se tiene que:

$$
W = (3/2)^* \rho^* \pi^* \phi^3
$$
 *Ecuación* 3.14

#### **iv) Profundidad de los taladros.**

Como no se conoce el comportamiento del macizo rocoso hasta que las pruebas de los cráters se realicen, se determina en base a antecedentes de otras minas que la

profundidad de los taladros deberían estar dentro del intervalo de 0,6 – 3,1 metros. Esto se hace sobre la base del supuesto que contenga las profundidades críticas y óptimas.

### **v) Numero de taladros en una prueba.**

De acuerdo a experiencias similares realizadas en múltiples minas extranjeras, se ha llegado a determinar que el numero adecuado debería estar entre 5 – 15 taladros para una buena determinación de la curva del cráter.

### **vi) Recomendaciones para determinar la profundidad óptima Do en las pruebas de los cráters.**

- Las pruebas se llevarán a cabo sobre el mismo tipo de roca y con el mismo explosivo que se piense emplear en las voladuras de los desarrollos.
- El diámetro de los taladros será lo mayor posible, por ejemplo 115 mm (4,5").
- La serie de longitudes de los taladros será lo mas grande posible para disponer de un amplio rango de profundidades de carga, por ejemplo 15 taladros comprendidos entre 0,75 m. y 4 m. con incrementos de 0,25 m.
- Los taladros se dispondrán perpendiculares al frente libre.
- Las cargas explosivas tendrán una longitud de "6  $*$   $\phi$ " y se retacarán adecuadamente.

### **3.6.6.1 Descripción operacional.**

Existen dos métodos para realizar las pruebas de los cráters, estos son:

- Por peso.
- Por volumen.

### **i) Método por peso (Livingston).**

Para este caso las pruebas del cráter, se realizan manteniendo constante el peso de la carga explosiva. Los pasos a seguir son los siguientes:

a) Programar una prueba con 5 – 15 taladros que permitan obtener la información necesaria para dibujar los siguientes gráficos:

- V v/s Dc, que permite determinar N. (Figura N° 3.5).
- W v/s Dc / N, que permite determinar en forma directa Ao, que es el coeficiente de profundidad optimo para el  $\phi$  de la prueba.
- b) Con Ao y N, se determina el burden optimo Do.

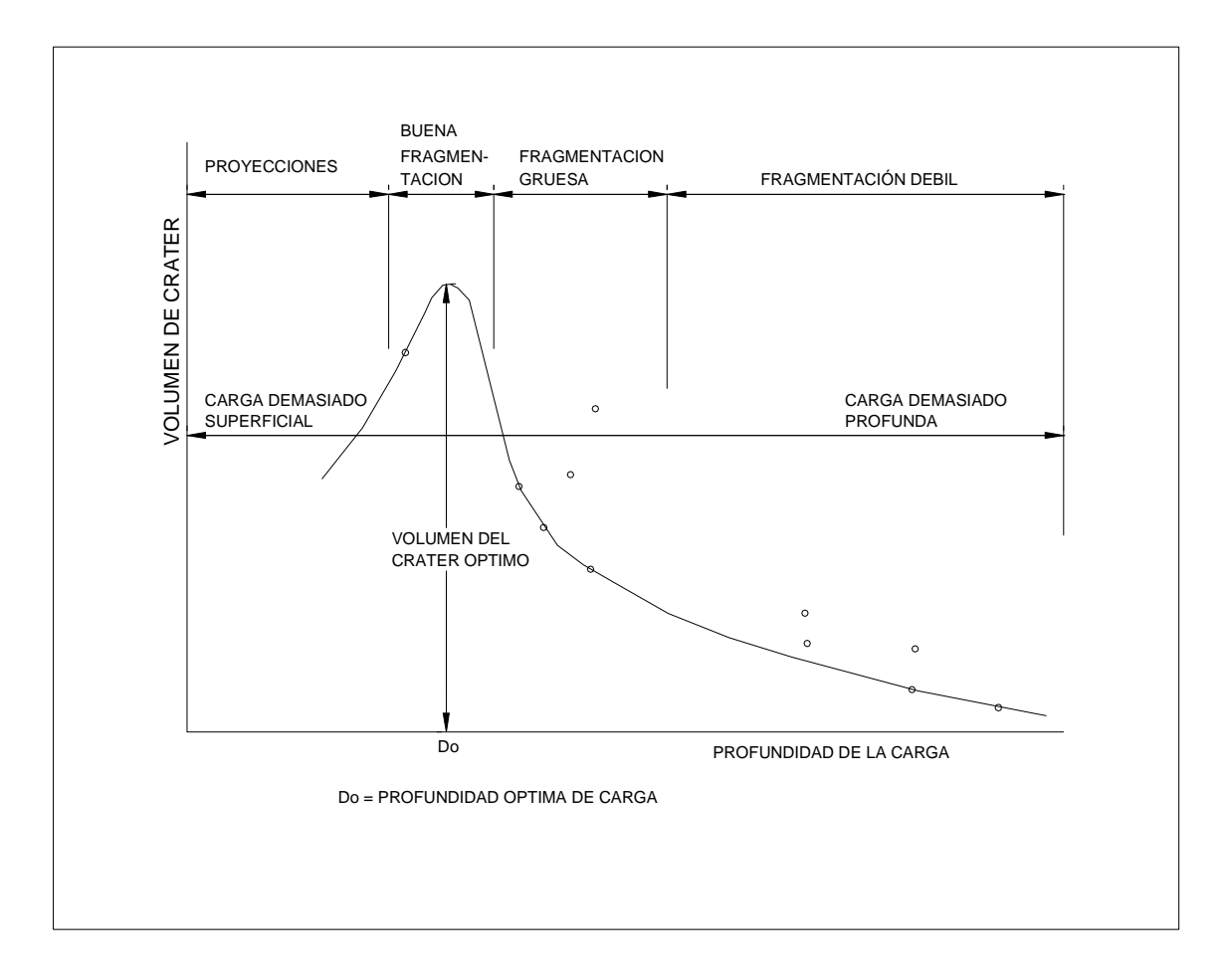

## **GRAFICO V VERSUS Dc.**

- V = VOLUMEN DE CRATER
- Dc = PROFUNDIDAD DE LA CARGA
- Do = PROFUNDIDAD OPTIMA DE LA CARGA

# **Fig. N° 3.5 REPRESENTACION DE LOS RESULTADOS DE VOLADURAS DE LOS CRATERS**
c) Con N y W, se determina el factor de energía E.

$$
E = N / W^{1/3}
$$

d) Establecido el diámetro  $\phi$ 2, se puede calcular el peso del explosivo W2 a utilizar.

$$
W2 = (3 / 2) * π * ρ * (φ2)3
$$

e) Obtenido el diámetro del cráter L1 formado con la carga W1, introducida en una perforación  $\phi$ 1 y además conocido el diámetro  $\phi$ 2 y el peso W2, podemos determinar el diámetro L2 del cráter mediante:

$$
^{3}\sqrt{(W1/W2)}
$$
 = L1 / L2

f) Se determina el burden óptimo para el diámetro de perforación  $\phi$ 2.

Do = 
$$
\Delta
$$
o \* E \* (W2)<sup>1/3</sup>

#### **ii) Método por volumen (Grant).**

En este caso el parámetro geométrico es más importante, manteniéndose constante el volumen de la carga explosiva, que es lo que realmente sucede en la práctica al tener un taladro de un diámetro determinado.

La profundidad crítica N tiene el mismo significado y la formula:

$$
N=E^{\;\star}\left( W\right) ^{1/3}
$$

Deriva a la siguiente:

$$
N = \sum^* (V')^{1/3}
$$
 Ecuación 3.15

Por lo tanto:

$$
E^*(W)^{1/3} = \sum^*(V')^{1/3}
$$

Y como:

W = ρ \* V'  
\n
$$
\sum^* (V^i)^{1/3} = E^* (ρ^{1/3}) * (V^i)^{1/3}
$$
 Ecuación 3.16

Simplificando por  $(V')^{1/3}$  tenemos que:

$$
\Sigma = E^{\ast} (\rho^{1/3})
$$
 **Ecuación 3.17**

Donde:

 $p =$  Densidad en lb./pulg<sup>3</sup>

 $V'$  = Volumen de la columna explosiva pulg<sup>3</sup>

 $\Sigma$  = Constante volumétrica.

Luego la formula  $\Delta = Dc/N$  se transforma y se obtiene finalmente:

$$
Dc = \sum_{i} A^{*} (V')^{1/3}
$$
 *Ecuación 3.18*

Los pasos a seguir son los siguientes:

- a) Programar una prueba con 5 10 taladros que permitan obtener la información necesaria para dibujar los siguientes gráficos:
	- V v/s Dc, lo que permite determinar N.
	- $V / V'$  v/s Dc / N, que nos permite determinar  $\Delta$ o.
- b) Con  $\Delta$ o y N, se determina el burden optimo para el diámetro de la prueba.
- c) Con N y V' se calcula la constante volumétrica.

$$
\Sigma = N / (V)^{1/3}
$$

d) Establecido el diámetro  $\phi$ 2 a utilizar se puede calcular el volumen del explosivo V2'.

$$
V2' = (3 / 2) * \phi^{3} * \pi \text{ (pulg}^{3)}
$$

e) Obtenido el diámetro L1 del cráter formado con la carga V2', introducida en un taladro de un diámetro  $\phi$ 1, y además, conocido el  $\phi$ 2, se puede determinar el diámetro L2 del cráter mediante:

$$
{}^3\sqrt{(V1' / V2')} = L1 / L2
$$

El burden óptimo se obtiene de:

Do = 
$$
\sum^* \Delta o^* (V')^{1/3}
$$
 (pies)

#### **Elección del método.**

El método que compara los cráteres producidos por iguales pesos de dos explosivos tiene el serio inconveniente de que es imposible mantener la relación 6:1 entre el largo y el diámetro de la carga explosiva, cuando sus densidades son diferentes, introduciéndose un nuevo factor que viene a afectar visiblemente los resultados, a medida que la longitud de la carga se incrementa por sobre 6 veces su diámetro, debido a que los rendimientos de los explosivos disminuyen aceleradamente.

Usando un volumen constante, se evita el problema de escalar cargas por peso y podemos correlacionar la información como una función simple.

Aun mas, el uso de un volumen constante significa que cada muestra tiene una resistencia a la roca idéntica y eso ayuda a la reproductibilidad, si a esto le sumamos el hecho de que en los taladros a escala industrial al usarse un diámetro constante se dispone de un volumen constante para ubicar las cargas "esféricas", es fácil comprender el porque se prefieren las pruebas experimentales por volumen.

# **3.6.6.2 Elección del diámetro de los taladros para las pruebas de los cráters.**

Como es posible utilizar cualquier diámetro y luego escalar a los diámetros deseados, se puede optar por elegir un diámetro de (1 ¾)", por ser el utilizado en los diagramas de disparo en avance horizontal, resultando, por lo tanto, una operación mas expedita.

# **3.6.6.3 Elección del lugar donde se desarrollarán las pruebas de los craters.**

Se debe comenzar por definir el ámbito geológico representativo de los distintos tipos de rocas existentes en la mina, para luego realizar las pruebas en un lugar que sea representativo.

# **Capítulo 4**

# **4. DETERMINACIÓN DE LOS PARÁMETROS DE DISEÑO PARA LA EJECUCIÓN DE CHIMENEAS USANDO EL MÉTODO VCR**

En la etapa de pruebas para la implementación de chimeneas con el método del VCR en Consorcio Minero Horizonte, se desarrolló una chimenea en la mina Milagros de sección 2mx2m, longitud 64m, inclinación 75° con fines de chimenea de traspaso.

### **4.1 PRUEBAS DE LOS CRATERS**

Para la determinación de los parámetros tales como burden, espaciamiento, malla de perforación se realizaron pruebas de los cráters, a continuación se describe los resultados obtenidos.

### **a) ELECCIÓN DEL LUGAR DONDE SE REALIZARON LAS PRUEBAS**

El lugar elegido fue el CX042 en el Nv. 2600 de la Mina Milagros por presentar roca representativa del sector donde se realizarán las chimeneas usando el método VCR, se contaba con el espacio suficiente para las pruebas además de no interferir con la operación minera actual (Figura N° 4.1).

## **b) PARÁMETROS GEOMECANICOS**

Los parámetros geomecánicos más importantes según el tipo de roca se muestran en el siguiente cuadro:

**Tipo de roca:** Granodiorita

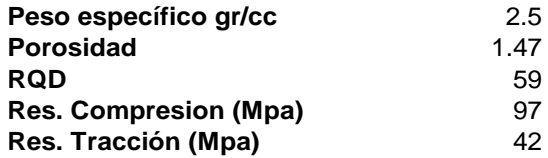

## **c) DESCRIPCION DE LAS PRUEBAS DE LOS CRATERS**

### **Prueba N° 1**

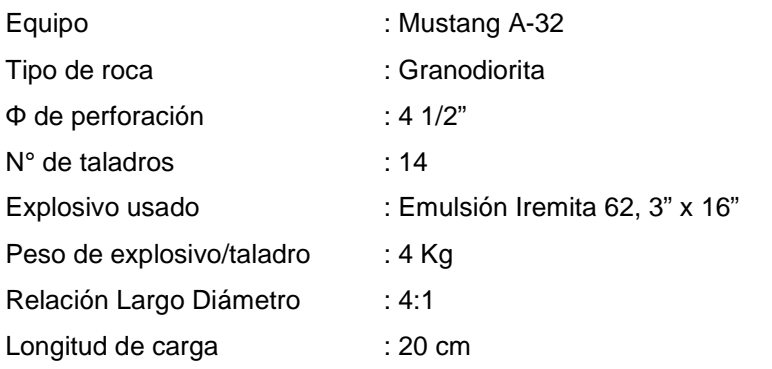

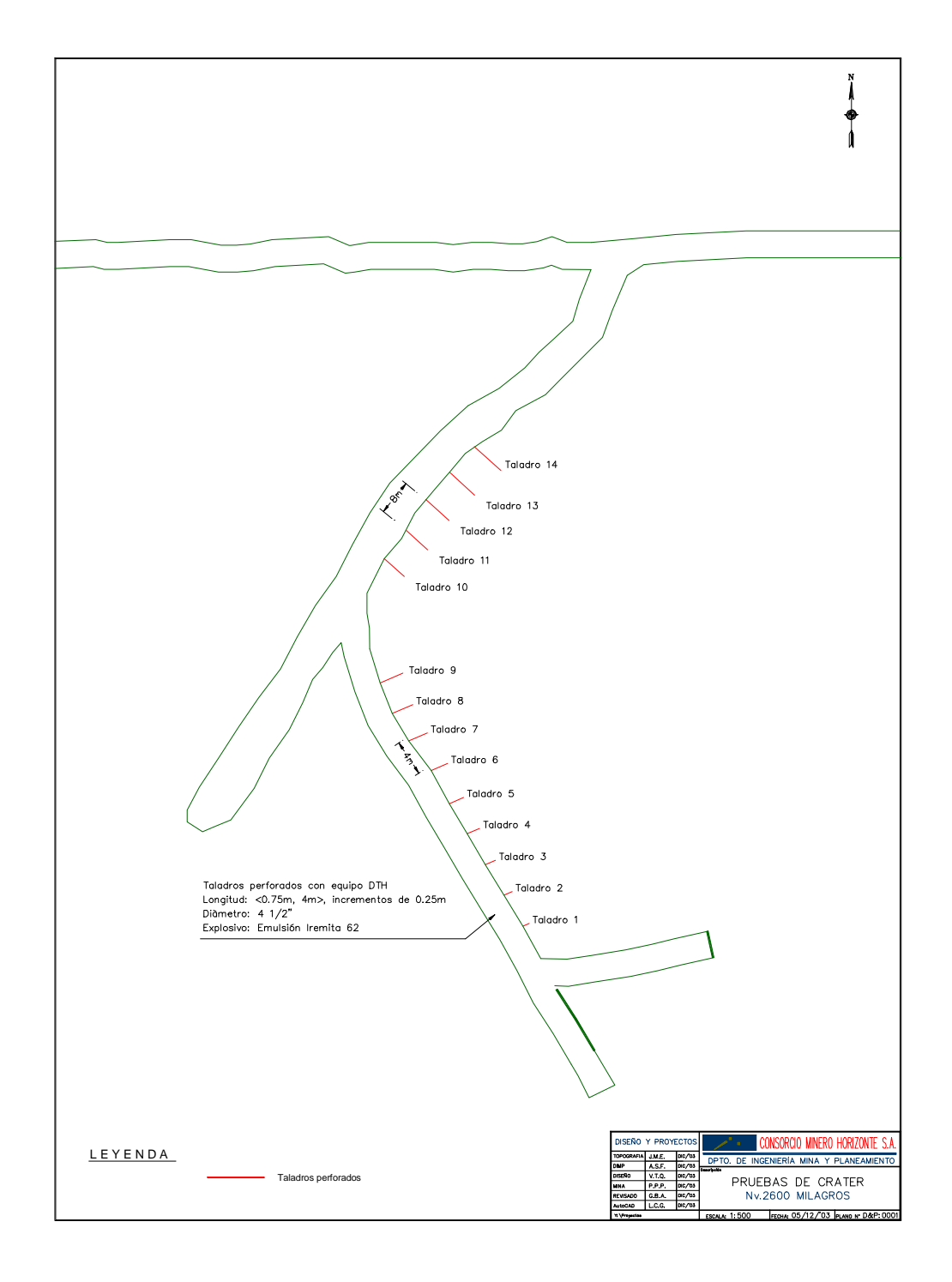

# Fig. N° 4.1 UBICACIÓN DE LOS TALADROS PARA LAS PRUEBAS DE LOS CRATERS

### **IMPLEMENTACIÒN DE CHIMENEAS CON EL MÈTODO VCR – CONSORCIO MINERO HORIZONTE**

#### **REPORTE DE CAMPO**

A medida que se va realizando los taladros se lleva un registro para cada uno de estos con la profundidad de los mismos

### *PERFORACIÓN Y VOLADURA*

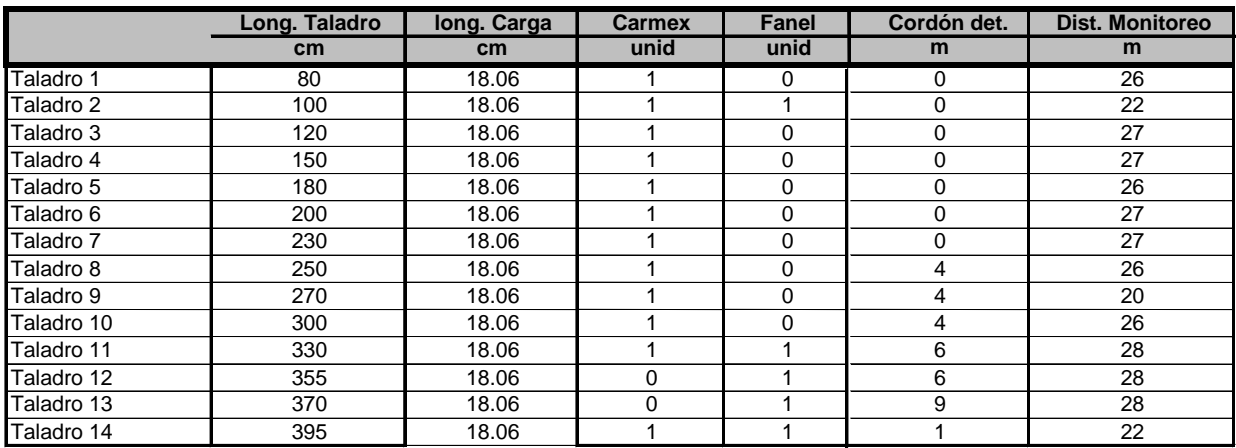

#### **RESULTADOS DE LA VOLADURA (\*)**

**Se realizó la voladura de cada taladro y para cada uno de éstos se determinó el volumen de carga desprendido, asimismo se realizó el monitoreo de las vibraciones producidas por el disparo para determinar el daño producido.**

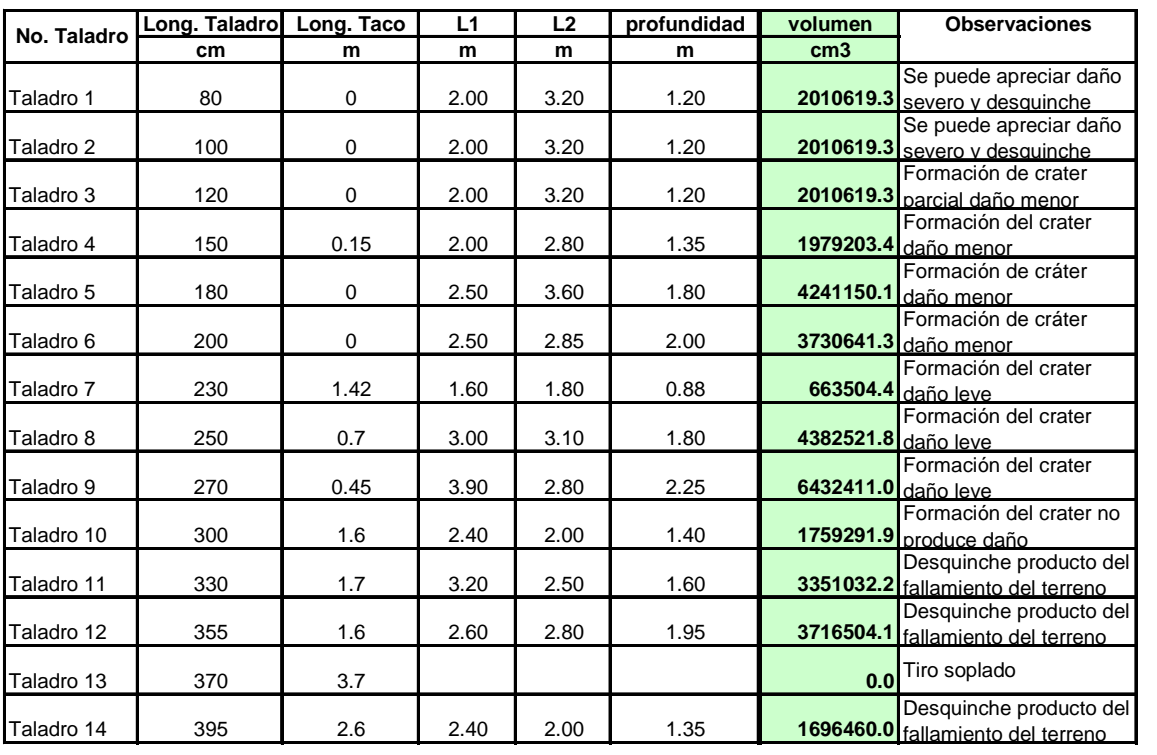

#### **PERFORACION Y VOLADURA**

(\*) Ver resultado del monitoreo de vibraciones en anexo 10.4

### **TEST DE CRATERS**

**Se determinó la distancia de la cara libre al centro de masa de la carga explosiva y el volumen del cráter para realizar los gráficos de comportamiento a la voladura**

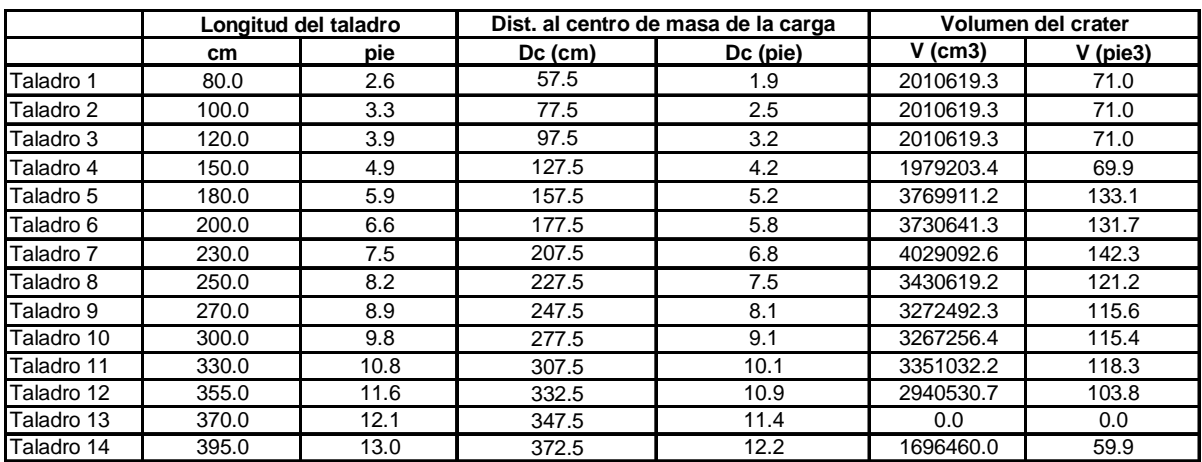

### **REPRESENTACION DE LOS RESULTADOS DE LA VOLADURA DE LOS CRATERS**

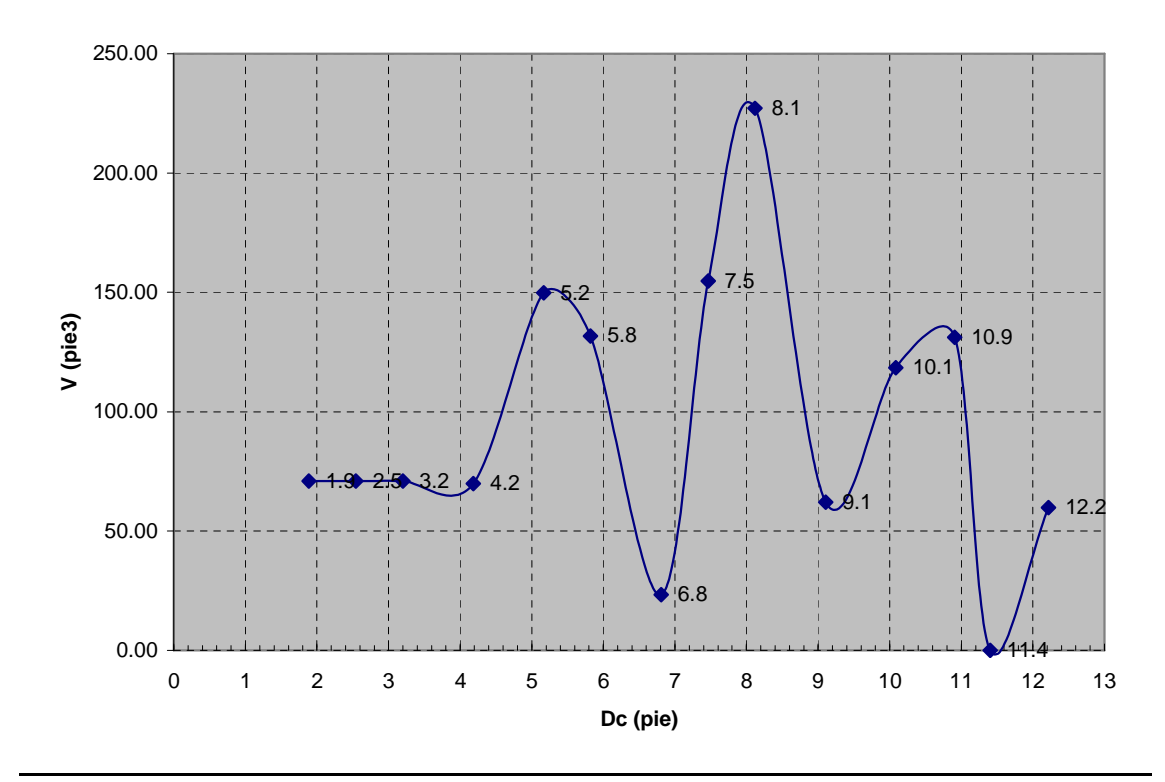

GRAFICA: Dc v/s V

V: Volumen del cráter Dc: Profundidad de la carga N: Profundidad crítica

De la gráfica se determina

**Profundidad crítica (N) = 11 pies**

#### **CURVA DE COMPORTAMIENTO DE LA VOLADURA**

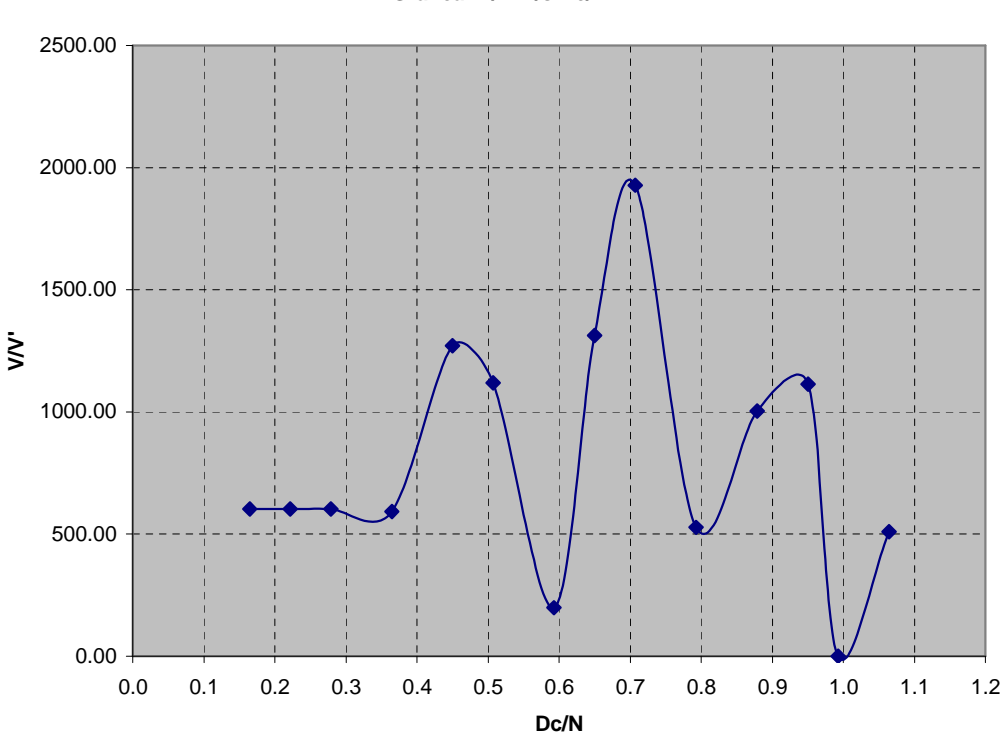

**Grafica: V/V' v/s Dc/N**

V : Volumen del cráter

- V': Volumen de la carga explosiva
- Dc: Profundidad de la carga
- N: Profundidad crítica

De la gráfica se determina

**Coeficiente de profundidad óptima (∆o=Dc/N) : 0.7**

# **d) DETERMINACIÓN DE LOS PARÁMETROS DE DISEÑO**

### **METODO POR VOLUMEN (GRANT)**

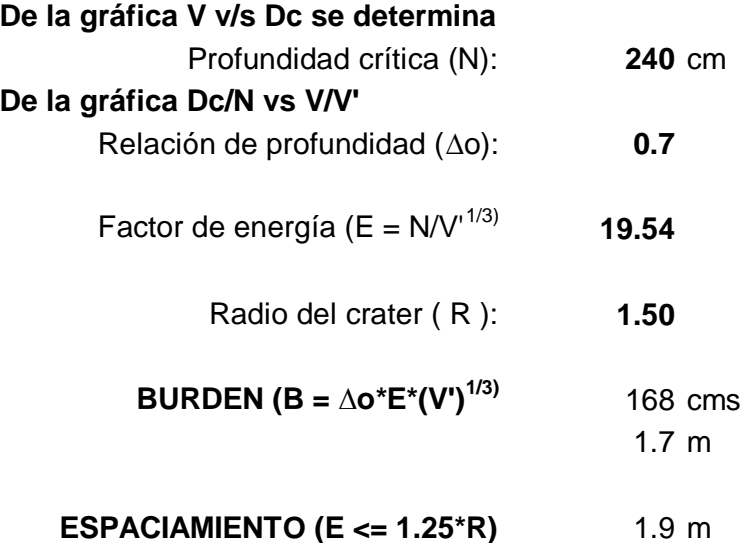

### **MALLA DE PERFORACION**

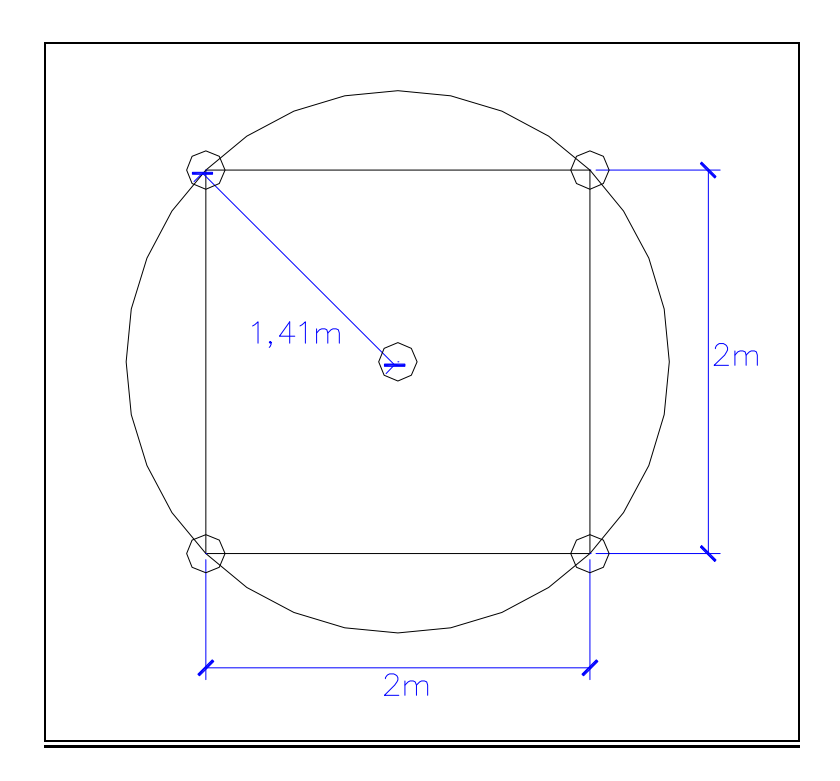

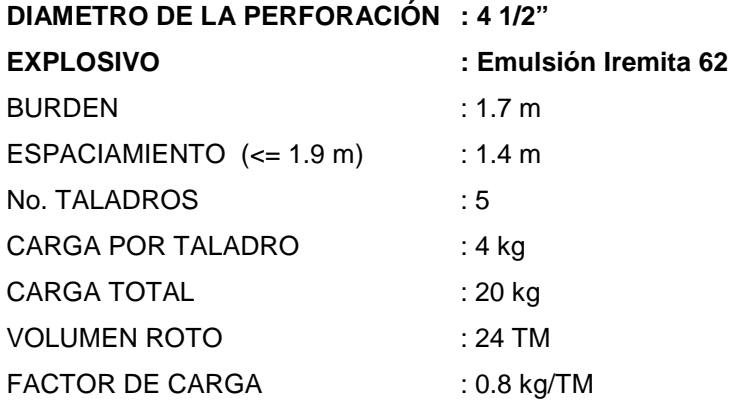

## FIG.  $N^{\circ}$  4.4

### DISPOSICIÓN DE LA CARGA DENTRO DE UN TALADRO

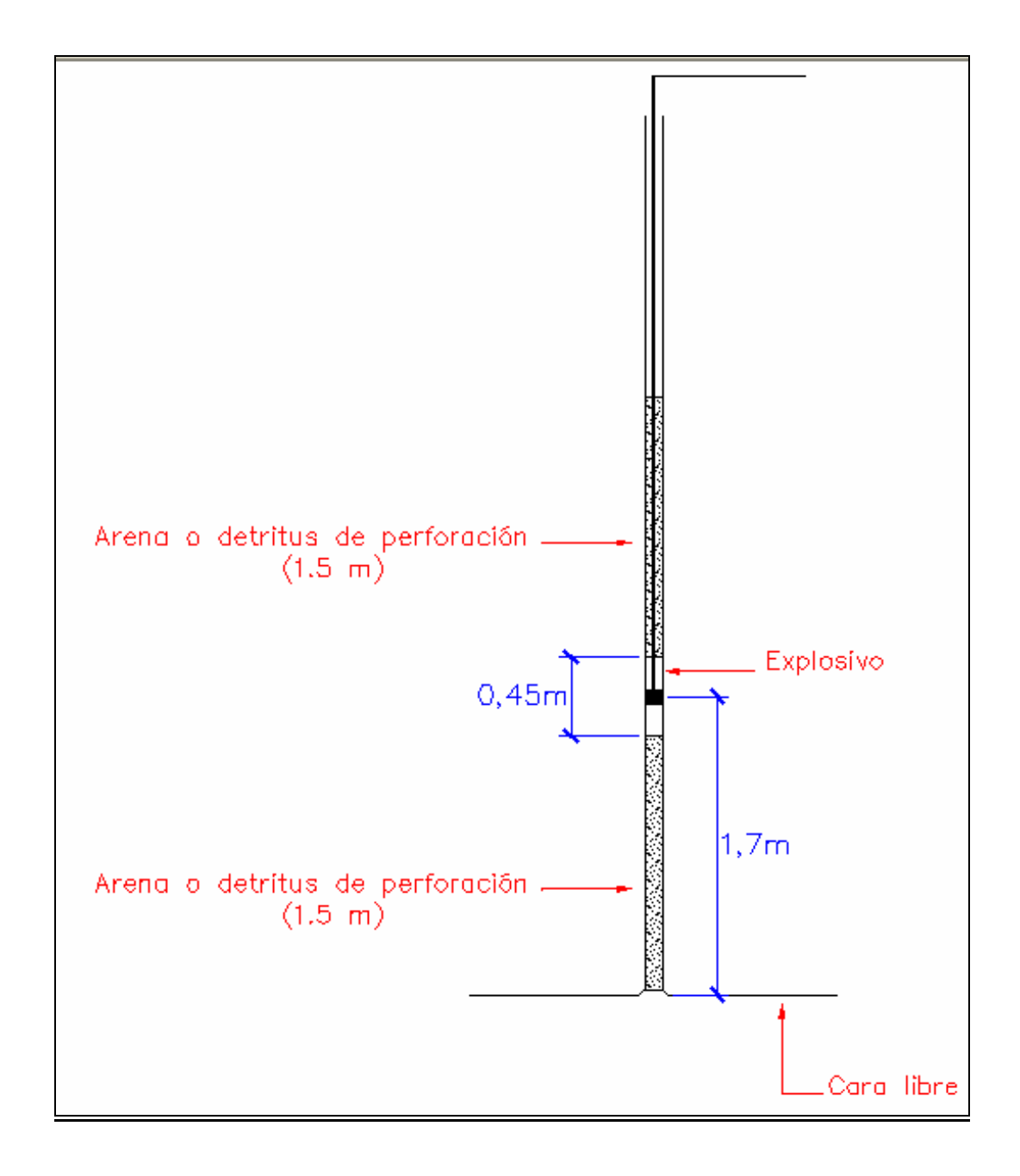

| <b>BURDEN</b>    | : 1.7 m               |
|------------------|-----------------------|
| <b>INICIADOR</b> | : Booster             |
| <b>RETARDO</b>   | : Fanel $N^{\circ}$ 8 |

Fig.  $N^{\circ}$  4.5

# **Capítulo 6**

### **5. DESARROLLO DE CHIMENEAS USANDO EL MÉTODO VCR EN CMHSA**

Teniendo en cuenta las consideraciones luego de concluidas las pruebas de los cráters, se planeó la ejecución de una serie de chimeneas usando el método VCR en la Mina Milagros, en la ejecución de la primera chimenea se ha tenido inconvenientes operacionales, desviaciones excesivas de los taladros, daño excesivo a labores cercanas y un accidente fatal por caída de una persona. Para fines del presente trabajo se describirán las experiencias en la ejecución de la segunda chimenea usando el método VCR en Consorcio Minero Horizonte de longitud 64m e inclinación 75° ejecutada con fines de echadero; sección de chimenea 2m x 2m (Figura N° 5.1)

### **5.1 PERFORACIÓN**

#### **I. Equipo utilizado.**

Mustang A-32 (DTH) Atlas Copco (Figura No 5.2)

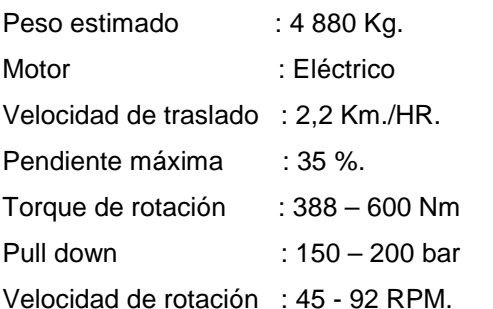

- Unidad de Compresor, Compresora de alta presión GR-200, presión máxima 200 bar, 600 CFM
- Tuberías de alta presión Schedule 40 de 2" de diámetro.
- Barras de 3,5" de diámetro por 1 m de longitud, diámetro 89 mm, tipo de rosca API con hilo de 2 3/8"
- Brocas de botones de 4"1/8 y 6" de diámetro
- Martillo en fondo COP 44 (atlas copco), Martillo en fondo MISSION (sandvik)

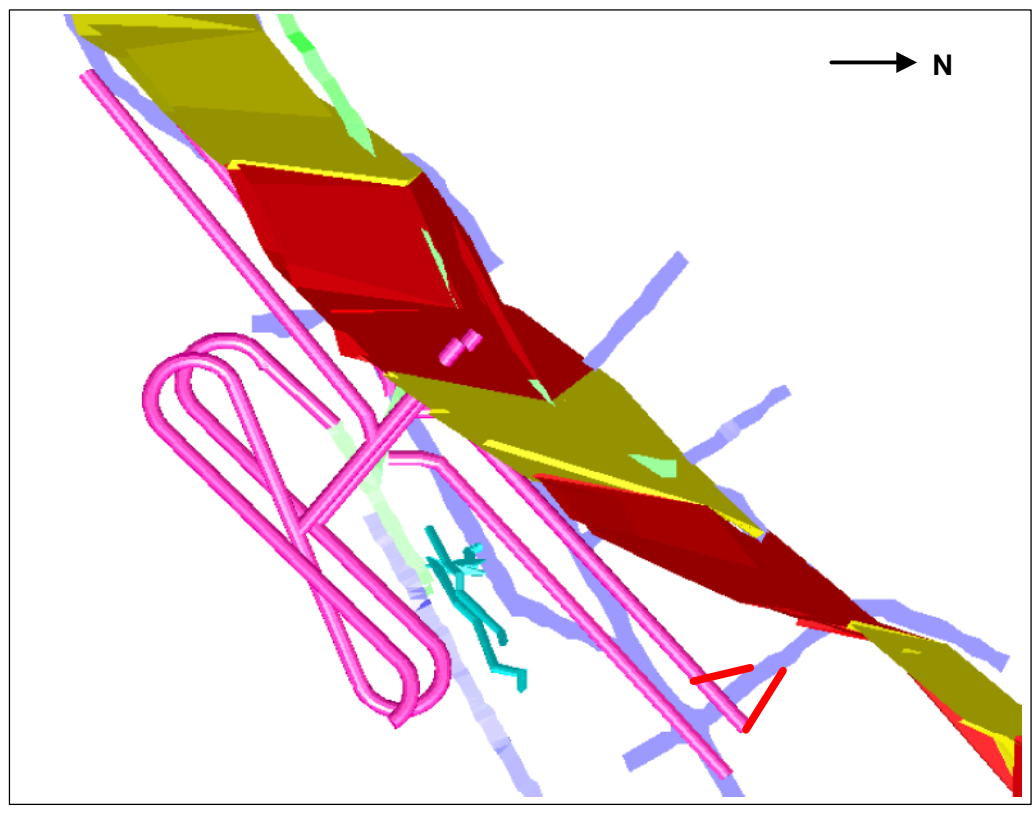

**PROYECTO DE CHIMENEAS USANDO EL MÉTODO VCR**

**NV. 2660 al 2600 – Mina Milagros**

**VISTA EN ELEVACIÓN**

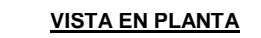

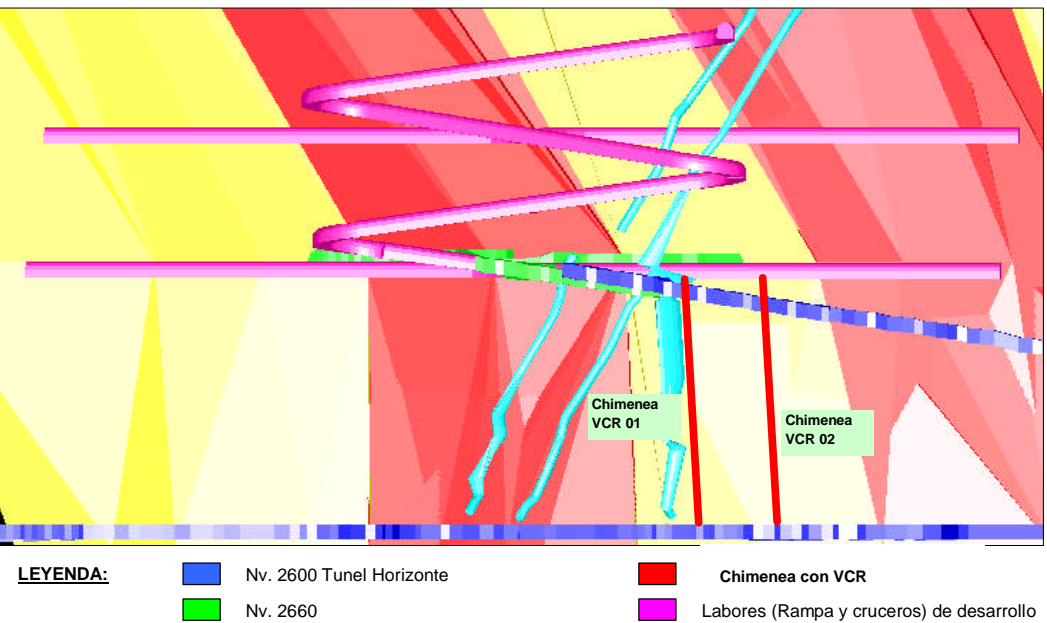

**Figura N ° 5.1 Chimenea usando el método VCR en Mina Milagros**

### **II. Instalación en el terreno.**

Para la correcta instalación del Mustang se deben determinar 3 parámetros que definen la correcta posición del equipo, estos son:

- **Rumbo:**

El rumbo esta dado por el plano imaginario entre dos plomadas. Este plano debe ser paralelo al eje de la perforadora.

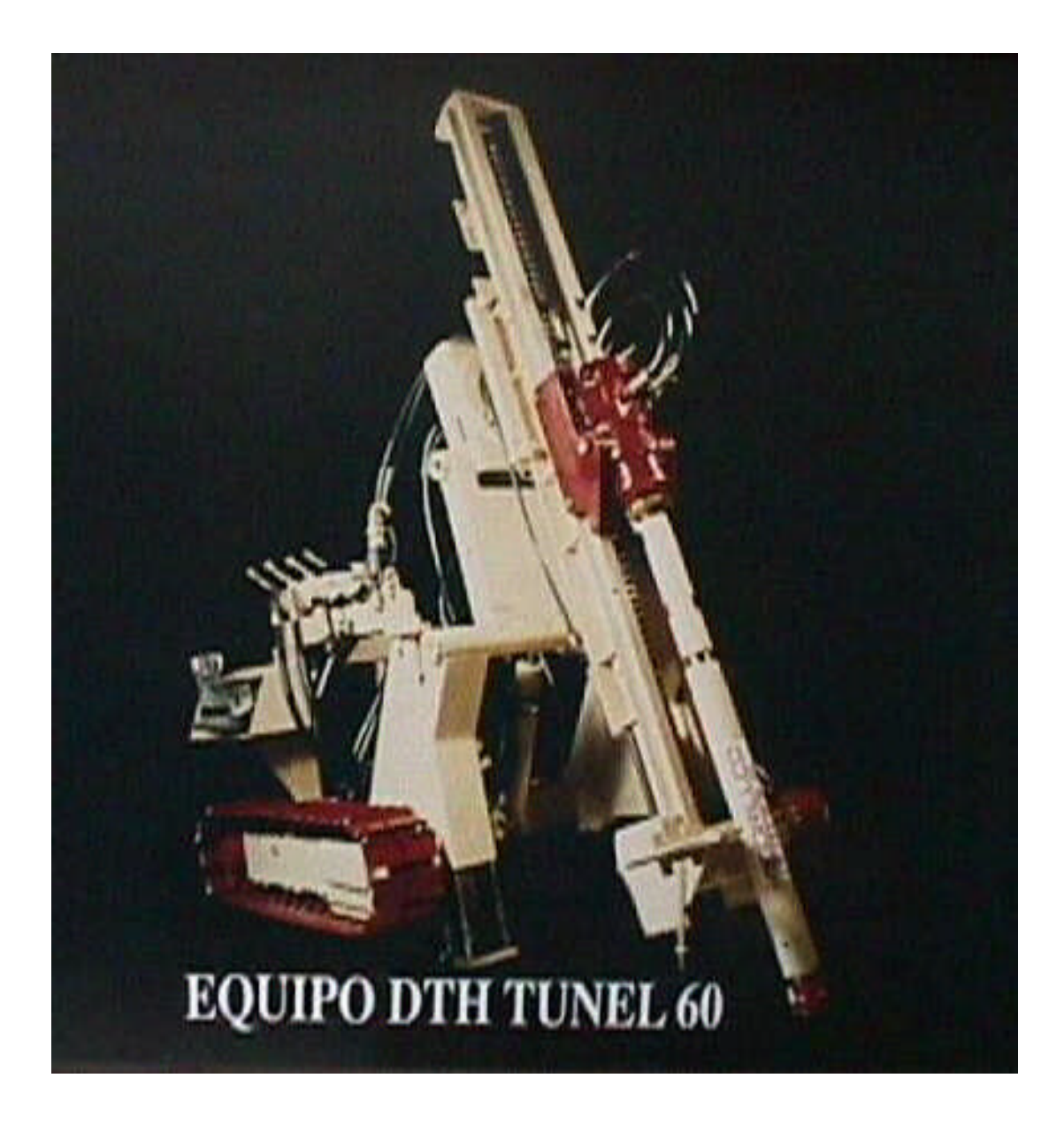

# Fig. N° 5.2 MUSTANG A-32 DTH, ATLAS COPCO

### - **Inclinación.**

La inclinación se chequea con una brújula, y el ángulo es medido en el eje de la perforadora con respecto a la horizontal.

### - **Punto de empate.**

El punto de empate debe quedar 1 m. bajo la gradiente y es la proyección sobre el piso de la plomada colgada de la plancheta que identifica al taladro.

#### **III. Ciclos y rendimientos en la perforación.**

Mano de obra.

01 maestro perforista. 02 ayudantes.

Variables operacionales.

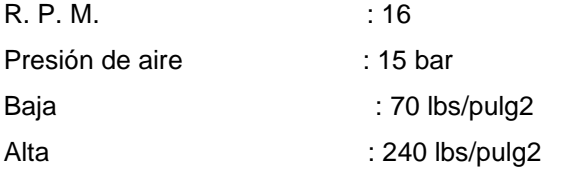

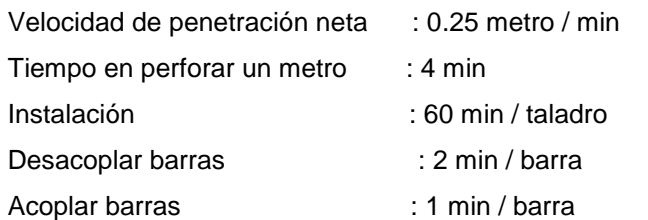

Ciclos (corresponde a perforación efectiva por chimenea), 5 taladros de 64 m cada uno.

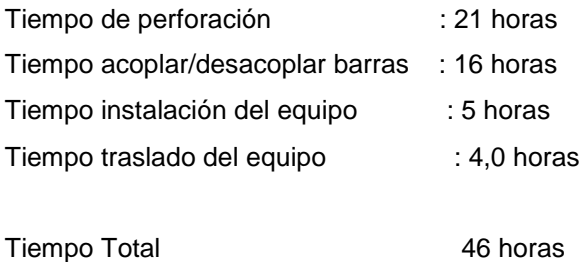

## **5.2 VOLADURA**

- **I) Explosivos y accesorios utilizados.**
	- Explosivos: Emulsión Iremita 62: 3" de diámetro por 16" de largo; 4 Kilos.
	- Accesorios: Fanel de 40 y 20 m Booster de 1 lb Cordon detonante 5p Guía de seguridad de 8'.
	- Varios: Taco de retención madera 3,5" de diámetro. Cordel plástico de 4 mm. Wincha de 100 m.

### **II) Secuencia operacional.**

Limpieza de taladros.

Se procedió a limpiar manualmente el lugar de trabajo, cuidando especialmente que la boca de los taladros no quede bloqueado por una roca que pueda caer durante la operación.

Destranque de taladros.

Si existen taladros tapados, se procede de la siguiente forma:

Lanzar una pata minera, amarrada con una soga a través del taladro, para golpear en la zona donde se ha producido el trancamiento del taladro. Si esta operación no resulta, se procederá a meter una manguera para inyectar aire a presión, forzando al material que tranca el taladro a salir expulsado por la presión del aire.

Medida de los taladros.

El carguío comienza con la medición de todos los taladros. Esta medición permitirá verificar el avance real del disparo anterior y modificar el largo del taco inferior para regular todos los taladros a la distancia Do.

Esta medida se realizó con una wincha plástica que se introdució en el taladro con una pequeña varilla amarrada en un extremo. Una vez que se llegó al fondo del taladro, la varilla se atraviesa en la boca del taladro permitiendo la medida. A continuación, se bajó la wincha permitiendo que la varilla adopte una posición vertical, y se sube. Figura N° 5.3

Taqueo inferior.

El objetivo del taco es el máximo confinamiento a los gases explosivos y prevenir la rotura o daño de la parte superior del taladro.

El taco inferior consiste en un taco de retención, que se baja hasta la altura óptima, que es la diferencia entre la medida inicial y el Do. Una vez en esta posición se procede a sellar con gravilla, que forma una cuña con la parte del taco. Figura 5.4 En la figura N° 5.5, se pueden apreciar diferentes sistemas de cierre de los taladros.

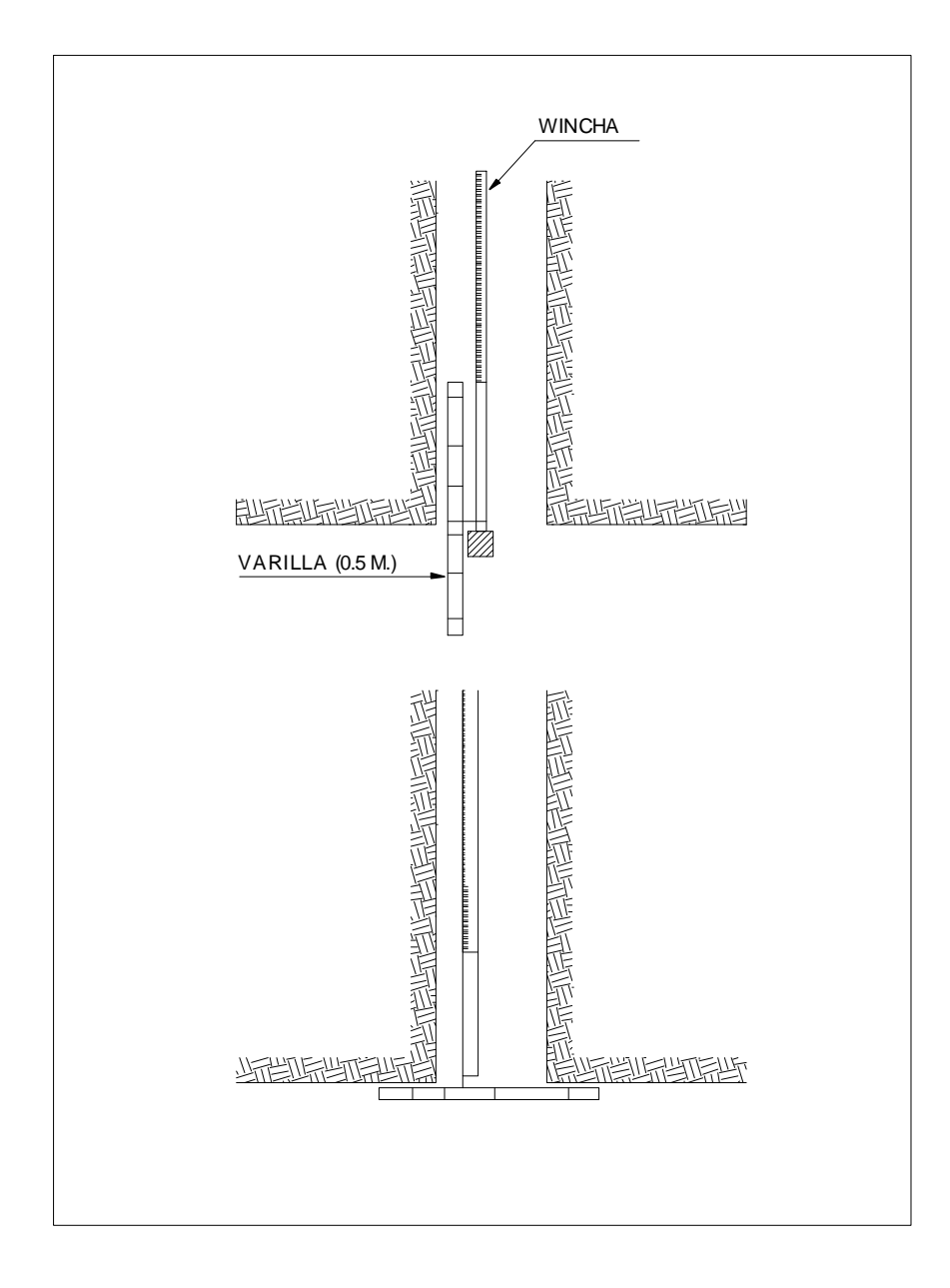

# Fig. N° 5.3 MEDICIÓN DE LOS TALADROS

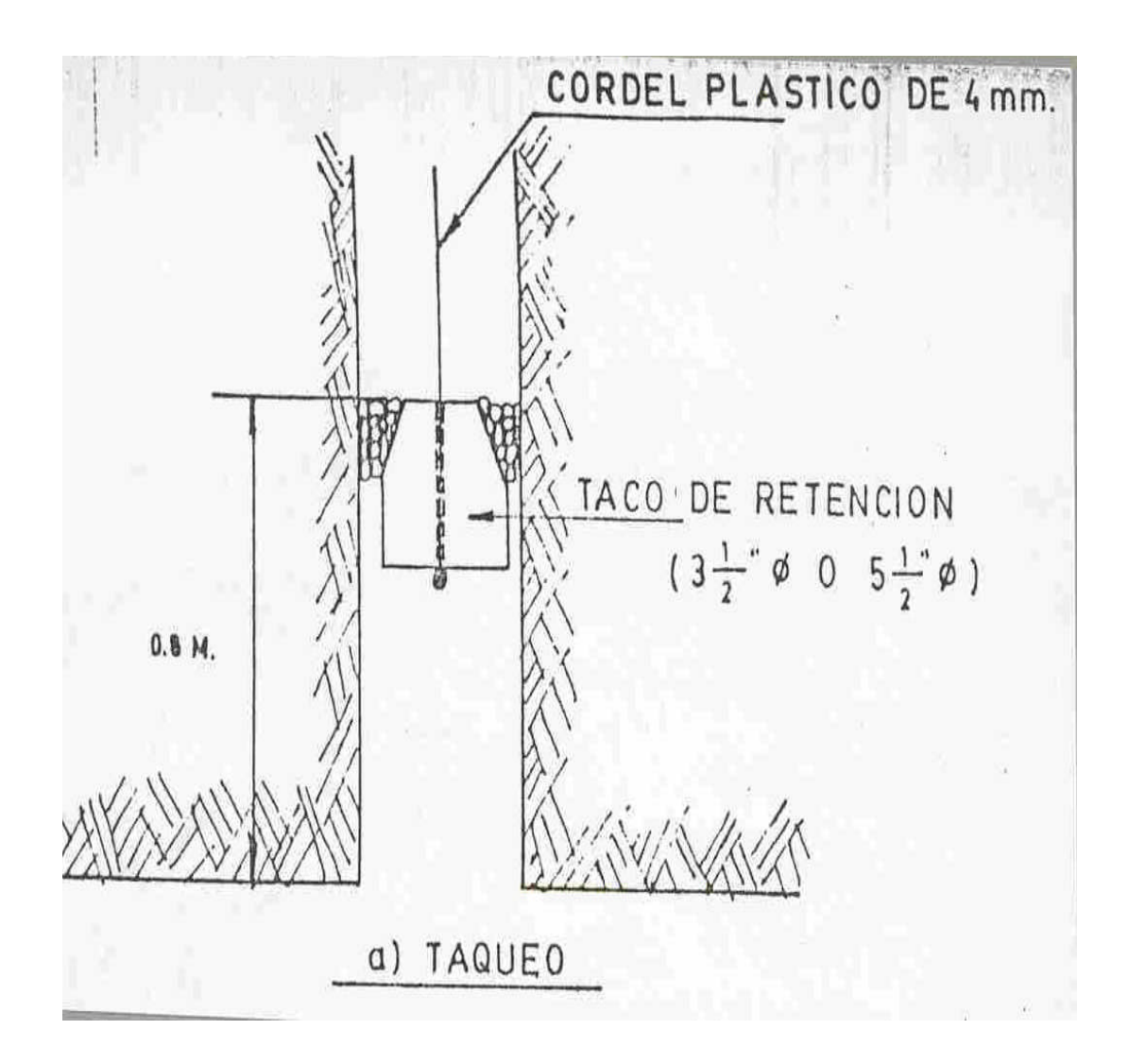

Fig. N° 5.4 TAQUEO

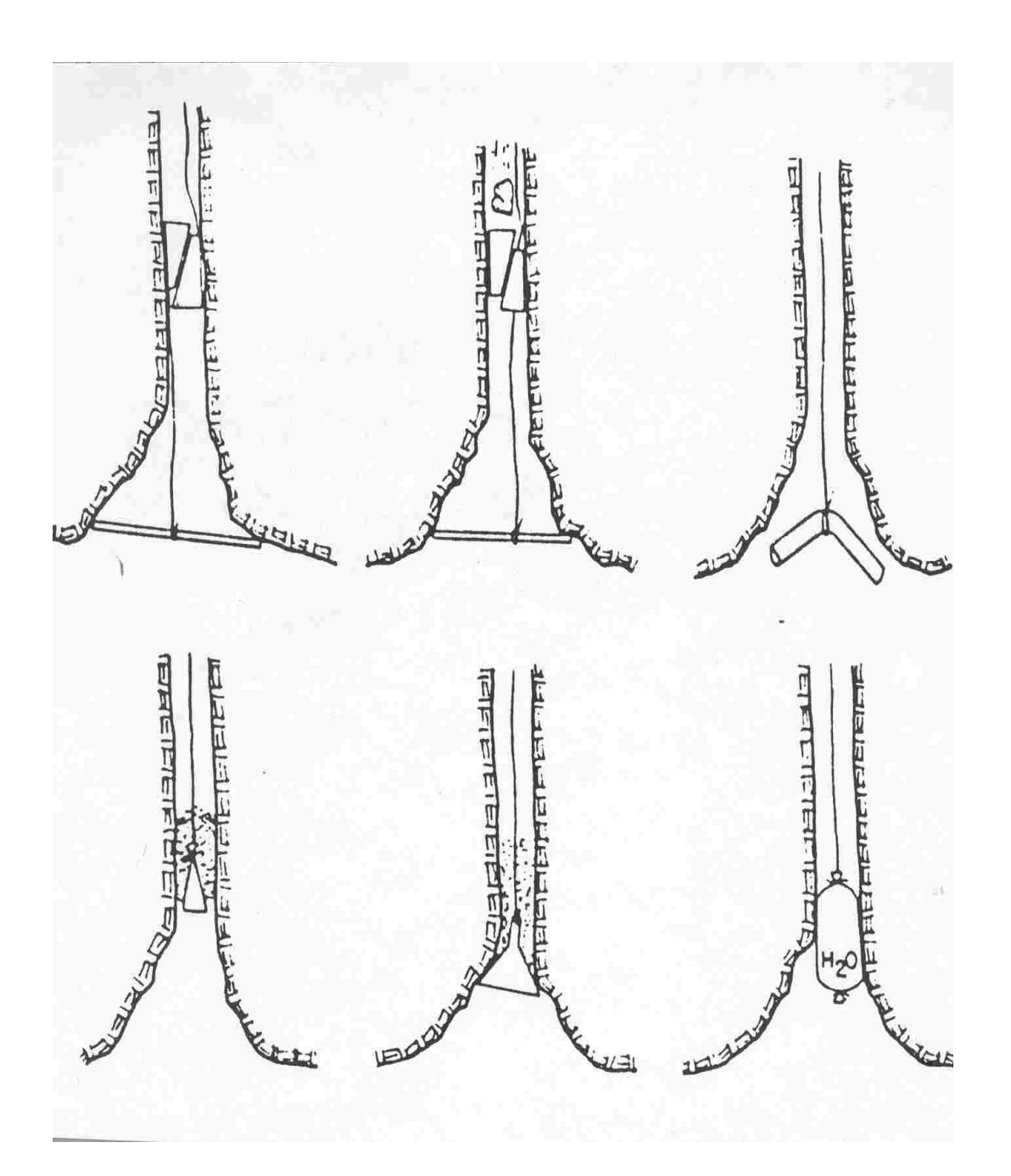

Fig. N° 5.5 SISTEMA DE CIERRE DE LOS TALADROS (MITCHELL).

#### Carguío.

Se baja el cartucho cebado (Figura N° 5.5), como la cola del Fanel no alcanza a dar la longitud de la línea descendente se debe prolongar amarrando la cola al cordón detonante.

A continuación, se bajan los cartuchos necesarios para conseguir la altura de carga, lamentablemente esta es variable  $(1,0 - 1,5)$ , debido a que los taladros no conservan la misma longitud y se nivelan mediante la altura de carga. Por esta razón, los resultados no son fácilmente comparables. Figura N° 5.6.

#### Taqueo superior.

Lo ideal es rellenar 1,5 m., por lo menos, sobre la carga para obtener una cara libre hacia abajo Do que sea menor que la distancia hacia arriba previniendo un posible "soplado" del taladro. Algunos autores recomiendan retacar con una longitud de material inerte de 12 veces el diámetro del taladro. Pero a su vez esto puede provocar problemas de atascadura que son difíciles de solucionar por la cantidad excesiva de gravilla que tiende a "concretar" el taladro.

El óptimo será con un relleno de granulometría y largo tal que no se compacte por efecto del disparo y el peso de la columna, por ejemplo se recomienda arena fina o agua para evitar el riesgo de obstrucción..

Conexión.

La conexión se hace uniendo todas las líneas descendentes que salen de cada taladro, al tren de cordón detonante mediante un nudo simple, este tren se une finalmente a la guía compuesta (guía lenta).

Rotura de la corona.

La rotura de la corona o pilar pestaña que queda directamente debajo de la galería de cabeza requiere la ejecución de voladuras especiales, que pueden diseñarse conociendo el avance vertical medio en cada disparo, como guía general pueden seguirse los siguientes criterios:

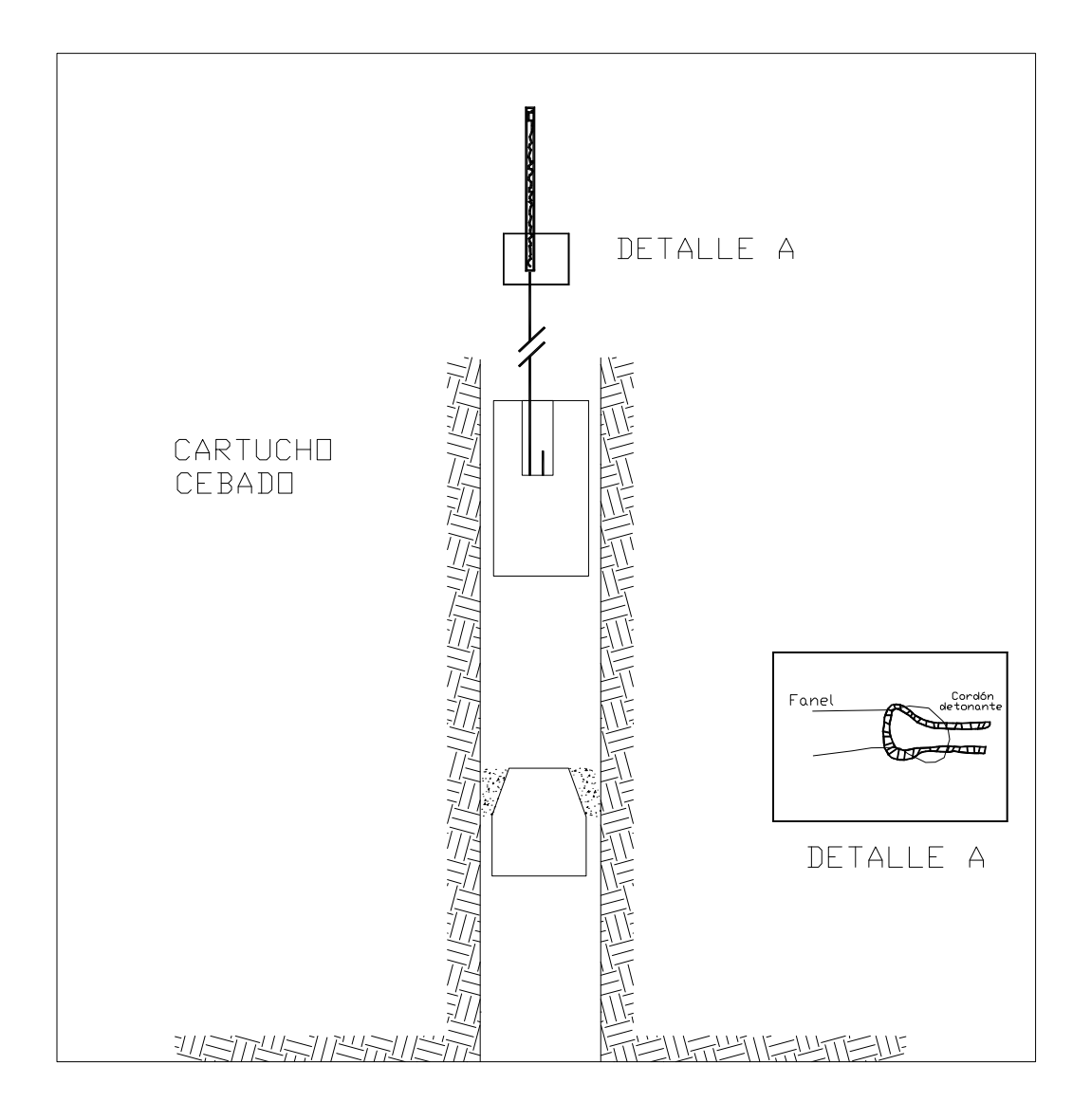

# FIG. N° 5.6 ESQUEMA DE CARGUIO

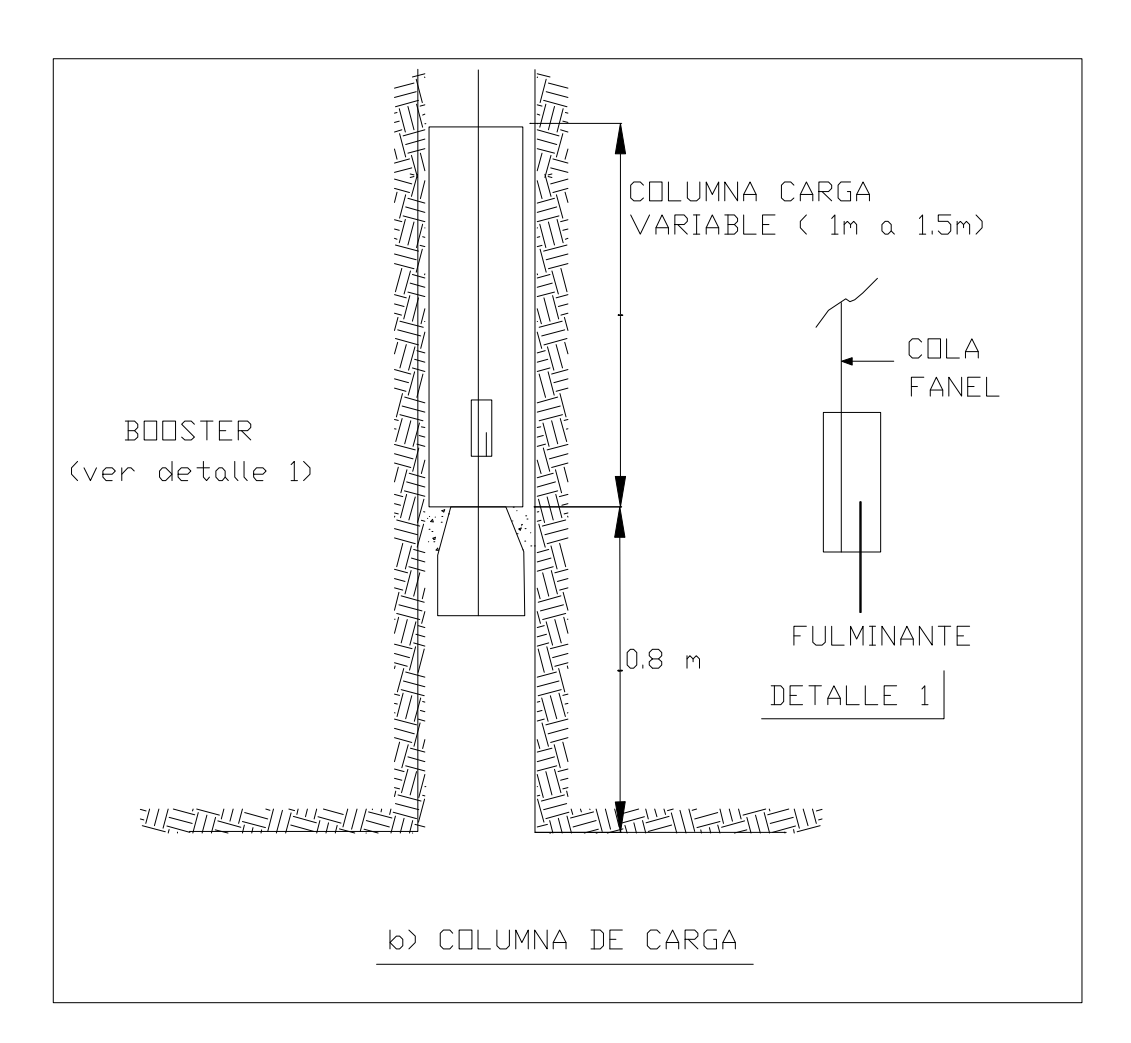

Fig.  $N^{\circ}$  5.7 CARGA

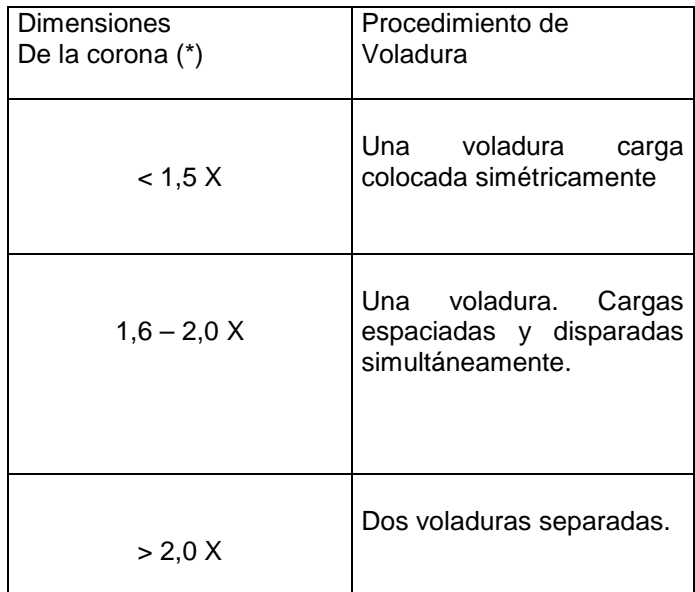

(\*) Función del avance medio por disparo "X".

#### **ii) Ciclos y rendimientos en la voladura.**

Considerando 3 hombres por chimenea, los tiempos están dados para el diagrama de 5 taladros de 4,5" de diámetro.

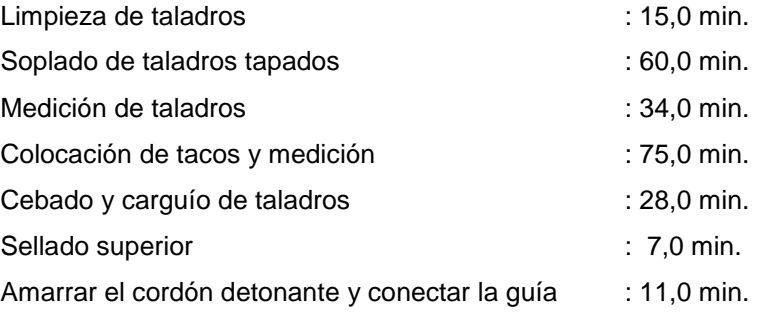

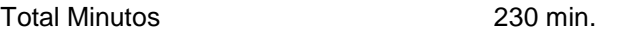

## **5.3 ANÁLISIS DE LOS RESULTADOS OBTENIDOS**

### **5.3.1 DISEÑO**

De las pruebas de los cráters se pudieron determinar algunas mallas teóricas para la voladura usando el método V. C. R.

Es por esto, que se recomienda una malla con 5 taladros de 4,5" de diámetro (para una chimenea de 2 m de diámetro) y cuya disposición se puede apreciar en las figuras N° 4.4 y 4.5

### **5.3.2 PERFORACIÓN**

Para ponderar en su real valor la importancia de la perforación usando el método V. C. R., se hará una breve discusión acerca de la desviación de los taladros y sus posibles soluciones.

#### **i) Influencia del diámetro, longitud e inclinación del taladro.**

En voladura de los cráters, la desviación del taladro es aceptable dentro de rangos que no deben superar 5 veces el diámetro. Esto indica claramente que a mayor diámetro se hace menos crítica la exactitud en la perforación.

Aunque no es posible poner un límite absoluto en el largo de las chimeneas, la experiencia sugiere un máximo de 70 m., este rango va ligado fuertemente a la inclinación y se puede decir que a mayor inclinación, la longitud debe ser menor. Los rangos de inclinación deben estar entre 90° a 56° de la horizontal.

Debido a que la carga estática de la columna de barras produce desviación de los taladros y esta, a su vez, esta determinada en gran parte por la inclinación se transforma en una variable que debe ser tomada en cuenta al pensar en un método de taladros largos.

#### **Operación**

Varios son los factores que afectan el grado de exactitud de una perforación, entre los que se pueden mencionar:

- Empatadura en terreno no compactado. Esto involucra un cierto error en el emboquillado, que se acostumbra a obviar en buena parte usando una losa de concreto para la empatadura de los taladros.
- Error en el rumbo y/o en la inclinación. Esto se puede corregir mediante un procedimiento operacional estandarizado, como el que se describe a continuación:

- a) Instalarse según rumbo, inclinación y punto de empate.
- b) Instalar gatas de apoyo al techo y piso.
- c) Chequear nuevamente el rumbo, inclinación y punto de empate.
- d) Si esta bien empatar, de lo contrario volver al paso b.
- e) El empate deberá ser sobre un piso competente.
- f) Una vez perforado el taladro, se debe chequear la medida y tapar la boca del taladro.

### **5.3.3 VOLADURA**

Los aspectos mas importantes son la técnica de taqueo y la secuencia de salida.

#### **i) Operación del taqueo.**

El taco inferior no debe exceder el Do (burden óptimo), de lo contrario, se puede producir una de las siguientes situaciones:

- El taladro "sopla", perdiendo avance, al mismo tiempo que el sello superior se compacta tapando la perforación con graves problemas operacionales.
- Se producen daños en el collar, y una sobreexcavacion en el piso que dificulta la operación normal de voladura.

La falta de taco superior influye negativamente ya que no permite un buen confinamiento de la carga explosiva así como una transmisión no deseada de la onda de choque hacia el nivel superior, produciendo daño y fracturamiento en el collar de la chimenea.

# **Capítulo 6**

### **6. ANÀLISIS DE COSTOS**

A continuación se dan a conocer los costos de operación considerando la construcción de chimeneas con el método manual actual en operación en Consorcio Minero Horizonte S. A., que incluye el sistema PEM (costo especial) y el sistema tradicional. Además se muestra el costo de construcción de una chimenea empleando el método V. C. R utilizando dos diámetros de perforación diferentes uno de 4 1/2" y el otro de 6 ½".

### **6.1 MÉTODO MANUAL**

### **6.1.1 MÉTODO MANUAL SISTEMA P. E. M.**

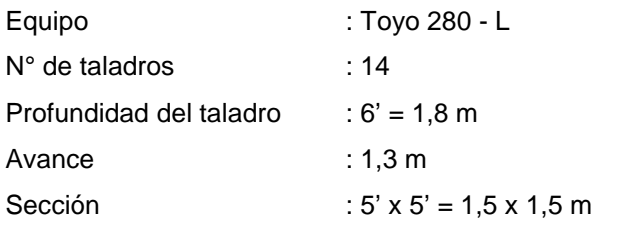

## **6.1.2 MÉTODO MANUAL TRADICIONAL**

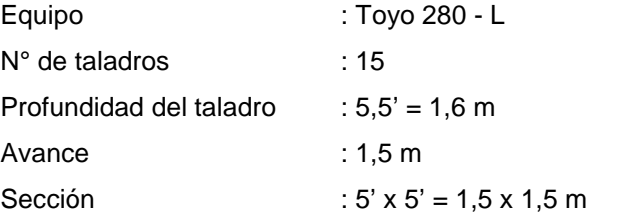

Los costos de operación derivados de estos dos métodos se aprecian en las siguientes tablas de datos:

#### **CHIMENEA 5' X 5' SISTEMA PEM. 50 mts.**

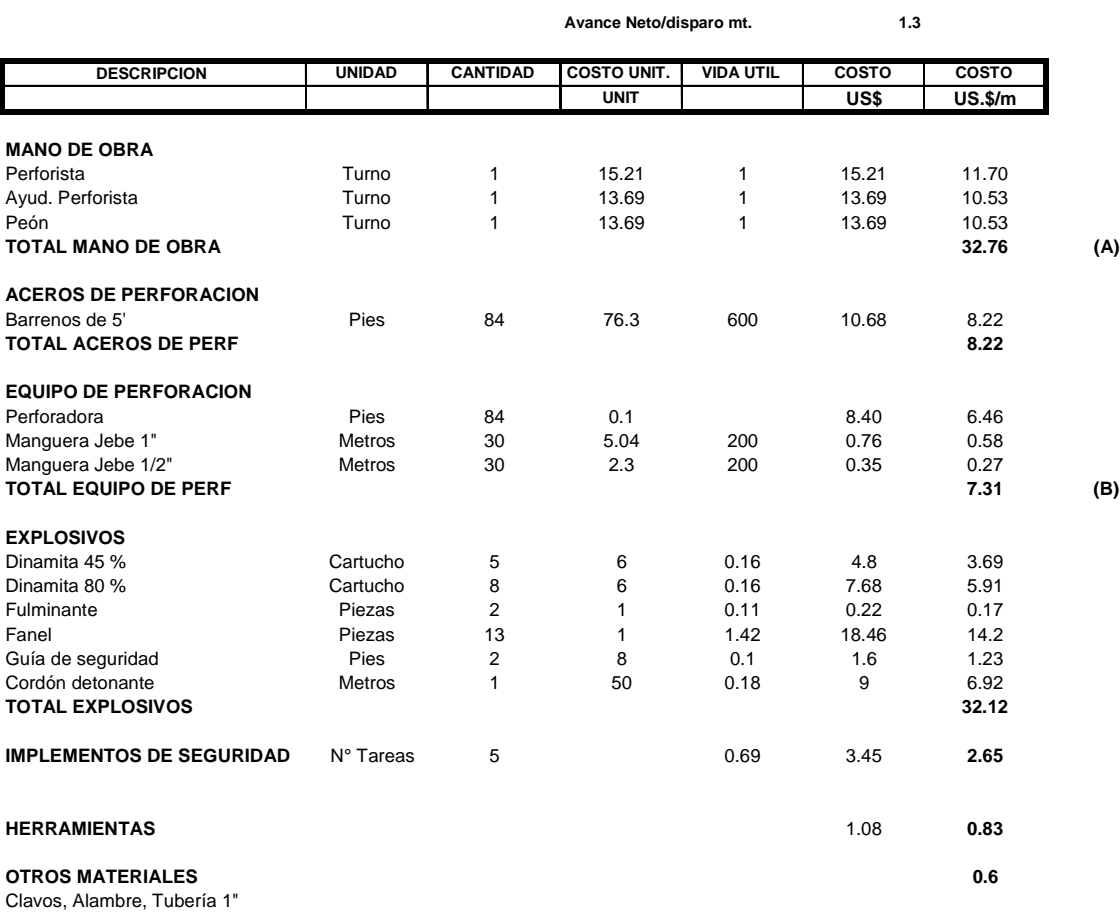

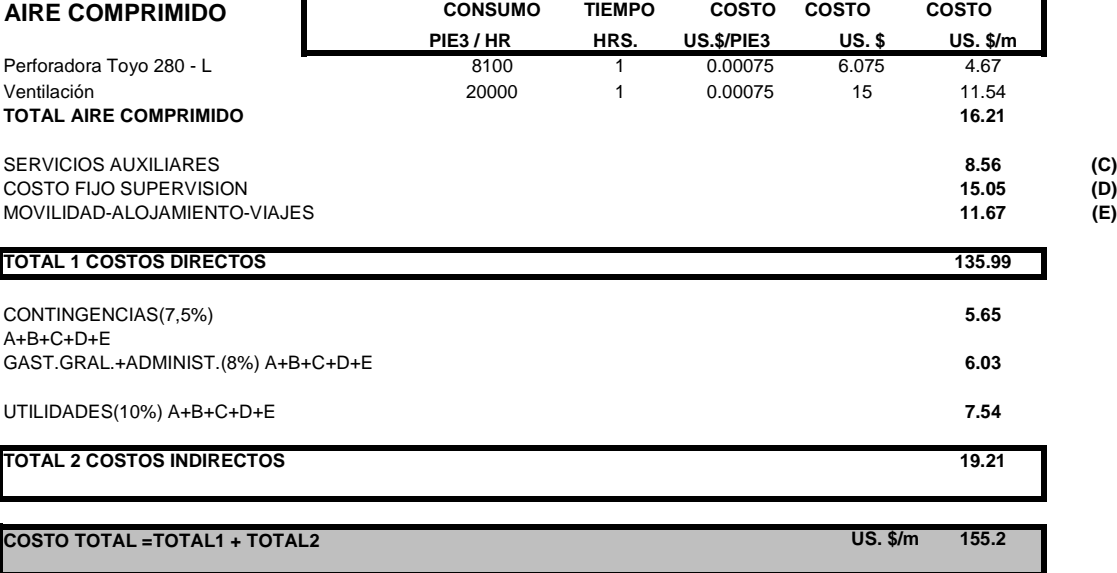

**NOTA:**

1. En el costo de mano de obra se considera incluido sus leyes sociales

#### CHIMENEA 5' X 5' FANEL - EMULSION PUNTAL PLATAFORMA 50 M.

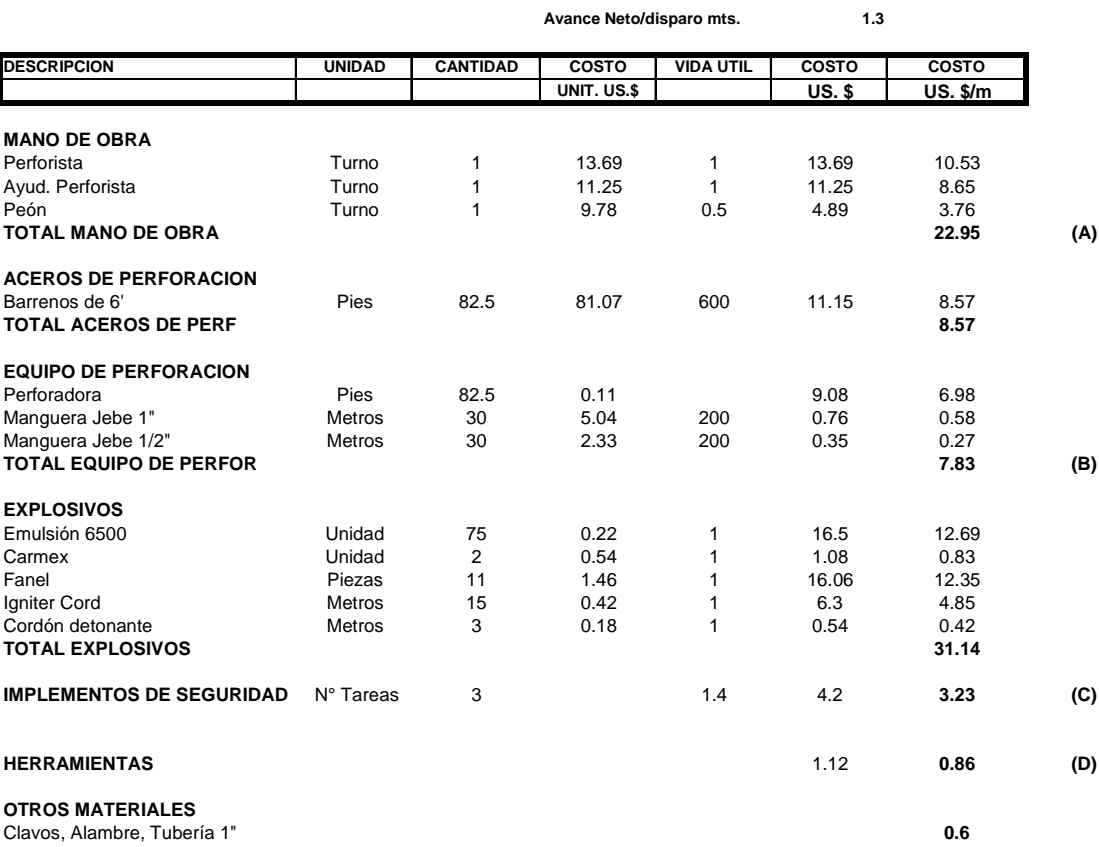

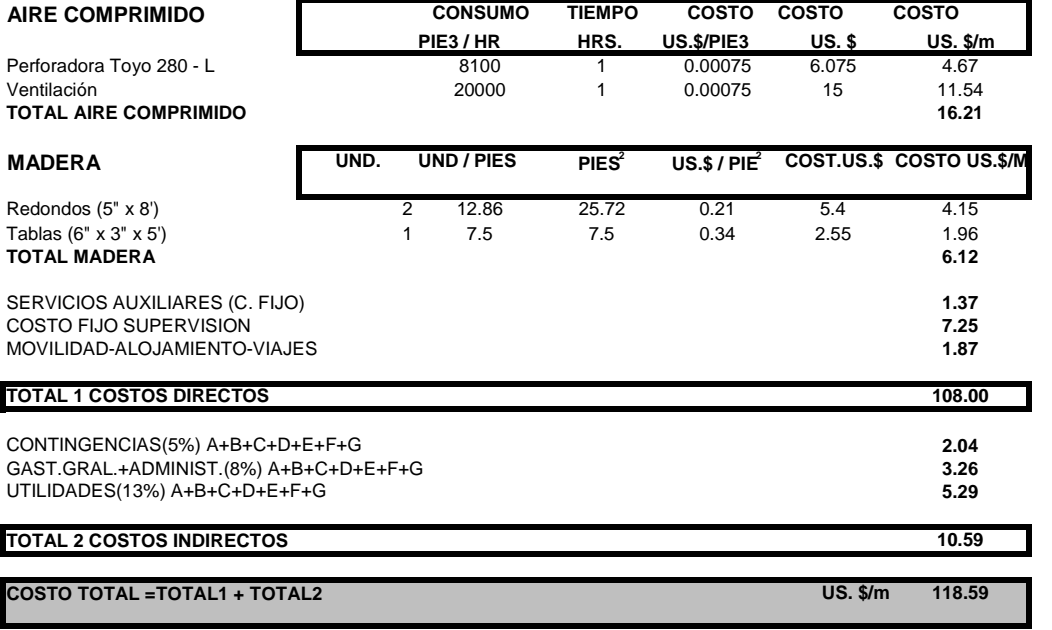

**NOTAS:** 

1. En el costo de mano de obra se considera incluido sus leyes sociales

(E)<br>(F)<br>(G)

### **6.2 DESARROLLO MECANIZADO CON EL MÉTODO V. C. R.**

Los resultados obtenidos de distancia óptima, longitud de avance, peso de la carga explosiva, espaciamiento y radio de interacción de la carga, se calcularon en base a pruebas de cráters realizadas en la Mina Milagros sobre una roca primaria. En la medida que se realicen mayor número de chimeneas se podrán encontrar los valores más exactos y que se puedan utilizar en el desarrollo final de la determinación de costos.

## **6.2.1 DESARROLLO DEL MÉTODO V. C. R. CON**  $\phi = 4$  **1/2"**

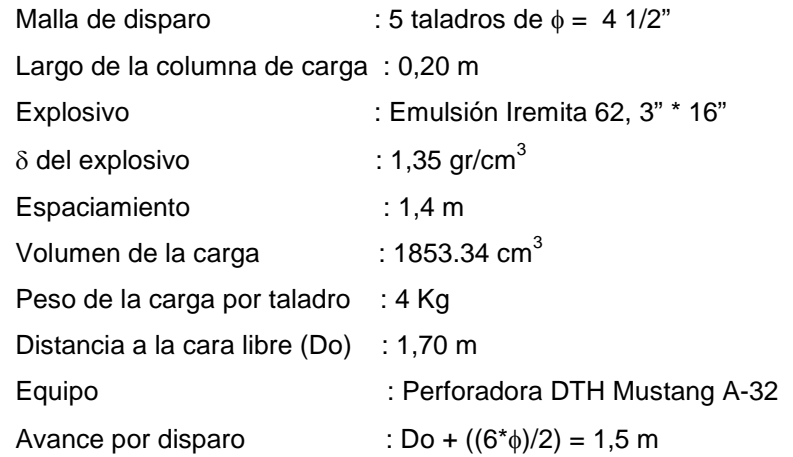

### **6.2.2 DESARROLLO DEL MÉTODO V. C. R. CON**  $\phi = 6 \frac{1}{2}$ **"**

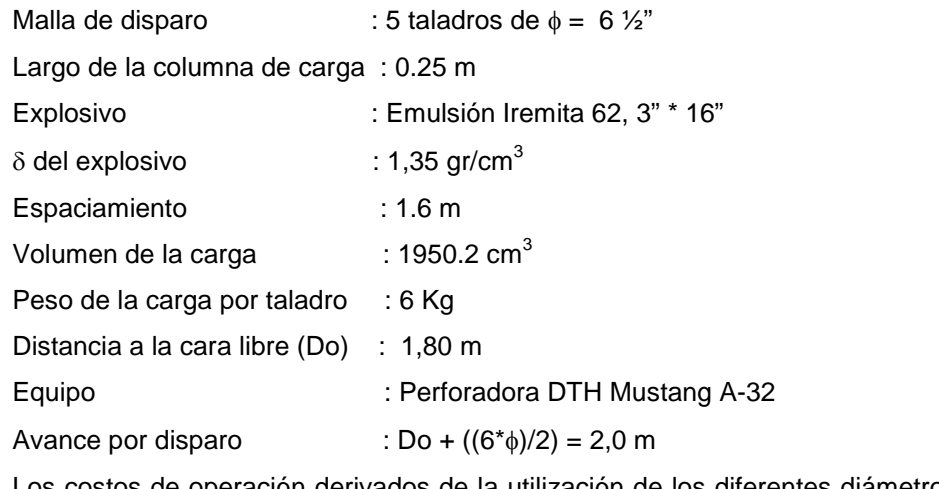

Los costos de operación derivados de la utilización de los diferentes diámetros se observan en las siguientes tablas de datos:

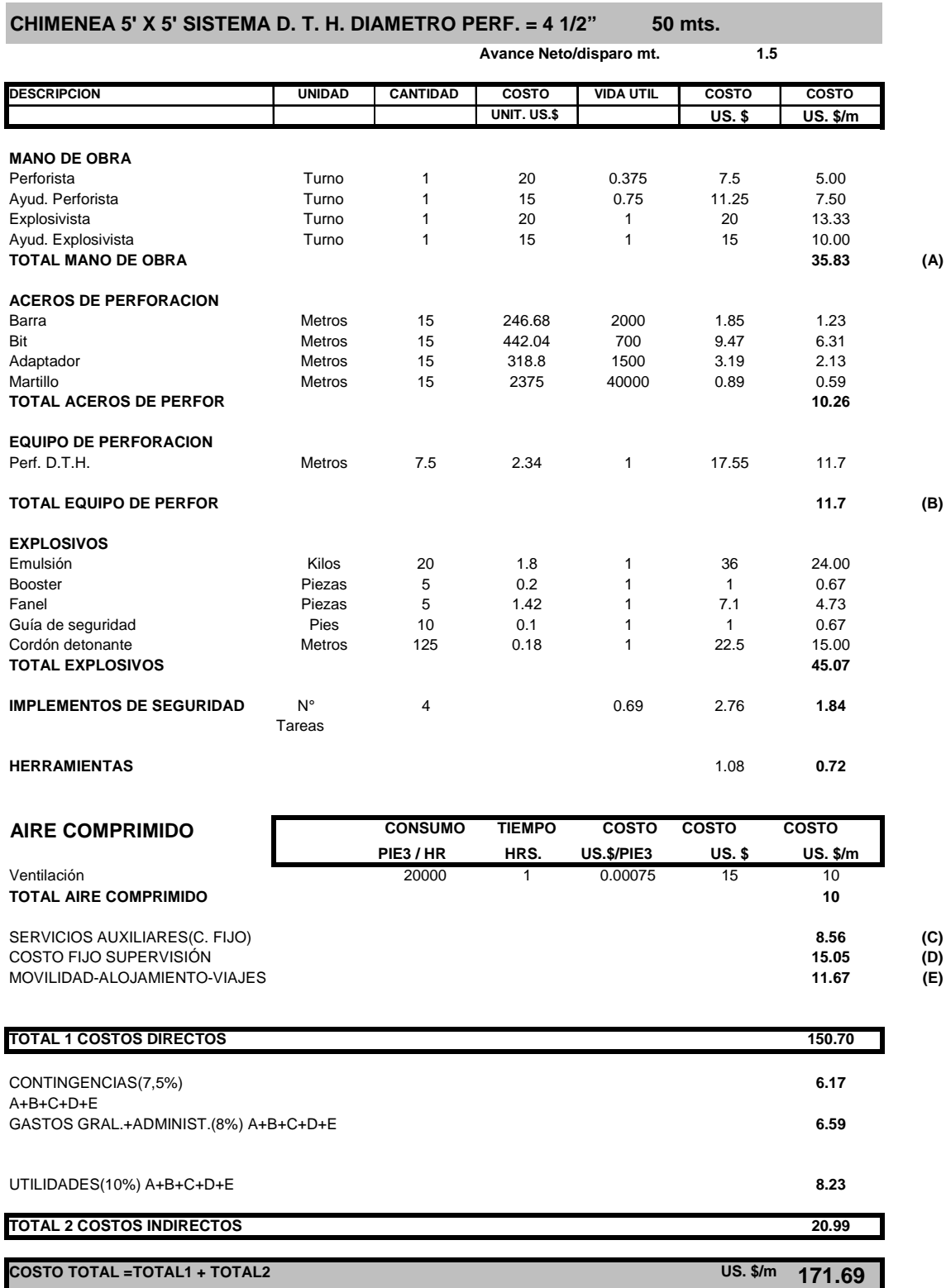

#### **COSTO TOTAL =TOTAL1 + TOTAL2**

**NOTA:**

1. En el costo de mano de obra se considera incluido sus leyes sociales

2. El avance del equipo D. T. H. es de 15 m/Hr

3. El equipo trabaja 12 hrs. al día.

4. El costo de aire comprimido está incluido en el costo de la perforadora DTH

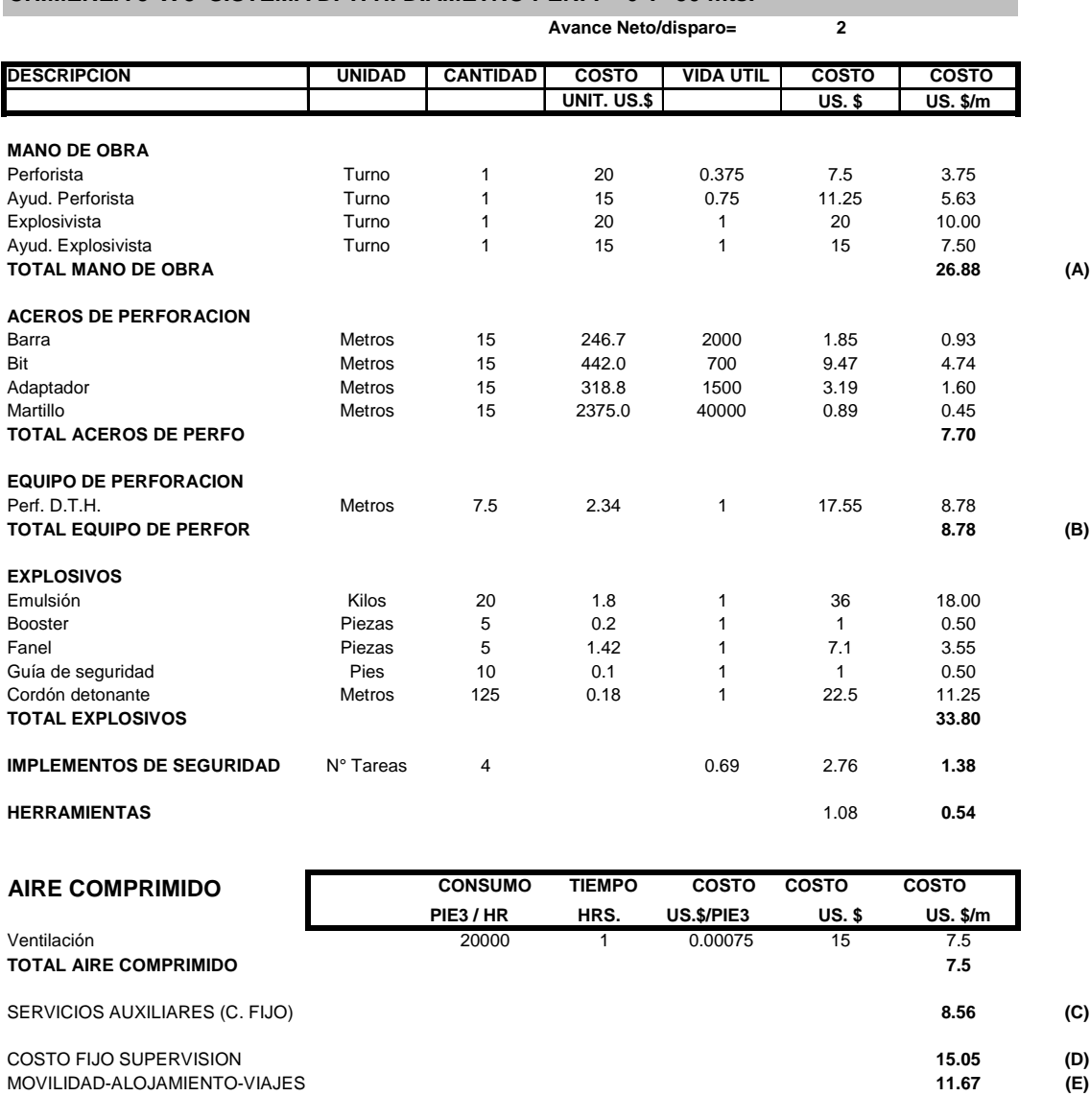

#### **CHIMENEA 5' X 5' SISTEMA D. T. H. DIAMETRO PERF. = 6". 50 mts.**

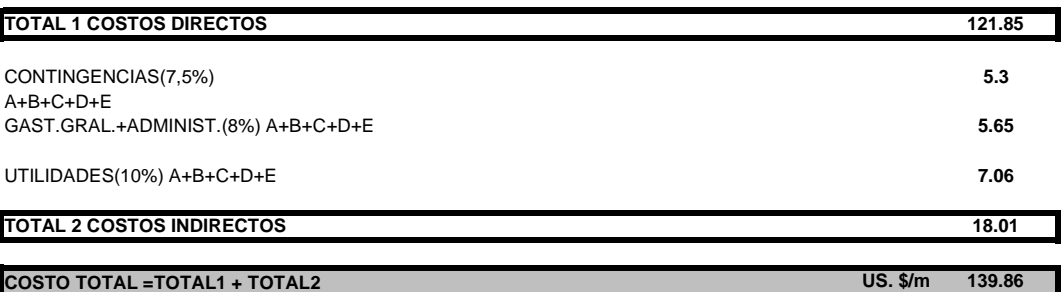

**NOTA:**

- 1. En el costo de mano de obra se considera incluido sus leyes sociales
- 2. El avance del equipo D. T. H. es de 15 m/Hr
- 3. El equipo trabaja 12 hrs. al dia
- 4. El costo de aire comprimido está incluido en el costo de la perforadora DTH
## **7. ASPECTOS DE SEGURIDAD EN LA CONSTRUCCIÒN DE CHIMENEAS USANDO EL MÉTODO VCR**

Debido a que el método del VCR constituye una nueva actividad en nuestra operación es necesario la evaluación de los peligros que ello pudiera conllevar antes y durante la implementación.

#### **ANTES**

- Se realizó una visita técnica a la mina Minsur para el conocimiento de la operación del equipo DTH
- Se capacitó en Atlas Copco al personal de seguridad minera y operadores en mecánica básica y operación del equipo mustang
- Asesoramiento en la ejecución de chimeneas utilizando el método VCR por personal de Atlas Copco

#### **DURANTE**

- Elaboración del procedimiento escrito de trabajo
- Identificar el nivel de riesgo para cada una de las actividades en la ejecución de chimeneas usando el método VCR
- El personal a cargo de la implementación debe tener una amplia capacidad de análisis
- Asesoramiento en el terreno por personal especializado en el uso de este método de explotación.

#### **DESPUES**

- Evaluar el estado de la chimenea y las labores cercanas que pudieran ser dañados producto de los disparos
- Nunca rellenar la chimenea para tener un piso de trabajo, generalmente se produce un cono en la parte superior debido a la poca resistencia en el último disparo el cual puede ocasionar el campaneo de la carga.

Durante la etapa de implementación se ha tenido un accidente fatal debido a que se han obviado los aspectos referidos al DESPUÉS, esto se debe tener muy presente.

### **8. CONCLUSIONES**

- El método del VCR es más seguro que otrao debido a que el personal trabaja fuera de la chimenea no estando expuestos a los gases y/o caída de roca por efecto de la voladura
- Si la relación (L/D) es menor o igual a 6 en una carga cilíndrica, el efecto es igual a una carga esférica
- Las pruebas de los cráters se deben realizar sobre el mismo tipo de roca y con el mismo tipo de explosivo que se piense emplear en las voladuras de las chimeneas
- Se pueden realizar pruebas de cráters con diámetros de perforación diferentes al que se emplearan para las chimeneas usando el método VCR, por consiguiente se pueden realizar las perforaciones con perforadoras convencionales, los resultados que se obtengan se escalarán al diámetro que se requiera
- De los monitoreos realizados se determina la profundidad crítica aquella que produce menor daño por efecto de la voladura
- La desviación del taladro es aceptable dentro de ciertos rangos que no deben superar 5 veces el diámetro, esto indica claramente que a mayor diámetro se hace menos crítica la exactitud en la perforación
- El costo por metro lineal de las chimeneas usando el método VCR es un 10 15% menor que las chimeneas convencionales, en los costos mostrados se considera en avance de 1.5m por guardia para cada método, con el método VCR se puede alcanzar hasta 3m de avance por guardia
- Teniendo un tiempo total de perforación de 46 horas y 230 min. por voladura con un avance de 1.5m/disparo, realizando tres disparos por día, la chimenea de 64m se concluye en 20 días.

### **9. RECOMENDACIONES**

- Es importante el control topográfico de precisión y oportuno, los puntos de inicio y de llegada de los taladros deben ser previamente compensados por medio de una poligonal cerrada.
- Cada taladro perforado debe ser levantado inmediatamente para determinar su desviación, si la desviación esta fuera del rango aceptable se deberán realizar taladros adicionales, se descartarán los taladros desviados
- Una vez completada las perforaciones de acuerdo a la malla diseñada se deberá realizar secciones transversales cada 05m a partir del punto de inicio, de esta forma se determinarán los taladros a ser cargados para la voladura.
- Se deberá realizar una evaluación geomecánica del lugar propuesto para la ejecución de chimeneas usando el método VCR, con la finalidad de determinar la distancia de separación de dicha chimenea hacia las labores para minimizar el daño por efectos de voladura de los cráters.

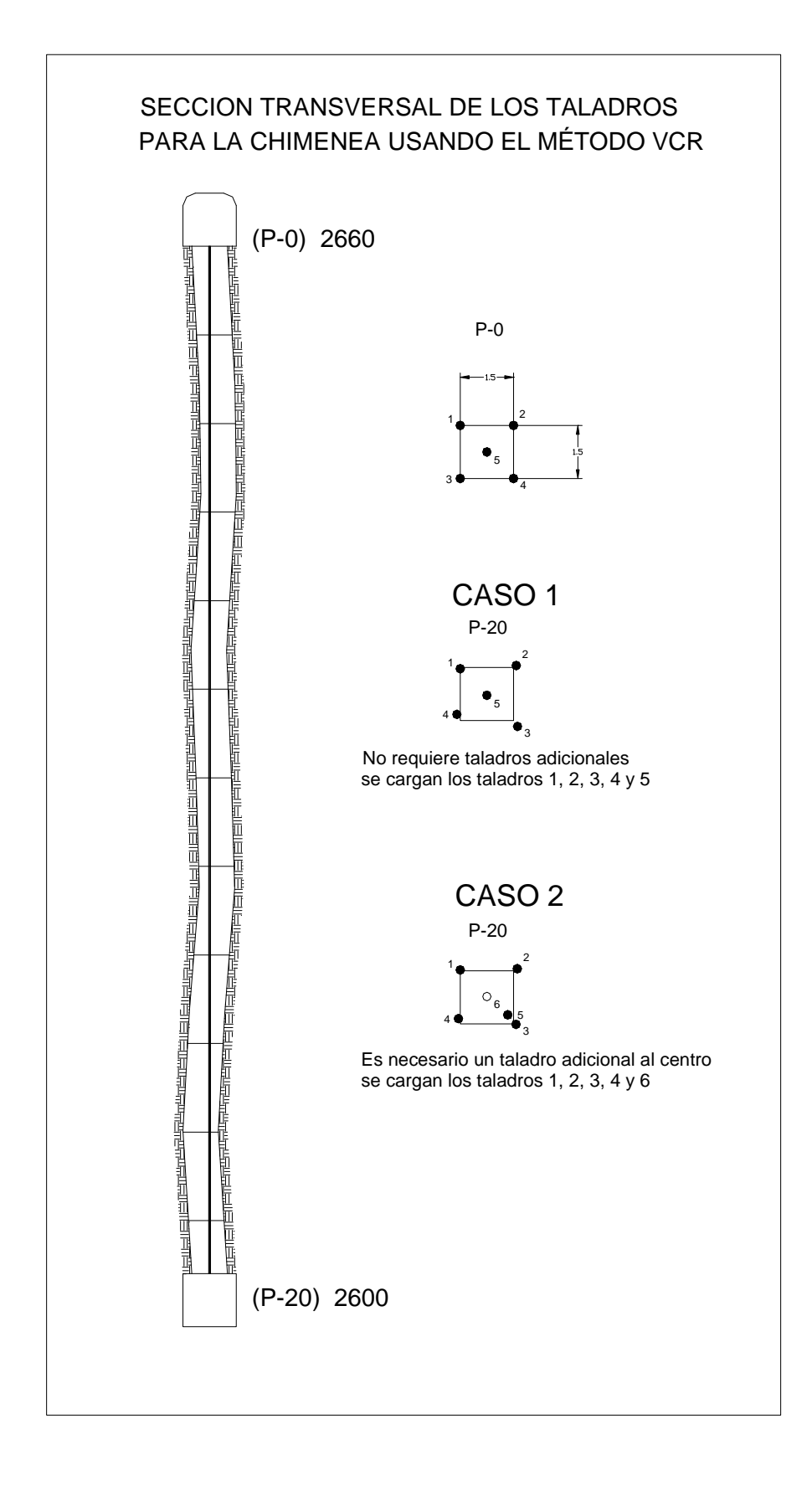

### **10. BIBLIOGRAFIA**

- 1. Carlos A. Ahumada Urrea, "OPTIMIZACIÓN DE VOLADURA EN DESARROLLOS VERTICALES EN MINA EL TENIENTE".
- 2. López Jimeno, "MANUAL DE PERFORACIÓN Y VOLADURA DE ROCAS".
- 3. EXSA Perú, "MANUAL PRACTICO DE VOLADURA".
- 4. Consorcio Minero Horizonte, "PRUEBAS DE CRATER EN CMHSA"
- 5. UNA PUNO, "EXPLOTACIÓN SUBTERRANEA" métodos y casos prácticos
- 6. SME, "MINING ENGINEERING HANDBOOK"

# **Capitulo 11**

## **11.1 ESTANDAR DE CAMARA PARA PERFORACIÓN CON EQUIPO DTH MUSTANG A-32**

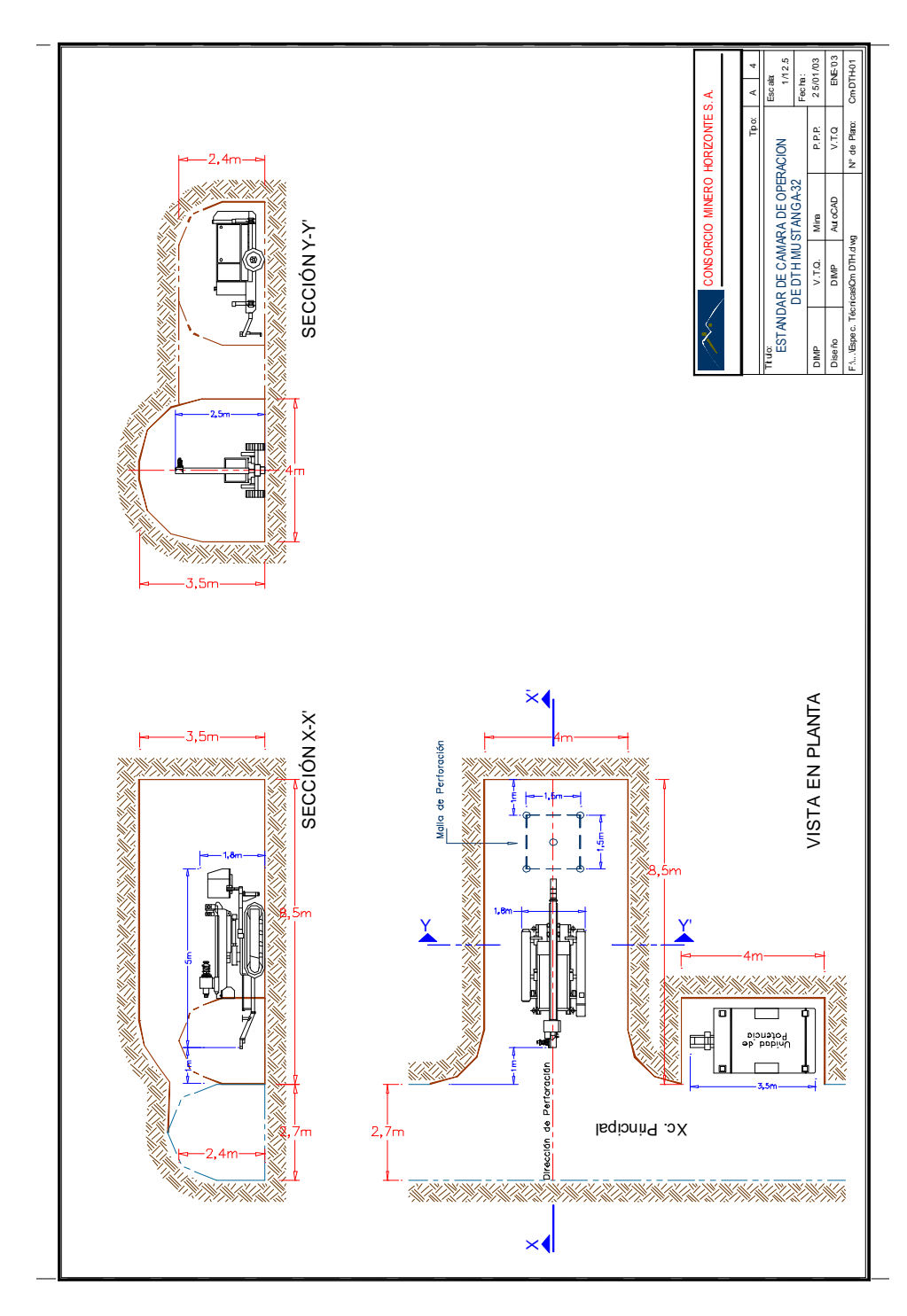

## **11.2 PROCESAMIENTO DE LOS DATOS OBTENIDOS EN LAS PRUEBAS DE LOS CRATERS**

### **1. TEST DEL CRATER**

Se llevó el registro de las pruebas de acuerdo a la tabla siguiente:

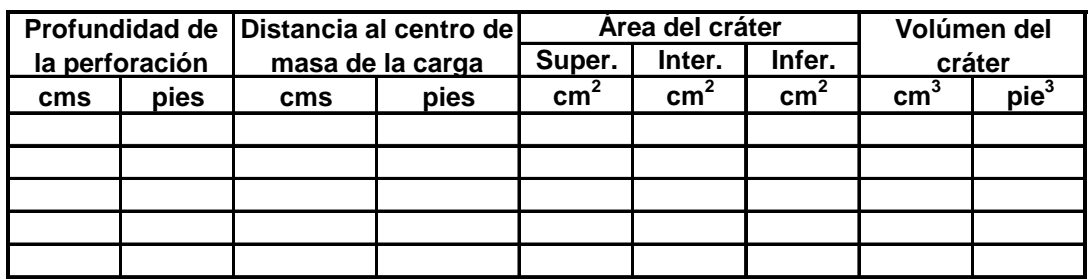

#### **2. PROCESAMIENTO Y ANÁLISIS DE LA INFORMACIÓN**

Con los datos obtenidos se procedió a determinar la profundidad crítica (N) y la razón de profundidad ∆o a partir de los gráficos V v/s Dc y V/V' v/s Dc/N (ANEXOS 1 y 2).

Para determinar el espaciamiento, en el gráfico ESPACIAMIENTO DE TALADROS se puede notar, para que exista interacción entre los cráteres formados, el efecto del explosivo y la secuencia de encendido, es obvio que S debe ser menor que 2\*R y mayor que R.

Como primera aproximación se toma: S <= 1.25\*R

#### **3. CÁLCULO DE LOS PARÁMETROS DE DISEÑO**

De los gráficos y medida directa en el terreno se obtiene los siguientes datos: N y ∆o

```
Burden = ∆o * E * (V')1/3
```
∆o: Razón de profundidad E: factor de energía V': Volumen de la carga

**Espaciamiento = 1.25 \* R**

R: Radio óptimo (de las pruebas de cráter) DONDE:

 $E = N / V'$ <sup>1/3</sup>

- N: Profundidad crítica
- V': Volumen del explosivo

$$
V' = L * \pi * (\Phi/2)^2
$$

L: Largo de la carga

$$
L = 6 * \Phi
$$

Φ: Diámetro del taladro

#### **CURVA DE COMPORTAMIENTO DE LA VOLADURA**

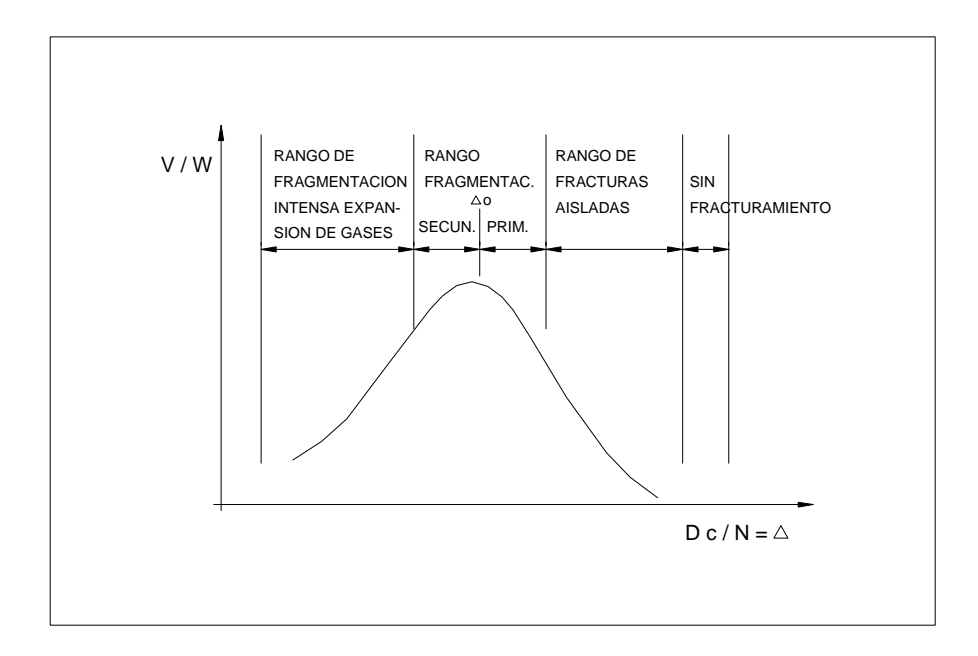

#### **GRAFICO (V/W) VERSUS (Dc/N)**

- V = Volumen del cráter
- W = Peso de la carga explosiva
- Dc = Profundidad de la carga
- N = Profundidad crítica
- ∆o = Coeficiente de profundidad óptima

### **REPRESENTACIÓN DE LOS RESULTADOS DE LAS PRUEBAS DE LOS CRATERS**

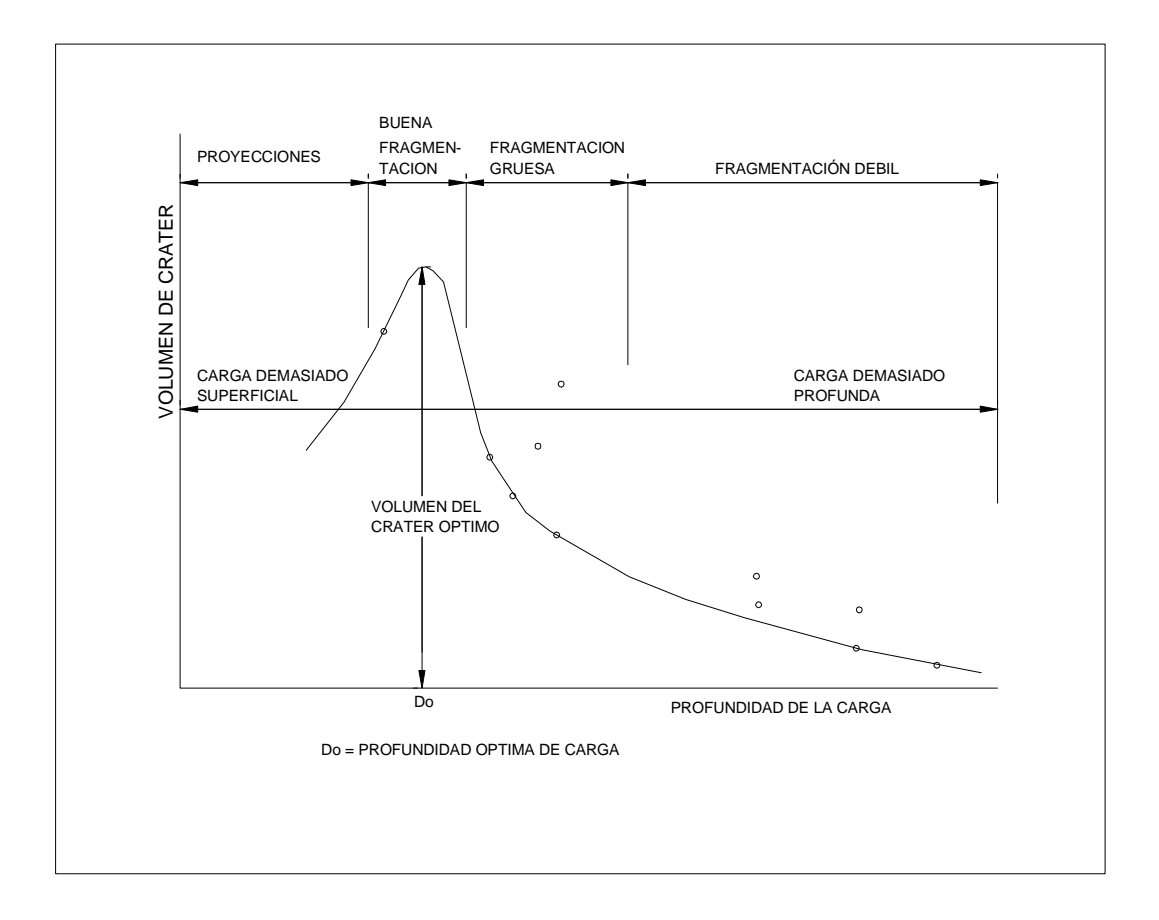

## **GRAFICO (V) v/s (Dc)**

- V = Volumen del cráter
- Dc = Profundidad de la carga
- Do = Profundidad óptima de la carga

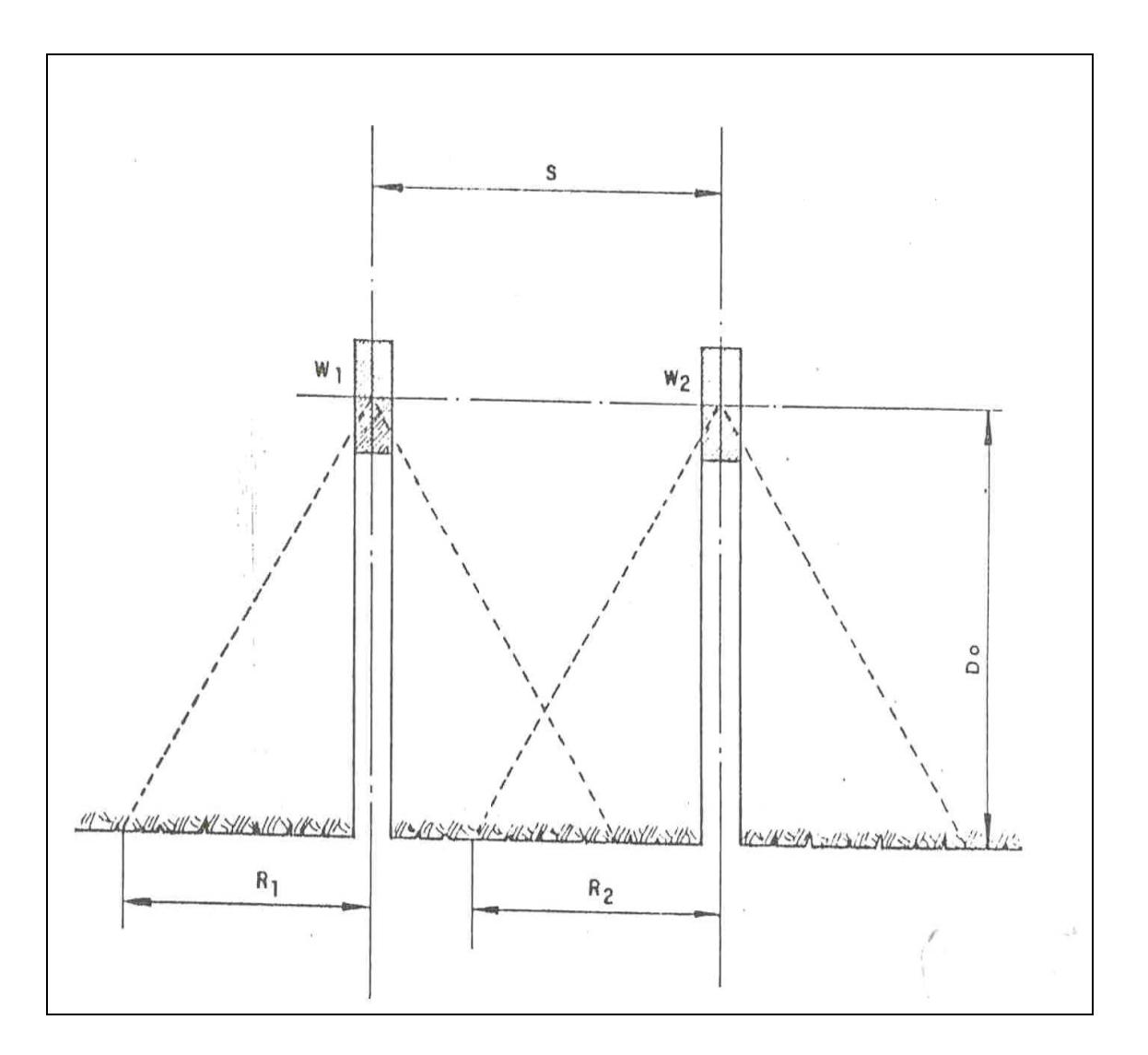

### **ESPACIAMIENTO ENTRE TALADROS**

- W = Peso de la carga
- S = Espaciamiento
- R = Radio del cráter
- Do = Distancia optima

### **11.3 FOTOGRAFIAS DE PRUEBAS DE CRATER**

**TALADRO PERFORADO CON EQUIPO MUSTANG A-32**

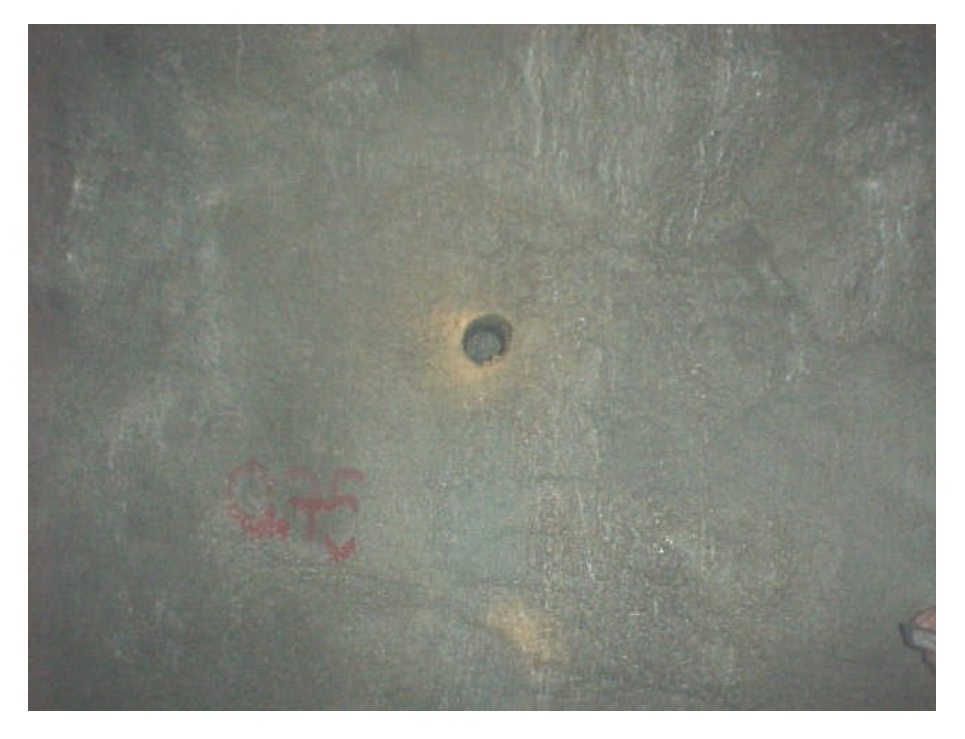

Primer taladro, longitud 0.80 cm, diámetro 4.5"

**CARGUIO DE TALADRO PERFORADO**

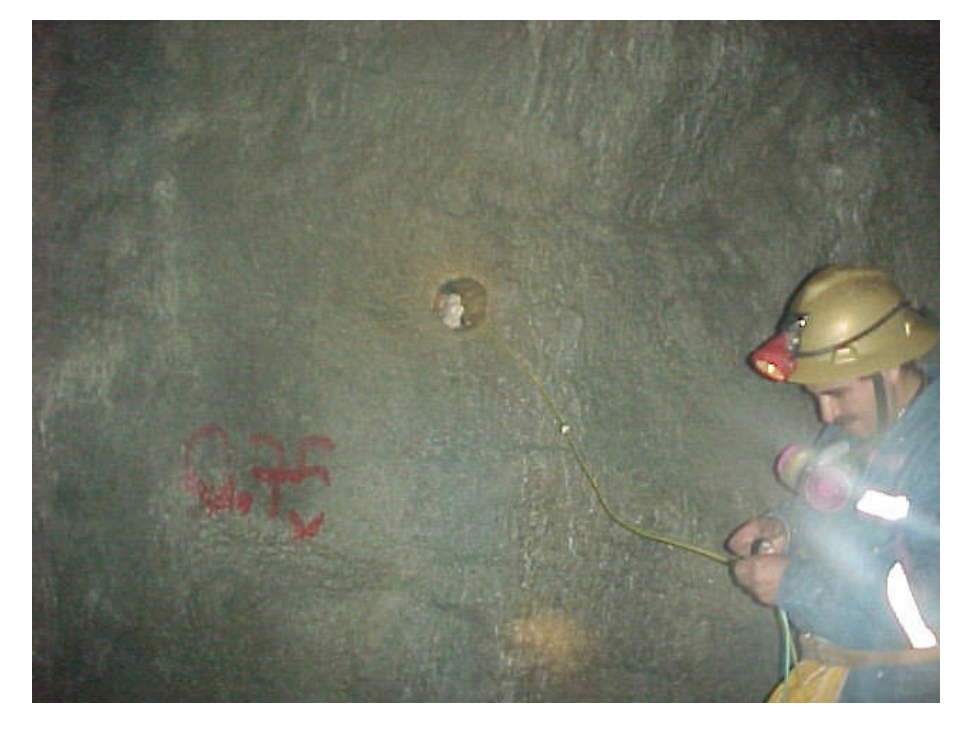

Tec. Julián Zanini durante el carguío del primer taladro

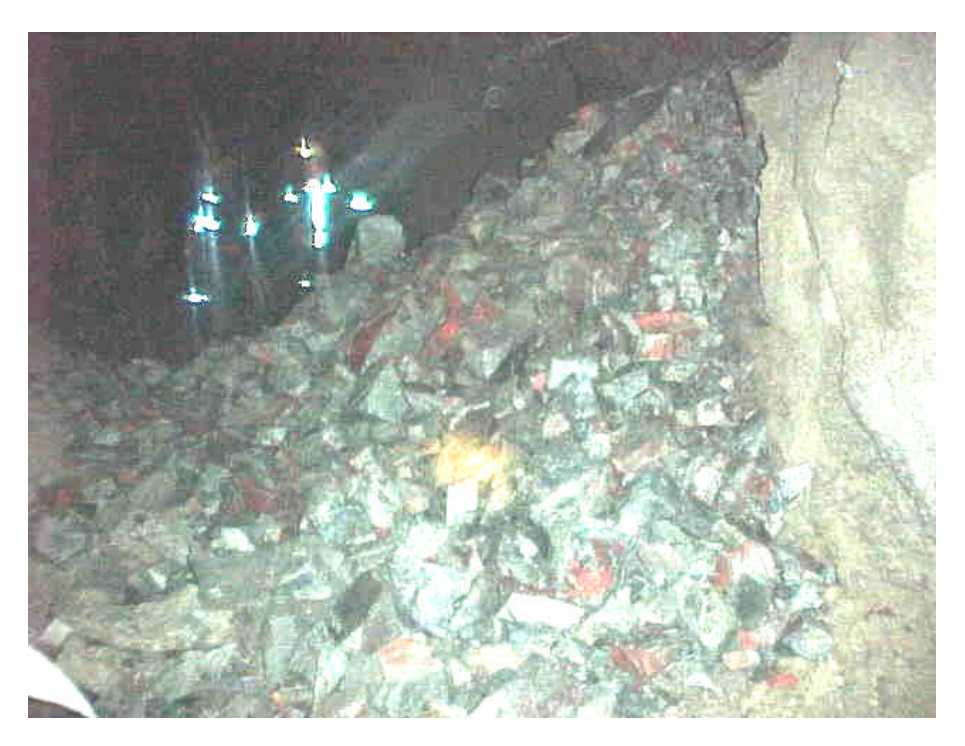

### **FRAGMENTACIÓN DE LA VOLADURA**

Resultado de la voladura del primer taladro, se aprecia un daño considerable

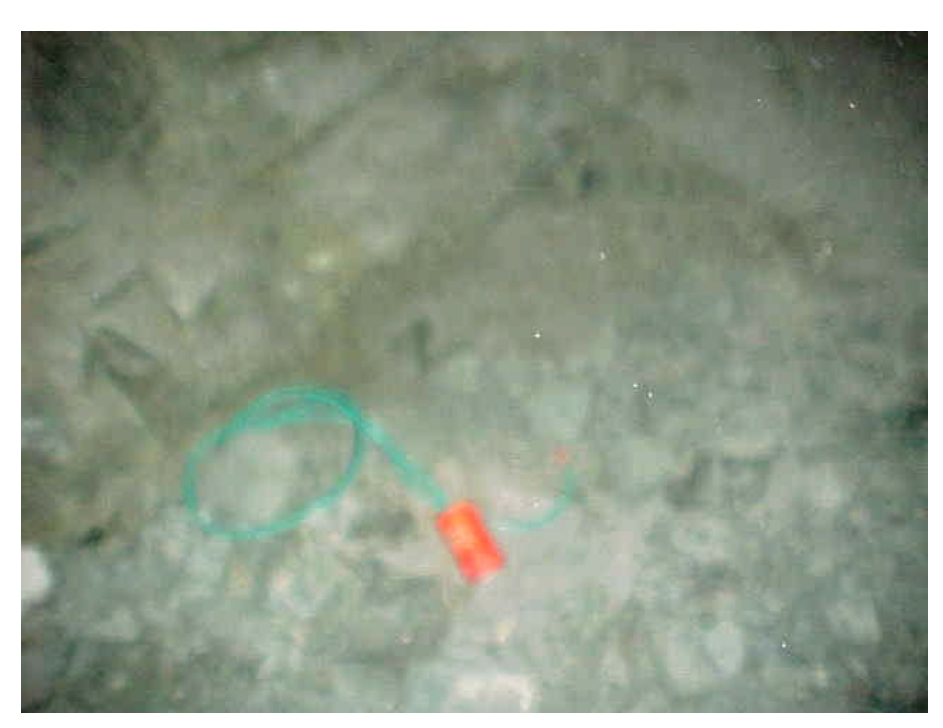

### **ACCESORIOS DE VOLADURA**

Booster y Fanel No.8

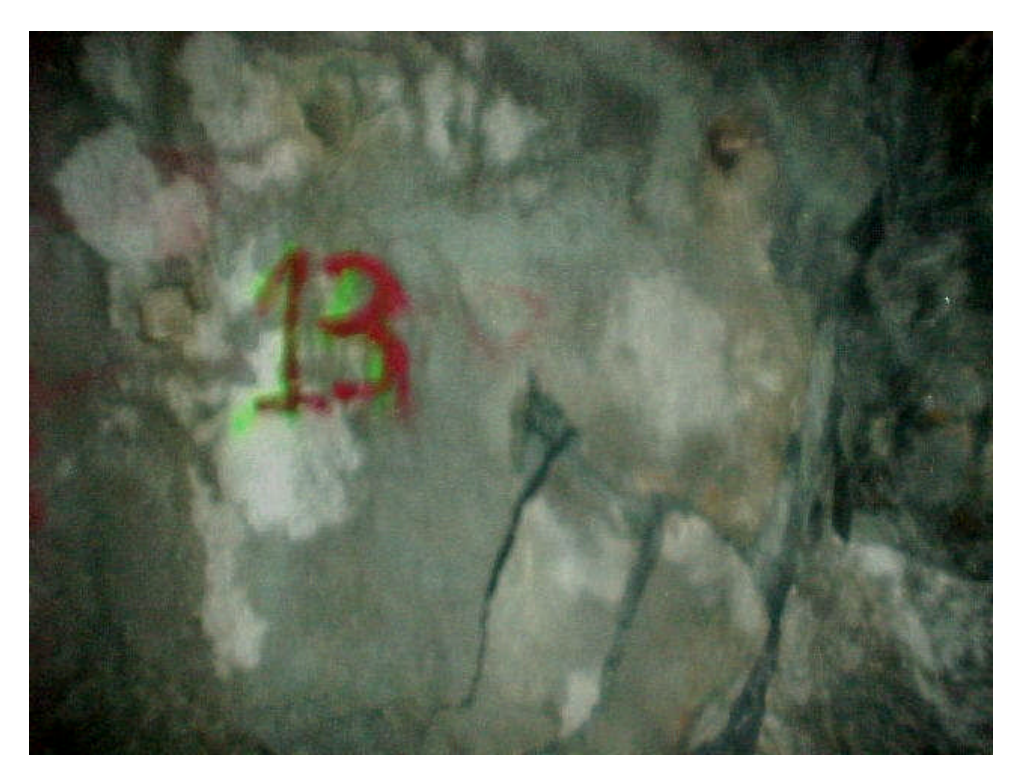

#### **VOLADURA DE TALADROS CRITICOS**

Resultado de la voladura del taladro 13 de 3.7m de longitud, se puede notar que el daño producido se debe a la presencia de una falla geológica

#### **VOLADURA DE TALADROS CRITICOS**

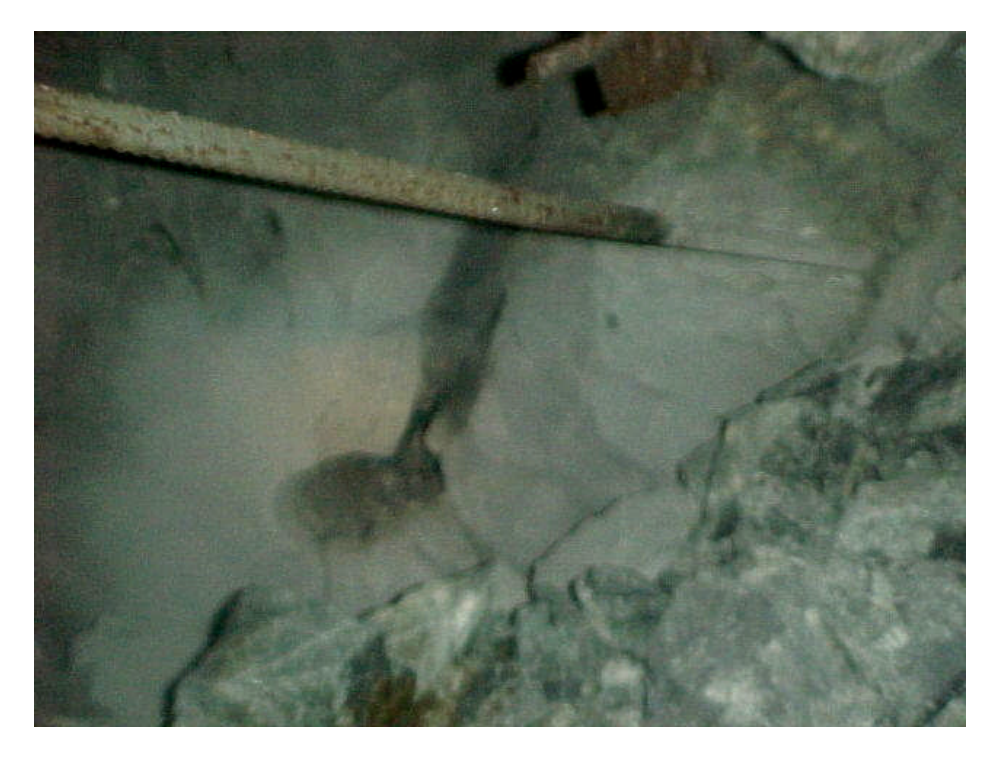

Se puede notar caso similar al taladro anterior.

## **11.4 RESULTADOS DE LOS MONITOREOS EN LAS PRUEBAS DE LOS CRATERS**

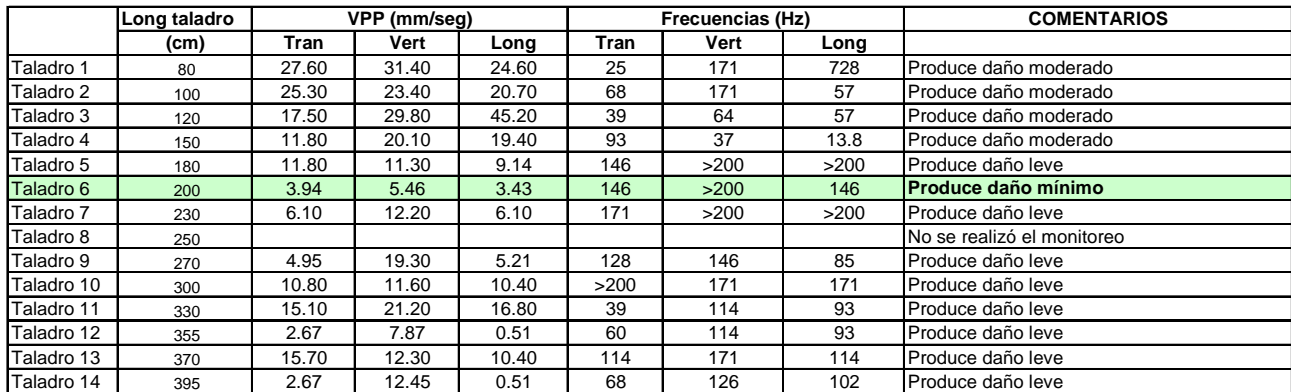

#### **RESULTADOS DE MONITOREOS - PRUEBAS DE LOS CRATERS CX-042 Nivel 2600 - Mina Milagros**

#### **CONSIDERACIONES:**

1) VPP en el rango de 14 - 16 mm/seg no exhiben caidas de roca o agrietamiento **(daño mínimo)**

- 2) En áreas donde las VPP varían entre 22 y 18 mm/seg producen pequeñas caidas de rocas y agrietamiento en excavaciones adyacentes **(daño leve)**
- 3) En el rango de 30 a 40 mm/seg se produce caidas de rocas y agrietamiento **(daño moderado)**
- 4) En el rango de 60 a 80 mm/seg se produce caidas de roca y agrietamientos severos **(daño severo)**
- 5) Las frecuencias bajas se propagan mas sobre distancias largas produciendo daño (frecuencia baja menor a 50 Hz)

#### **CONCLUSIONES:**

- 1) De los datos obtenidos en el taladro 6 representaria el más adecuado debido a que el daño que se produce es mínimo
- 2) El daño leve producido en los taladros 12, 13 y 14 se debe a la presencia de una falla geológica, en condiciones ideales no se debería producir daño alguno